МИНИСТЕРСТВО НАУКИ И ВЫСШЕГО ОБРАЗОВАНИЯ РОССИЙСКОЙ ФЕДЕРАЦИИ федеральное государственное бюджетное образовательное учреждение высшего образования «Тольяттинский государственный университет»

### АРХИТЕКТУРНО-СТРОИТЕЛЬНЫЙ ИНСТИТУТ (наименование института полностью)

Центр «Центр инженерного оборудования»

(наименование)

08.03.01 Строительство

(код и наименование направления подготовки, специальности))

Теплогазоснабжение и вентиляция

(направленность (профиль)/специализация)

## **ВЫПУСКНАЯ КВАЛИФИКАЦИОННАЯ РАБОТА (БАКАЛАВРСКАЯ РАБОТА)**

на тему г. Новокуйбышевск. Торговый центр. Отопление и вентиляция

Студент П.О. Бобровский

(И.О. Фамилия) (личная подпись)

Руководитель кандидат технических наук, доцент, М.Н. Кучеренко (ученая степень, звание, И.О. Фамилия)

Консультант А.Ю. Алмаев

(ученая степень, звание, И.О. Фамилия)

Тольятти 2022

#### **Аннотация**

"В бакалаврской работе запроектированы система отопления и вентиляции торгового центра, находящегося в г.Новокуйбышевск.

В данной работе произведен теплотехнический расчет ограждающих конструкций. Выполнен расчет теплопотерь в холодный период года и теплопоступлений в теплый период года. А также были составлены тепловой и воздушный балансы помещений. Рассчитаны воздухообмены для вентиляции. Спроектированы системы приточно-вытяжной и вытяжной вентиляции с воздушным отоплением с искусственным побуждением. В пекарне и горячем цеху установлены местные отсосы для удаления теплоизбытков. Для каждой системы было подобрано необходимое отопительное и вентиляционное оборудование.

Также для оборудования систем вентиляции был разработан раздел контроля и автоматизации в котором описывается запроектированная схема автоматизации, обеспечивающая регулирование температуры приточного воздуха.

Затем произведена организация монтажных работ по системе вентиляции, в заключении которой были определены объемы монтажных работ.

Разработаны технологический паспорт объекта и мероприятия по безопасности труда при производстве работ."

2

## **Содержание**

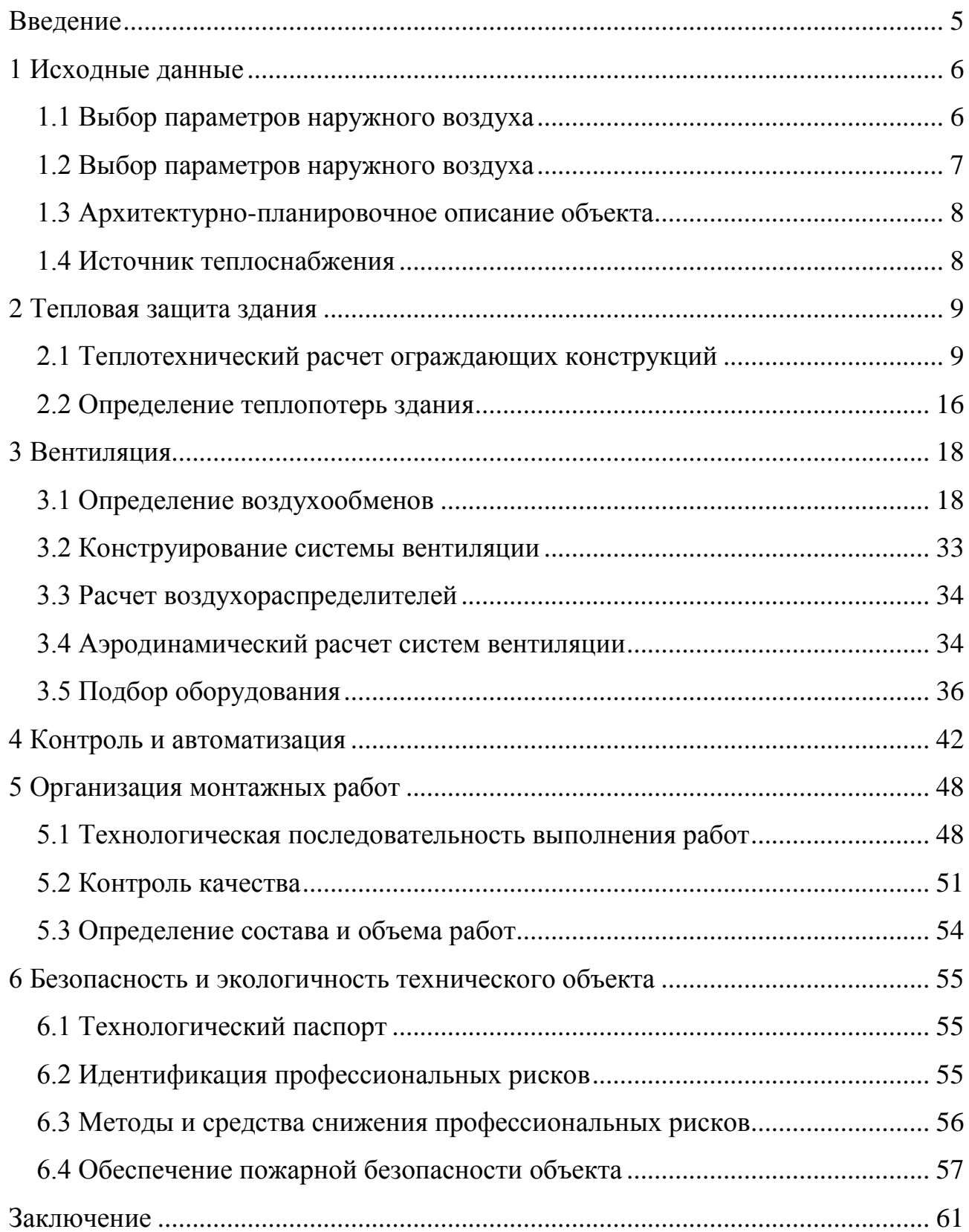

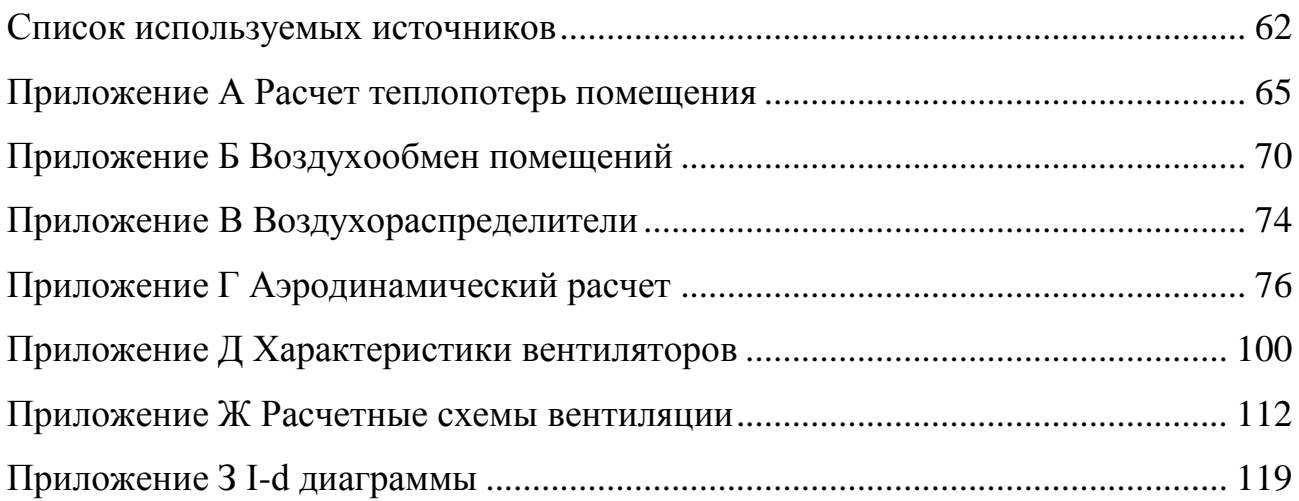

#### **Введение**

<span id="page-4-0"></span>"Объектом строительства является торговый центр.

Для компенсации потерь тепла в холодный период года проектируется система воздушного отопления, для компенсации теплопоступлений в торговых залах в теплый период года проектируется система кондиционирования. Системы вентиляции и кондиционирования – это совокупность устройств для обработки траспортирования воздуха, они необходимы для организации воздухообмена, а также обеспечения микроклимата в помещениях. Система воздушного отопления представляет собой совокупность конструктивных решений и элементов, предназначенных для получения, транспортировки и передачи тепла от источников тепла в помещения и является важным фактором комфортной жизнедеятельности человека.

Целью данной работы является проектирование систем вентиляции, кондиционирования и воздушного отопления торгового центра, расположенного в городе Новокуйбышевск.

Для выполнения цели необходимо решить следующие задачи:

определить исходные данные;

 выполнить теплотехнический расчет ограждающих конструкций, определить теплопотери помещений;

 сконструировать систему вентиляции и кондиционирования, рассчитать воздухообмены в помещениях, выполнить аэродинамический расчет систем вентиляции и подобрать оборудование;

 принять конструктивные решения по контролю и автоматизации приточной установки;

организовать производство строительно-монтажных работ;

 обеспечить безопасность рабочих при выполнении строительномонтажных работ на проектируемом объекте".

5

## <span id="page-5-0"></span>**1 Исходные данные**

### <span id="page-5-1"></span>**1.1 Выбор параметров наружного воздуха**

Параметры наружного воздуха принимаются по СП 131.13330.2018[9]

Холодный период**:**

 температура наиболее холодной пятидневки обеспеченностью 0,98 (расчетная температура наружного воздуха):  $t_{H} = -29^{\circ}C$ ;

- продолжительность отопительного периода:  $z_{\text{or}} = 196$  дней;

– средняя температура за отопительный период:  $t_{or} = -4.7$ °С;

 средняя месячная относительная влажность воздуха наиболее холодного месяца:  $\varphi = 83\%$ ;

 максимальная из средних скоростей ветра по румбам за январь;  $v_{\rm B} = 3.5$  M/c;

 средняя месячная температура воздуха самого холодного месяца:  $t_{\text{sh}} = -11,1^{\circ}C;$ 

зона влажности района строительства: сухая;

условия эксплуатации ограждающих конструкций: А.

Теплый период**:**

 температура наружного воздуха наиболее теплого месяца:  $t_{\text{VII}} = 21,3$ °C;

 средняя месячная относительная влажность воздуха наиболее теплого месяца:  $\varphi_{\text{VII}} = 63\%;$ 

 минимальная из средних скоростей ветра по румбам за июль:  $v = 2.3$  M/c;

барометрическое давление воздуха: p = 998 гПа.

# <span id="page-6-0"></span>**1.2 Выбор параметров наружного воздуха**

Выбор параметров внутреннего воздуха представлен в таблице 1.

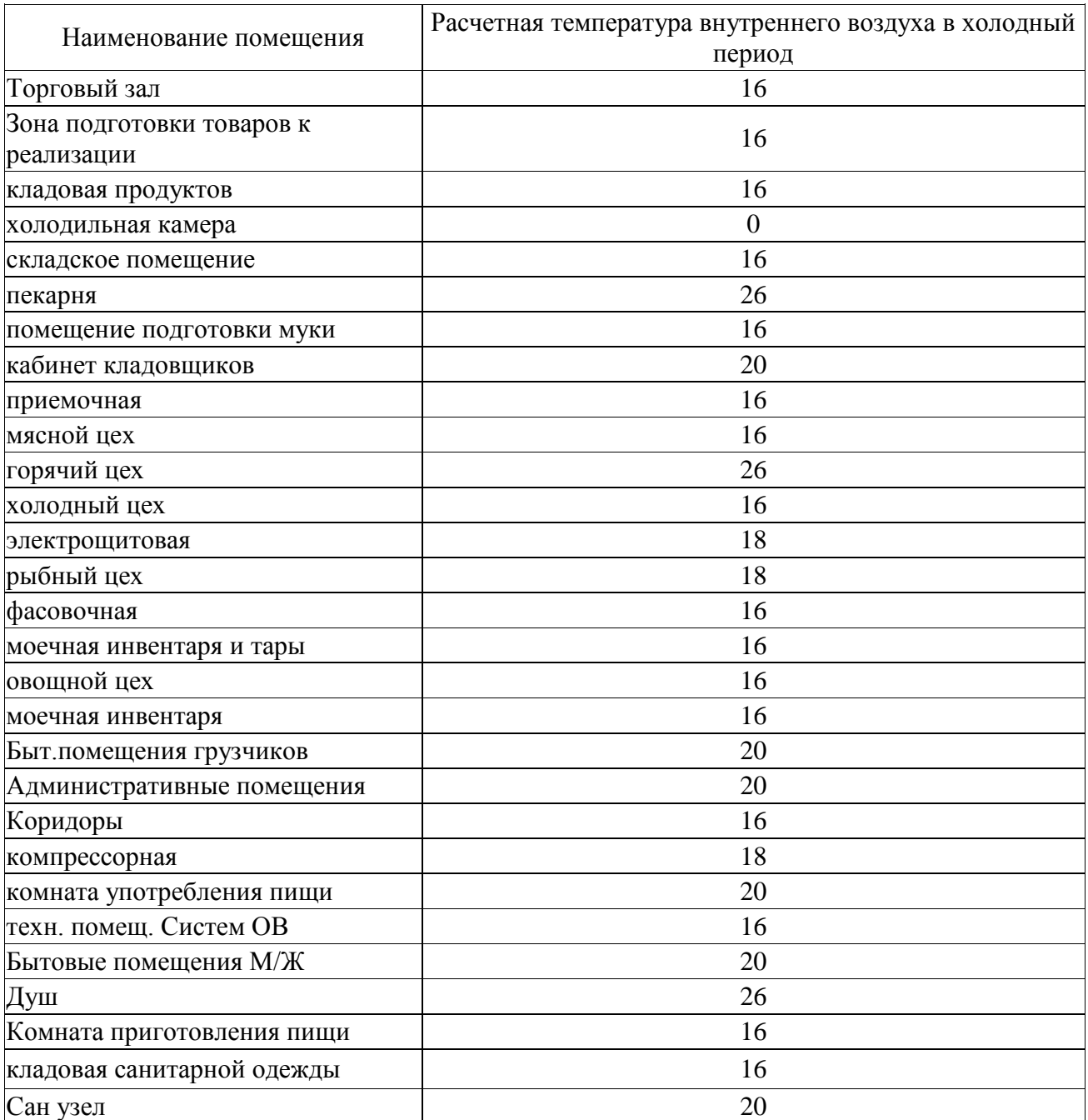

Таблица 1 – температура внутреннего воздуха

В теплый период температура внутреннего воздуха на 3 градуса выше температурного и равна 24

## <span id="page-7-0"></span>**1.3 Архитектурно-планировочное описание объекта**

Проектируемый объект расположен в городе Новокуйбышевск. Торговый центр двухэтажный, имеет чердак. Размеры по осям 45200\*21600мм. В здании расположены холодильные камеры, рыбный, горячий, холодный, овощной и мясной цеха, пекарня.

## <span id="page-7-1"></span>**1.4 Источник теплоснабжения**

"Источником теплоснабжения является индивидуальная котельная, теплоноситель вода. Параметры воды в тепловой сети 130-70. Схема присоединения зависимая с насосом на перемычке."

## <span id="page-8-0"></span>**2 Тепловая защита здания**

## <span id="page-8-1"></span>**2.1 Теплотехнический расчет ограждающих конструкций**

"Теплотехнический расчет производится для определения толщины утеплителя и приведенного сопротивления теплопередаче ограждающих конструкций  $R_0^{\text{np}}$ . Оно должно быть не менее нормируемого  $R_0^{\text{rp}}$ , определяемого в зависимости от градусо-суток отопительного периода ,которые определяются по формуле [21]:

$$
\Gamma\text{CO}\Pi = (\mathbf{t}_\text{B} - \mathbf{t}_{\text{or}}) \cdot \mathbf{z}_{\text{or},}
$$
 (1)

где  $t_{B}$  – расчетная температура внутреннего воздуха здания, °С;

 $t_{\text{or}}$  – средняя температура отопительного периода, °С;

zот – продолжительность отопительного периода для периода со среднесуточной температурой менее 10°С;

Требуемое значение сопротивления теплопередаче ограждающих конструкций  $R_0^{\text{rp}}, \frac{M^2 \cdot R_0^2}{R_0}$  $\frac{1}{B_{\text{T}}}$ , определяется через коэффициенты а и b по формуле:

$$
R_0^{\text{rp}} = \mathbf{a} \cdot \Gamma \text{C} \text{O} \Pi + \mathbf{b} \ , \ \frac{\mathbf{M}^2 \cdot \mathbf{C}}{\text{Br}} \tag{2}
$$

Формула для расчета условного требуемого сопротивления теплопередачи ограждающей конструкции"[18]:

$$
R_0^{\text{ycl},\text{rp}} = \frac{R_0^{\text{rp}}}{r} \tag{3}
$$

где r – коэффициент теплотехнической неоднородности;

$$
r = r_1 \cdot r_2 \tag{4}
$$

"где  $r_1$  – коэффициент, учитывающий внутренние крепления в ограждении;

r<sup>2</sup> – коэффициент оценки примыканий других ограждений к расчетному.

Формула для расчета фактического условного сопротивления теплопередаче ограждающих конструкций:

$$
R_0^{\text{yca}} = \frac{1}{\alpha_{\text{B}}} + \sum \frac{\delta_i}{\lambda_i} + \frac{1}{\alpha_{\text{H}}}
$$
(5)

где  $\alpha_{\text{\tiny B}}$  – коэффициент теплоотдачи внутренней поверхности ограждающей конструкции,  $\frac{B}{2}$  $\frac{D}{M^2 \cdot {}^{\circ}C}$ 

 $\Sigma^{\frac{\delta}{2}}$  $\frac{\partial i}{\partial t}$  сопротивление теплопередаче ограждающей многослойной конструкции,  $\frac{M^2}{D}$  $\frac{C}{B}$ ;

 $\delta_i$  – толщина i-го слоя ограждающей конструкции, м;

 $\lambda_i$  – расчетный коэффициент теплопроводности материала i-го слоя ограждающей конструкции, Вт/(м∙°С);

α<sup>н</sup> – коэффициент теплоотдачи наружной поверхности ограждающей конструкции,  $\frac{B}{\sigma^2}$  $\frac{D}{M^2 \cdot {}^{\circ}C}$ .

Для определения приведенного сопротивления теплопередаче ограждения используется формула" [18]:

$$
R_0^{\text{np}} = R_0^{\text{ycn}} \cdot r, \ \frac{M^2 \cdot {}^{\circ}\text{C}}{B_T} \tag{6}
$$

"где  $R_0^{\text{yca}}$  - фактическое условное сопротивление теплопередаче;

r – коэффициент теплотехнической неоднородности.

Коэффициент теплопередачи ограждающих конструкций k, определяется по формуле:

$$
k = \frac{1}{R_0^{\text{np}}}, \frac{Br}{M^{2.0}C}
$$
 (7)

Внутренняя температура принята как минимальная из оптимальных для помещений торгового центра. Определяем ГСОП:

 $\Gamma \text{COII} = (20 - (-4, 7)) \cdot 196 = 4841 \text{ °C} \cdot \text{cyr}.$ 

Теплотехнический расчет наружной стены.

Конструкция наружной стены представлена в таблице 2"[18].

Таблица 2 – конструкция наружной стены

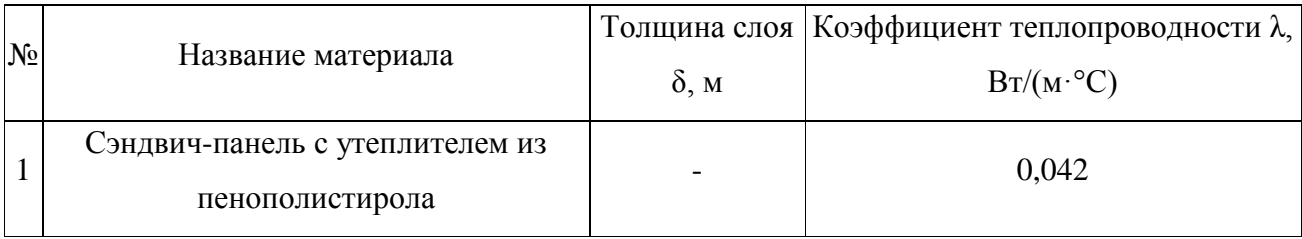

"Рассчитывается требуемое сопротивление теплопередаче:

$$
R_0^{\text{rp}} = 0,0003 \cdot 4841 + 1,2 = 2,65 \left( \text{m}^2 \cdot {}^{\circ}\text{C} \right) / \text{Br};
$$
  
r<sub>1</sub> = 0,83; r<sub>2</sub> = 0,92; r = 0,83 \cdot 0,92=0,78;  $R_0^{\text{ycl.Tp}} = \frac{2,65}{0,78} = 3,4.$ 

Определяется толщина утеплителя:

$$
R_0^{\text{yctrop}} = \frac{1}{8.7} + \frac{\delta}{0.042} + \frac{1}{23};
$$
  
\n
$$
\delta_{\text{yr}} = (3.4 - \frac{1}{8.7} + \frac{1}{23}) \cdot 0.024 = 0.136 \text{ m}^{\prime\prime}[18].
$$

"Принимается толщина утеплителя  $\delta_{yr} = 0.15$  м, тогда:

$$
R_0^{\text{np}} = \left(\frac{1}{8.7} + \frac{0.15}{0.042} + \frac{1}{23}\right) \cdot 0.78 = 2.9 \frac{\text{m}^2 \cdot \text{°C}}{\text{Br}};
$$
  
2.9≥ 2.65  $\frac{\text{m}^2 \cdot \text{°C}}{\text{Br}}$  — условие выполняется.  
Коэффициент теплопроводности равен:  $k = \frac{1}{2.9} = 0.345 \text{ Br/(m}^2 \cdot \text{C})$ .  
Теплотехнический расчет утелленных положов на грунте.  
Конструкция утепленных положавлена в таблице 3"[18].

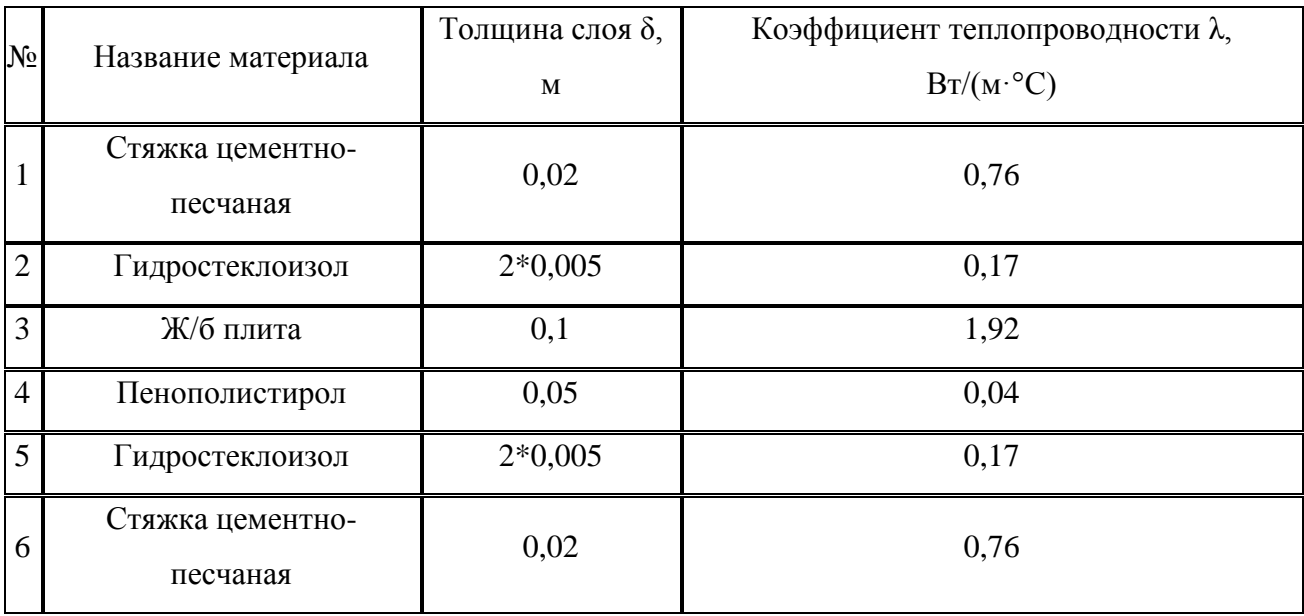

Таблица 3 – конструкция утепленных полов

Сопротивление теплопередаче пола на грунте рассчитывается по зонам с учетом формулы:

Схема зон полов на грунте представлена на рисунке 1.

- в зоне 1  $R_{y,n1} = R_{H,n} + R_{y,c}$ ;
- в зоне 2  $R_{y,n2} = R_{H,n} + R_{y,c}$ ;
- в зоне 3  $R_{y,n3} = R_{H,n} + R_{y,c}$ ;
- в зоне 4  $R_{y,n4} = R_{H,n} + R_{y,c}$ ;

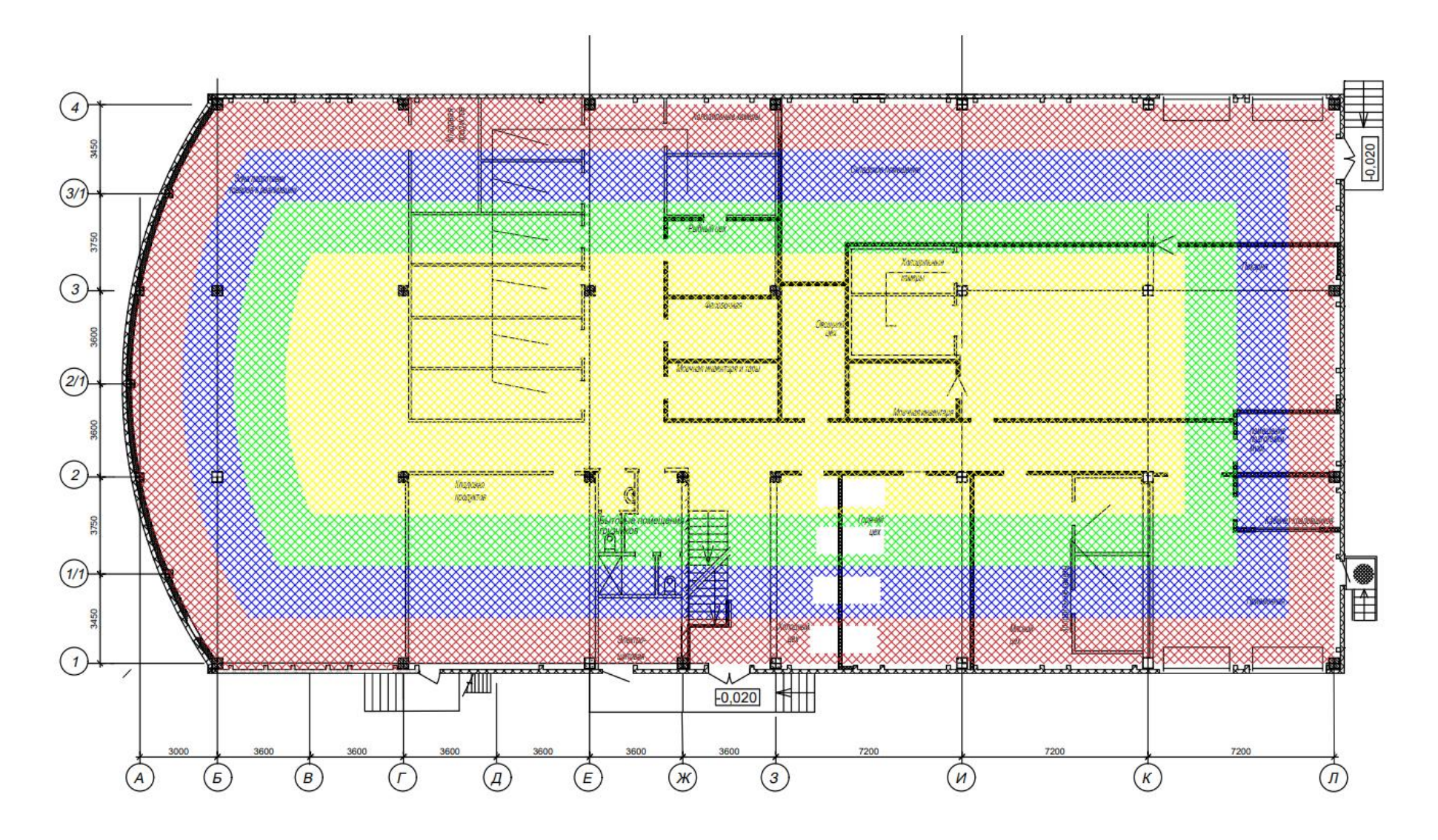

Рисунок 1 – схема зон полов на грунте.

- B 30He 1 R<sub>y,n1</sub>=R<sub>H,n</sub>+ R<sub>y,c</sub>;  
\n- B 30He 2 R<sub>y,n2</sub>=R<sub>H,n</sub>+ R<sub>y,c</sub>;  
\n- B 30He 3 R<sub>y,n3</sub>=R<sub>H,n</sub>+ R<sub>y,c</sub>;  
\n- B 30He 4 R<sub>y,n4</sub>=R<sub>H,n</sub>+ R<sub>y,c</sub>;  
\n- R<sub>y,n1</sub>=2,1+ 
$$
(\frac{0.02}{0.76} + \frac{0.01}{0.17} + \frac{0.1}{1.92} + \frac{0.05}{0.04} + \frac{0.01}{0.17} + \frac{0.02}{0.76})=3,57;
$$
  
\n- R<sub>y,n2</sub>=4,3 + 1,47 = 5,77;  
\n- R<sub>y,n3</sub>=8,6 + 1,47 = 10,07;  
\n- R<sub>y,n4</sub>=14,2+ 1,47 = 15,67.

Коэффициенты теплопроводности равены:

- 
$$
k_1 = \frac{1}{3.57} = 0.28 \text{ Br/(m}^2 \cdot \text{C});
$$
  
\n-  $k_2 = \frac{1}{5.77} = 0.17 \text{ Br/(m}^2 \cdot \text{C});$   
\n-  $k_3 = \frac{1}{10.07} = 0.1 \text{ Br/(m}^2 \cdot \text{C});$   
\n-  $k_4 = \frac{1}{15.67} = 0.06 \text{ Br/(m}^2 \cdot \text{C)}.$ 

"Теплотехнический расчет чердачного перекрытия

Конструкция чердачного перекрытия представлена в таблице 4.

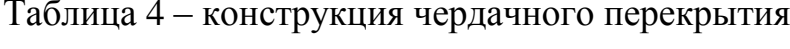

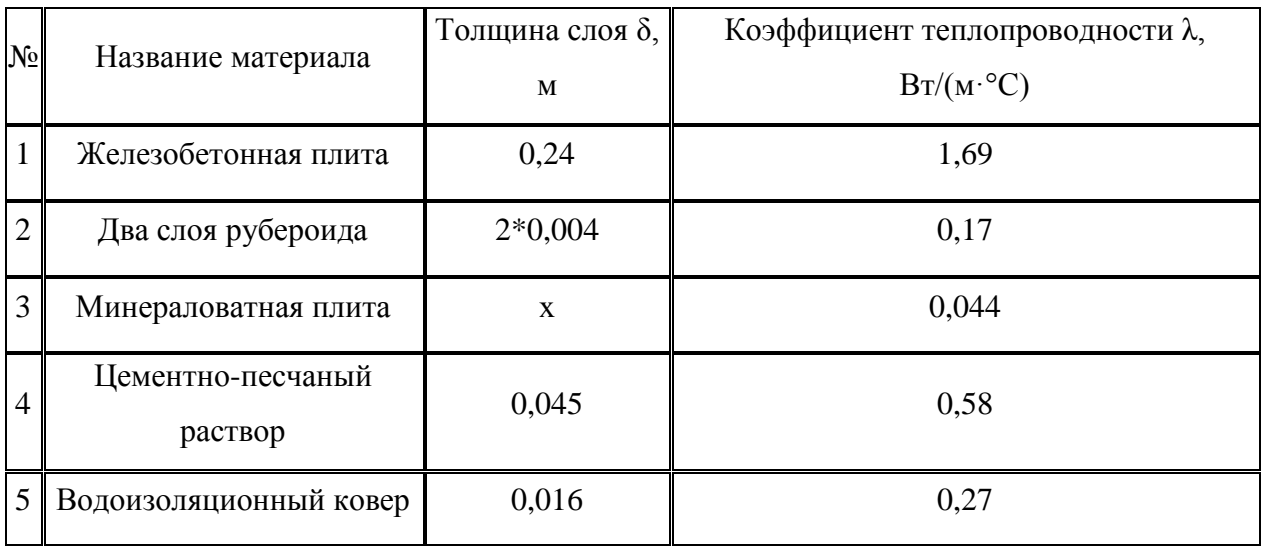

"
$$
R_0^{\text{rp}} = 0,00035.4841+1,3=2,99(\text{m}^2 \cdot {}^{\circ}\text{C})/\text{Br};
$$
  
r = 1.0,9=0,9;  $R_0^{\text{ycl},\text{rp}} = \frac{2,99}{0,9} = 3,32.$ 

Определяется толщина утеплителя:

$$
R_0^{\text{yCTTP}} = \frac{1}{8.7} + \frac{0.24}{1.69} + \frac{0.008}{0.17} + \frac{\delta}{0.044} + \frac{0.045}{0.58} + \frac{0.016}{0.27} + \frac{1}{12};
$$
  

$$
\delta_{\text{yr}} = 0.123 = 0.14 \text{ M}.
$$

Принимается толщина утеплителя  $\delta_{yr} = 0.14$  м, тогда:

$$
R_0^{\pi p} = \left(\frac{1}{8.7} + \frac{0.24}{1.69} + \frac{0.008}{0.17} + \frac{0.14}{0.044} + \frac{0.045}{0.58} + \frac{0.016}{0.27} + \frac{1}{12}\right) \cdot 0.9 = 3.34 \frac{\mathrm{m}^2 \cdot \mathrm{°C}}{\mathrm{Br}};
$$

 $3,34 \geq 3,32 \frac{M^2}{R}$  $\frac{12}{B_{\rm T}}$  – условие выполняется"[18].

"Коэффициент теплопроводности равен:

$$
k = \frac{1}{3,34} = 0,299 \,\mathrm{Br/(M^2 \cdot C)}.
$$

Сопротивление теплопередаче наружной двери должно быть не менее  $0.6R_0^{\text{np}}$ наружной стены.

Коэффициент теплопроводности двери равен:

$$
k = \frac{1}{0.6 \times 2.9} = \frac{1}{1.74} = 0.57 B_T/(M^2 \cdot {}^{\circ}C);
$$

Формула для определения температуры внутреннего воздуха на чердаке:

$$
t_{6} = \frac{z \frac{F_{i}}{R_{oi}^{\text{np}}} \cdot t_{\text{B}} + z \frac{F_{j}}{R_{oj}^{\text{np}}} \cdot t_{H}}{z \frac{F_{i}}{R_{oi}^{\text{np}}} + z \frac{F_{j}}{R_{oj}^{\text{np}}}}, \text{°C};
$$
\n(8)

где  $F_i$  и  $R_{0i}^{np}$ , соответственно площадь, м<sup>2</sup>, и сопротивление теплопередаче, м<sup>2.</sup>°C/Вт, участка ограждения между помещением и чердаком;

 $F_j$  и  $R_{0j}^{np}$ , соответственно площадь, м<sup>2</sup>, и сопротивление теплопередаче, м<sup>2.</sup>°С/Вт, участка ограждения между чердаком и наружным воздухом"[18].

Определение температуры воздуха на чердаке:

$$
t_{\rm B} = \frac{\left(\frac{1009,2}{0,71}\right) \cdot 24 + \left(\frac{1009,2}{3,34}\right) \cdot (-29)}{\left(\frac{1009,2}{0,71}\right) + \left(\frac{1009,2}{3,34}\right)} = 15^{\circ}C
$$

## <span id="page-15-0"></span>**2.2 Определение теплопотерь здания**

"Помимо теплопотерь через ограждающие конструкции, определяются потери теплоты на нагрев инфильтрирующего воздуха в помещениях, в которых установлены приточные клапаны" [18].

"Теплопотери вычисляют по формуле:

$$
Q_o = \Sigma [Q \cdot (1 + \Sigma \beta) + Q_{u \mu \phi}, \text{Br};
$$
\n(9)

где Q – потери тепла через наружное ограждение, Вт;

 $\beta$  – коэффициент учитывающий добавочные теплопотери;

*Qинф* – потеря тепла на нагрев воздуха при инфильтрации, Вт.

Формула для расчета теплоты на нагрев инфильтрирующего воздуха" [18]:

$$
Q_{u\mu\phi} = 0.28 \cdot \mathbf{c} \cdot \rho \cdot L \cdot (t_{\rm B} - t_{\rm H}), \, \text{Br} \tag{10}
$$

где с – удельная теплоемкость воздуха 1,005 кДж/ м $^3;$ 

 $L$  – расход поступающего воздуха м $^3\!/\rm{u}$ .

Расчет теплопотерь представлен в приложении А.

## <span id="page-17-1"></span><span id="page-17-0"></span>**3 Вентиляция**

#### **3.1 Определение воздухообменов**

Для определения воздухообмена по явному теплу должен быть составлен тепловой баланс помещений [1]-[8].

"Теплопоступления от людей поступает в окружающую среду в виде явной и скрытой теплоты. Явное тепло отдаётся окружающей среде в результате конвективного и лучистого теплообмена. Скрытое тепло – представляет теплосодержание водяных паров, испаряющихся с поверхности тела и лёгких человека.

Полное количество, выделяемой человеком теплоты зависит, в основном, от степени тяжести выполняемой работы и в меньшей мере от температуры помещения и теплозащитных свойств одежды. С повышением интенсивности работы и температуры окружающего воздуха увеличивается доля тепла, передаваемого в виде скрытого тепла испарения. При температуре воздуха 34°С всё тепло, выработанное организмом, отдаётся путём испарения" [18].

Теплопоступления от людей определяются по формуле:

$$
Q_{\scriptscriptstyle \Pi} = q \cdot n \tag{11}
$$

где q – удельные тепловыделения от одного человека, Вт; n – количество людей.

Теплопоступления от людей в помещениях первого этажа: Торговый зал, холодный период – 15·127=1905; Торговый зал, теплый период – 15·77=1155; Пекарня, холодный период – 7·64=448; Пекарня, теплый период – 7·64=448; Горячий цех, холодный период – 6·64=320;

Горячий цех, теплый период – 6·64=320. Теплопоступления от людей в помещениях второго этажа: Торговый зал, холодный период – 10·127=1270; Торговый зал, теплый период – 10·77=770; Комната употребления пищи, холодный период – 6·87=522; Комната употребления пищи, теплый период – 6·64=384; Комната приготовления пищи, холодный период – 4·127=504; Комната приготовления пищи, теплый период – 4·77=308; В нерабочее время теплопоступление от людей в холодный пероид

равны 0.

Теплопоступления от искусственного освещения

"Теплопоступления от искусственного освещения определяются по формуле:

$$
Q_{\text{ocB}} = E * F * q_{\text{ocB}} * \eta_{\text{ocB}},\tag{12}
$$

Где Е – освещенность, Лк;

F – площадь пола помещение, м<sup>2</sup>;

 $\rm{q_{ocs}}$  – удельные тепловыделения,  $\rm{Br/m}^2* \rm{J} K;$ 

ηосв – доля тепла, поступающего в помещение.

Теплопоступления от искусственного освещения в помещениях первого этажа" [18]:

Торговый зал – 200·209,1·0,094·1=3931,08;

Пекарня – 200 $\cdot$ 98,9 $\cdot$ 0,102 $\cdot$ 1=2017,56;

Горячий цех – 200·38·0,166·1=1261,6;

Теплопоступления от искусственного освещения в помещениях второго этажа:

Торговый зал – 200·157,02·0,102·1=3203,21;

Комната употребления пищи – 200·80,3·0,102·1=1638,12;

Комната приготовления пищи – 200·10,15·0,102·1=207,6.

Тепловая инерция конструкции покрытия:

$$
D = 0.042 \times 0.34 = 0.014
$$

Термическое сопротивление конструкции покрытия:

$$
R_{\rm K} = \frac{0.15}{0.042} = 3.57 \,\mathrm{m}^2 \,\mathrm{^0C/BT}
$$

Сопротивление теплопередачи покрытия:

$$
R_0^{\text{np}} = \left(\frac{1}{8,7} + \frac{0.15}{0.042} + \frac{1}{23}\right) * 0.78 = 2.9 \frac{\text{m}^2 \text{ }^0\text{C}}{\text{Br}}.
$$

Так как  $D = 0.014 < 1.5$ , то величину затухания амплитуды колебаний наружного воздуха определим по формуле:

$$
\nu = R_0 \alpha_{\rm H} \tag{13}
$$

где  $\alpha_n$  - коэффициенты теплоусвоения соответственно утеплителя и наружного слоя материала;

$$
\alpha_{\rm H} = 1.16(5 + 10\sqrt{\vartheta_{\rm B}}\tag{14}
$$

где  $\vartheta_{\rm r}$  — минимальный из средний скоростей ветра за июль, но не менее 1 м/с.

$$
\alpha_{\rm H} = 1,16(5 + 10\sqrt{2,3}) = 23,39
$$

$$
\nu = 2,9 * 23,39 = 67,83
$$

Сопротивление теплоотдаче для летнего периода:

$$
R_{\rm H} = \frac{0.172}{1 + 2\sqrt{\nu}}\tag{15}
$$

где  $v$  - минимальная из средних скоростей ветра, м/с, по румбам за июль.

$$
R_{\rm H} = \frac{0,172}{1 + 2\sqrt{2,3}} = 0,043 \, \text{m}^2 \, \text{°C/Br}
$$

Амплитуда колебаний внутренней поверхности покрытия по формуле:

$$
A_{\tau_{\rm B}} = \frac{1}{\nu} \Big( 0.5 A_{\tau_{\rm H}} + R_{\rm H} \rho \big( I_{max} - I_{\rm cp} \big) \Big) \tag{16}
$$
  

$$
A_{\tau_{\rm B}} = \frac{1}{67,83} \Big( 0.5 * 20 + 0.043 * 0.6 (543 - 424) \Big) = 0.19
$$

"Время поступления в помещение максимального тепла:

$$
z = 16 - 0.067\lambda_r + \theta + 2.7D\tag{17}
$$

где  $\lambda_{\rm r}$  — географическая долгота места строительства, град;

 $\theta$  -разница между действительным временем строительства и московским, ч;

$$
z = 16 - 0.067 * 53 + (+1) + 2.7 * 0.014 \approx 13
$$

Поступление тепла в помещение в теплый период года через покрытие определяется по формуле:

$$
Q = \left[\frac{1}{R_o} \left(t_H + R_H \rho I_{cp} - t_B\right) + \beta k \frac{A_{\tau_B}}{R_B}\right] F
$$
\n(18)

где  $R_{\rm o}$  — сопротивление теплопередаче покрытия, $\frac{{\rm m}^2\ ^0\rm C}{{\rm m}}$  $\frac{L}{B}$ ;

 $t_{\mbox{\tiny H}}$  – среднемесячная температура наружного воздуха за июль,  $^0$  С;

 $R_{\text{H}}$  – термическое сопротивление при обмене между наружным воздухом и внешней поверхностью покрытия,  $\frac{M^{3}}{D}$  $\frac{L}{B}$ ;

 $t_{\mbox{\tiny B}}$  — расчетная температура внутреннего воздуха,  $^0$  С;

 $\beta$  - коэффициент для определения гармонически изменяющихся величин теплового потока в различные часы суток;

 $k$  – коэффициент, принимаемый для покрытий с вентилируемыми воздушными прослойками – 0,6 и для всех других покрытий  $-1$ "[18];

 $F$  – площадь покрытия, м<sup>2</sup>.

$$
Q = \left[\frac{1}{2,9}(21 + (0,043 * 0,6 * 424) - 24) + 0,71 * 1,0,015\right] * 21,6 = 2219 \text{ Br}
$$

Расчет теплопоступления через наружные стена представлен в таблице 5, 6.

Таблица 5 – Теплопоступления через наружные стены торгового зала 1 этажа

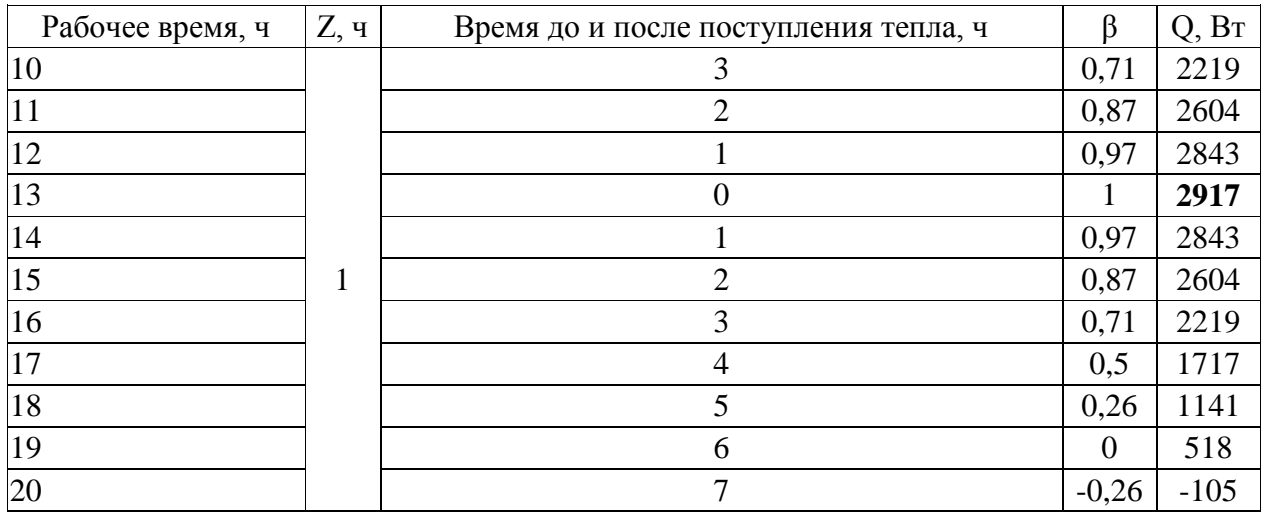

Таблица 6 – Теплопоступления через наружные стена торгового зала 2 этажа.

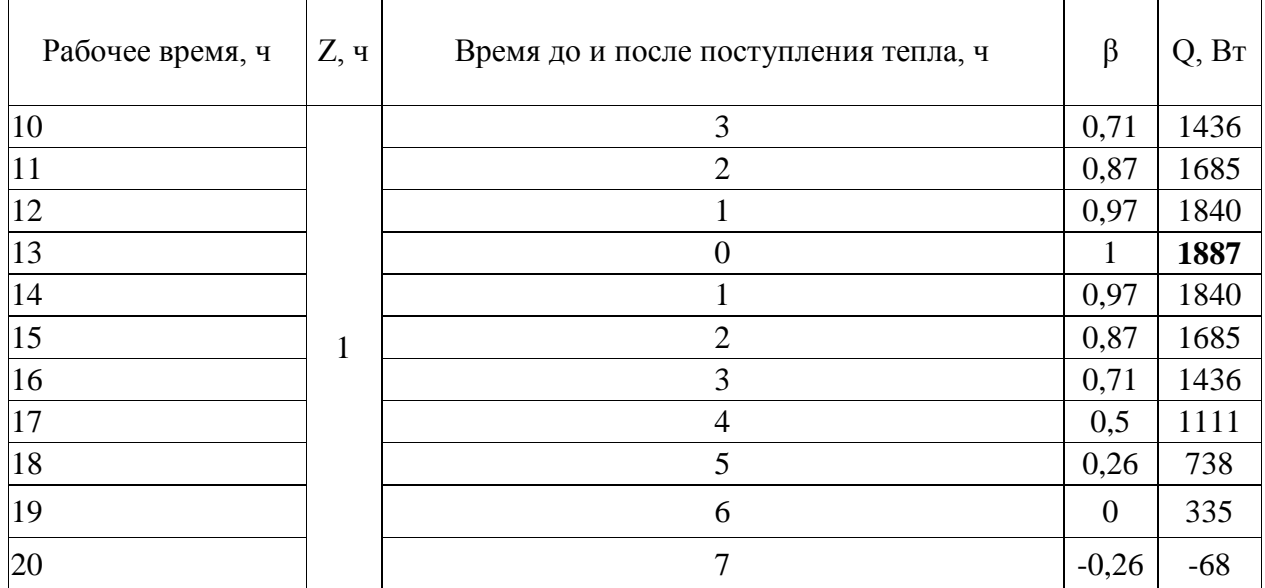

"Теплопоступления от оборудования определяются по формуле:

$$
Q_{\scriptscriptstyle \rm I\hspace{-1pt}I} = N_{\scriptscriptstyle \rm yCT} \cdot \mathbf{k}_{\scriptscriptstyle 3} \cdot \mathbf{k}_{\scriptscriptstyle 0} \cdot \mathbf{n}, \, \mathbf{B}_{\scriptscriptstyle \rm T};\tag{19}
$$

где *N*уст – установочная мощность оборудования, Вт;

*k*<sup>з</sup> – коэффициент загрузки;

*k*<sup>о</sup> – коэффициент одновременности.

В таблице 7 представлены теплопоступления от оборудования пекарни. В таблице 8 представлены теплопоступления от оборудования горячего цеха. В таблице 9 представлены теплопоступления от оборудования в комнате приготовления пищи"[18].

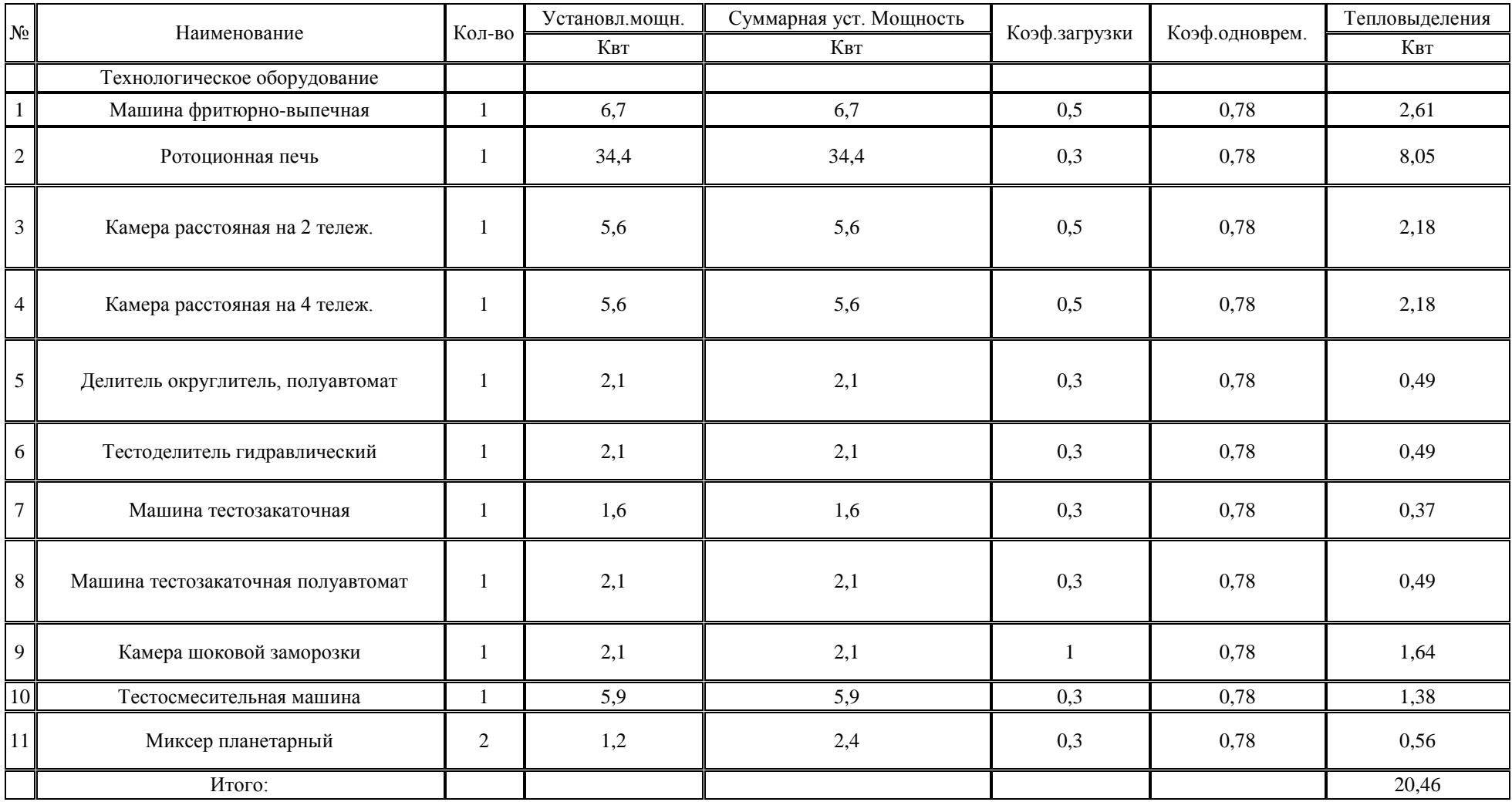

# Таблица 7 – Теплопоступления от оборудования пекарни

| N <sub>2</sub>  | Наименование                  | Кол-во | Установл.мощн. Суммарная уст. Мощность |      |      |                              | Тепловыделения |
|-----------------|-------------------------------|--------|----------------------------------------|------|------|------------------------------|----------------|
|                 |                               |        | Квт                                    | Квт  |      | Коэф.загрузки Коэф.одноврем. | Квт            |
|                 | Технологическое оборудование  |        |                                        |      |      |                              |                |
|                 | Мясорубка                     |        | l .4                                   | 4,4  | 0,3  | 0.77                         | 0,32           |
| 2               | Печь пароконвекционная        |        | 19,7                                   | 19,7 | 0,3  | 0,77                         | 4,55           |
|                 | Плита электрич. на 2 комфорки |        | 5,1                                    | 5,1  | 0,65 | 0,77                         | 2,55           |
| $\vert 4 \vert$ | Плита электрич.на 4 комфорки  |        | 14,4                                   | 14,4 | 0,65 | 0,77                         | 7,21           |
|                 | Фритюрница                    |        | 11,2                                   | 11.2 | 0,5  | 0,77                         | 4,31           |
|                 | Итого:                        |        |                                        |      |      |                              | 18,95          |

Таблица 8 – Теплопоступления от оборудования горячего цеха

Таблица 9 – теплопоступления от оборудования помещения приготовления пищи

| N <sub>0</sub> |                                     | Кол-во | [Установл.мощн. Суммарная уст. Мощность Коэф.загрузки Коэф.одноврем. Е |      |      |     | 1 епловыделения |
|----------------|-------------------------------------|--------|------------------------------------------------------------------------|------|------|-----|-----------------|
|                | Наименование                        |        | Квт                                                                    | Квт  |      |     | Квт             |
|                | Технологическое оборудование        |        |                                                                        |      |      |     |                 |
|                | Кипятильник                         |        | 10,3                                                                   | 10,3 | 0,3  | 0,8 | 2,47            |
|                | 2    Электроплита с жарочным шкафом |        | 6,5                                                                    | 6,5  | 0,65 | 0,8 | 3,38            |
|                | Итого:                              |        |                                                                        |      |      |     | 5,85            |

Аналогичным способом был произведен расчет теплопоступлений от морозильных камер, холодильных витрин и шкафов в помещении торгового зала 1 и 2 этажей.

1 этаж –  $Q$ обр = 1280 Вт

2 этаж –  $Q$ обр = 960 Вт

Тепловой баланс сведен в таблицы 10 и 11.

Таблица 10 – Тепловой баланс помещений 1 этажа

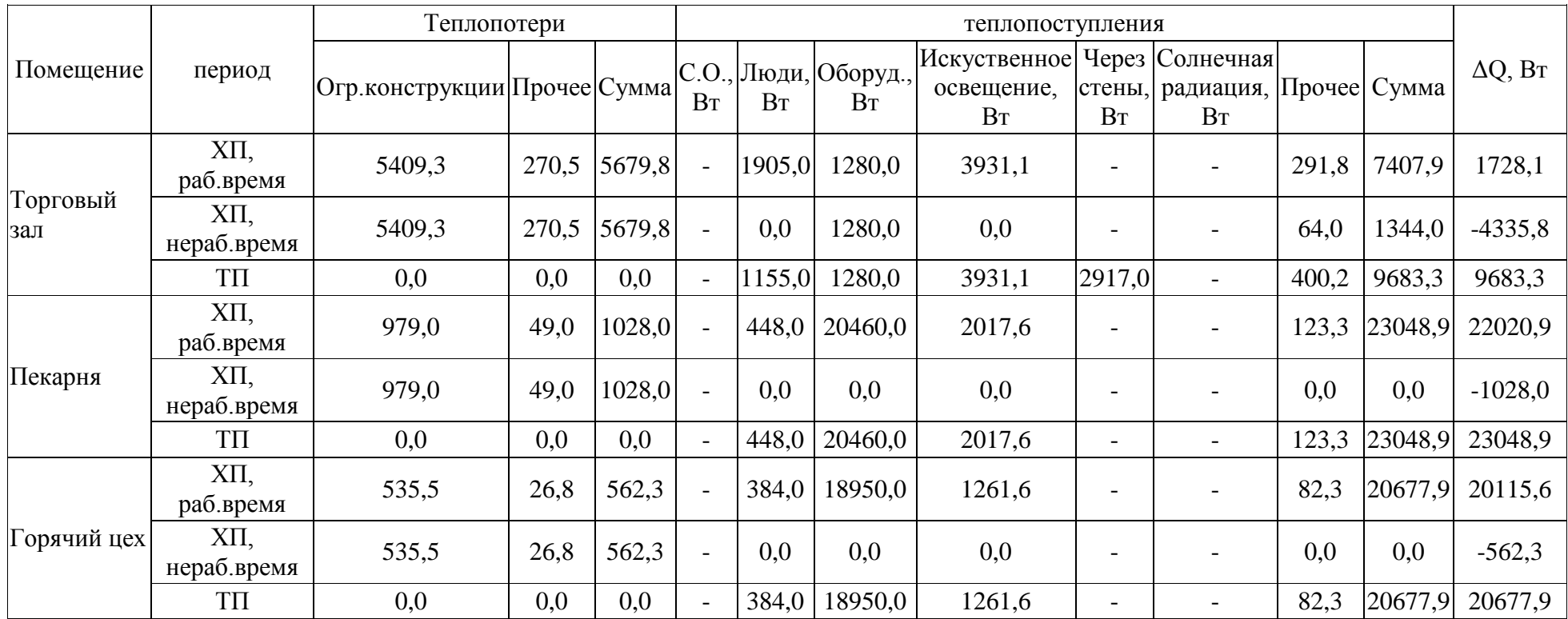

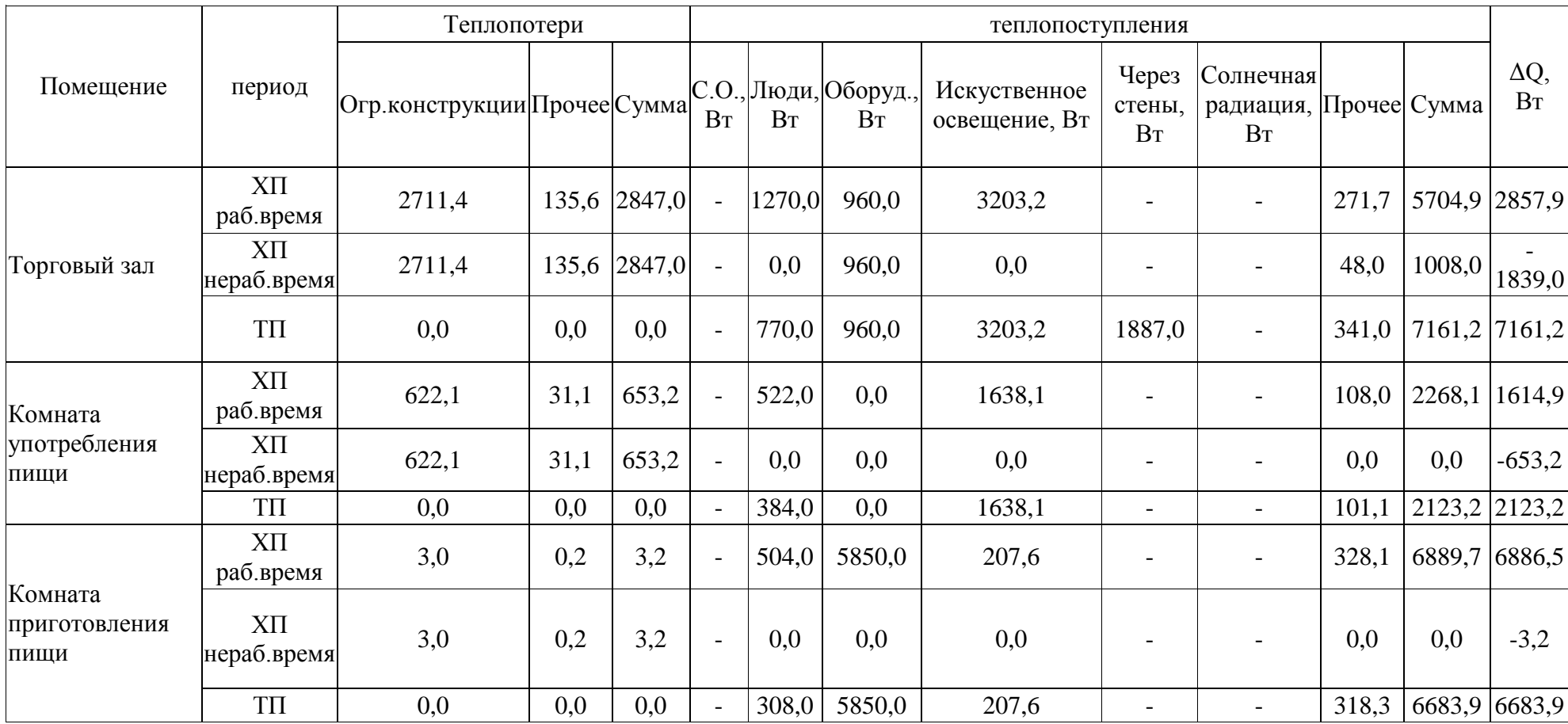

# Таблица 11 – Тепловой баланс помещений 2 этажа

"Расчет производится графоаналитическим способом с помощью I-d – диаграммы в холодный и теплый периоды года.

Величина полного избыточного тепла для каждого периода года определяется по формуле:

$$
Q_{\rm n} = 3.6 \cdot Q_{\rm s} + (2500 + 1.8 \cdot t_{\rm s}) \cdot W \tag{19}
$$

где  $Q_{\rm s}$  – избытки явного тепла, Вт

 $t_{\rm B}$  – температура внутреннего воздуха в помещении

 $W -$  количество влаги, кг/ч, поступающее в помещение от людей, определяется по формуле:

$$
W_n = w \cdot n \tag{20}
$$

где  $w$  – количество влаги, выделяемой одним человеком

 $n -$  количество человек, одновременно находящихся в помещении

Направление процесса ассимиляции в помещении тепла и влаги характеризуется тепловлажностным отношением Е, кДж/кг, рассчитываемым по формуле:

$$
\mathcal{E} = \frac{\varrho_{\text{m}}}{W} \tag{21}
$$

Температура удаляемого воздуха определяется по формуле"[18]:

$$
t_{v} = t_{B} + grad\ t \cdot (H - h) \tag{22}
$$

"Величину градиента температуры следует определять, исходя из теплонапряженности помещения:

$$
q = \frac{Q_{\rm s}}{V_{\rm nom}},\tag{23}
$$

где  $Q_{\rm g}$  – расчетные избытки явного тепла, Вт;  $V_{\text{nom}}$  — объем помещения, м<sup>3</sup>.

Количество приточного воздуха, м<sup>3</sup>/ч, который должен быть подан в помещение, на разбавление полных избытков теплоты определяется по формуле:

$$
L_{\rm \pi} = \frac{Q_{\rm \pi}}{1.2 \cdot (I_{\rm y} - I_{\rm \pi})} \tag{24}
$$

Необходимый воздухообмен для разбавления избытков явной теплоты:

$$
L_{\rm H} = L_{\rm MO} + \frac{3.6 \cdot Q_{\rm H} - 1.2 \cdot L_{\rm MO}(t_{\rm y} - t_{\rm H})}{1.2 \cdot (t_{\rm y} - t_{\rm H})}
$$
(25)

Необходимый воздухообмен для разбавления влагоизбытков:

$$
L_{\rm BJ} = \frac{1000 \, \text{W}}{1,2 \cdot (\text{d}_y - \text{d}_\text{n})} \tag{26}
$$

Требуемый воздухообмен по санитарной норме определяется в соответствии с количеством людей в помещении и минимальным расходом наружного воздуха, который требуется подавать в расчете на одного человека"[18]:

$$
L_{\rm CH} = l_{\rm CH} \cdot n \tag{27}
$$

Производится расчет воздухообмена по кратности Lкр,  $M^{3}/4$ , по формуле:

$$
L_{kp} = V_{nom} \cdot k. \tag{28}
$$

"Расход воздуха в пекарне горячем цеху рассчитывается по следующей формуле:

$$
G_{\rm n} = \sum_{i=1}^{\rm n} (L_{\rm oi} p_i) + L_{\rm B} p_{\rm B} - L_{\rm c} p_{\rm c} - L_{\rm n}^0 p_{\rm n}^0 - L_{\rm n}^{\rm a} p_{\rm n}^{\rm a} \tag{29}
$$

где *L*oi – объемный расход воздуха, удаляемого *i*-м местным отсосом или вентилируемым потолком, м ${}^{3}/c$ ;

 $\rho_i$  – плотность воздуха, удаляемого *i*-м местным отсосом или вентилируемым потолком,  $\kappa r/m^3$ . Температуру удаляемого воздуха следует определять по указаниям МГСН 4.14; при отсутствии данных допускается принимать 35 °С;

*L*<sup>в</sup> – объемный расход воздуха, удаляемого общеобменной вентиляцией,  $\text{m}^3/\text{c}$ ;

 $\rho_{\textrm{\tiny{B}}}$  – плотность воздуха, удаляемого общеобменной вентиляцией, кг/м $^3;$ 

*L*<sup>c</sup> – объемный расход воздуха, поступающего в горячий цех из смежных помещений,  $m^3/c$ . Если горячий цех ограничен смежными помещениями и не допускается распространение запахов, связанных с приготовлением пищи, в смежные помещения, L<sub>c</sub> принимают не менее 10 % от общего объемного расхода воздуха, удаляемого местными отсосами или вентилируемыми потолками" [4];

 $\rho_{\rm c}$  – плотность воздуха, поступающего из смежных помещений, кг/м $^3;$ 

 $\frac{d\mathcal{L}_{\mathcal{R}}}{dt}$  – объемный расход воздуха, подаваемого от комбинированного приточно-вытяжного устройства,  $\text{KT}/\text{M}^3$ ; ; принимают по данным производителя-поставщика оборудования;

 $\mathcal{P}_{n}^{\ell}$  – плотность воздуха, раздаваемого в помещение горячего цеха через комбинированное приточно-вытяжное устройство, кг/м<sup>3</sup>;

30

 $\frac{\vec{L}_{\text{A}}^{\text{A}}}{\tau}$ – объемный расход воздуха, подаваемого в поддув активированного местного отсоса, м<sup>3</sup>/с; принимают по данным производителя - поставщика оборудования, но не выше 0,1 *L*o. Если в качестве источника воздуха для поддува используют внутренний воздух помещения,  $\mathbb{A}_* = 0$  » [4];

 $\varphi_n^2$  – плотность воздуха, подаваемого в поддув активированного местного отсоса,  $\text{kr/m}^3$ .

Пекарня:  $L_{oi} = 8000 \text{ m}^3/\text{V}$  $\rho_i = 1{,}146 \text{ Kr/m}^3$  $L_{\rm B} = 4000 \,\rm M^3/\rm M$  $\rho_{\rm B} = 1{,}165 \text{ K} \Gamma/\text{M}^3$  $L_c = 4000 \text{ m}^3/\text{V}$  $\rho_c = 1{,}22 \text{ Kr}/\text{m}^3$  $G = 8000 * 1,146 + 4000 * 1,165 - 4000 * 1,22 = 8948$  Kr/4 Горячий цех  $L_{oi} = 4800 \text{ m}^3/\text{V}$  $\rho_i = 1{,}146 \text{ K} \Gamma/\text{M}^3$  $L_{\rm B} = 2400 \text{ m}^3/\text{V}$  $\rho_{\rm B} = 1{,}165 \text{ K} \Gamma/\text{M}^3$  $L_c = 2400 \text{ m}^3/\text{V}$  $\rho_c = 1{,}22 \text{ Kr/m}^3$  $G = 4800 * 1.146 + 2400 * 1.165 - 2400 * 1.22 = 5369$  Kr/4

| Помешение    | Период       | tв |    | $\mathbf{V}$ | Oя     | Qп      |         | tп                             | Ġк     | ΛΙ  | ∸                   |
|--------------|--------------|----|----|--------------|--------|---------|---------|--------------------------------|--------|-----|---------------------|
| Торговый зал | ХП раб.время | 16 |    | 1,74         | 1728,1 | 10621,3 | 6104,2  | 15,6                           | 4817,6 | 0,4 | 6551.9              |
|              | ΤП           | 24 |    | 1,74         | 9683,3 | 39285,0 | 22577,6 | ററ<br>$\overline{\phantom{a}}$ | 4817,6 |     | 5805,2              |
| Торговый зал | ХП раб.время | 16 | 10 |              | 2857,9 | 13221,8 | 1398,1  | 152<br>ے کہ ا                  | 3562,8 | 0,8 | 4852, $\frac{1}{2}$ |
|              | ΤП           | 24 | 10 |              | 7161,2 | 28730,4 | 24767,6 | $\gamma$<br>∠∠                 | 3562,8 |     | 4293,2              |

Таблица 12 – воздухообмен для систем кондиционирования

Тепловая мощность калорифера 1 этажа равна – 82375 Вт.

Тепловая мощность калорифера 2 этажа равна – 61015 Вт.

Таблица 13 – воздухообмен для систем вентиляции

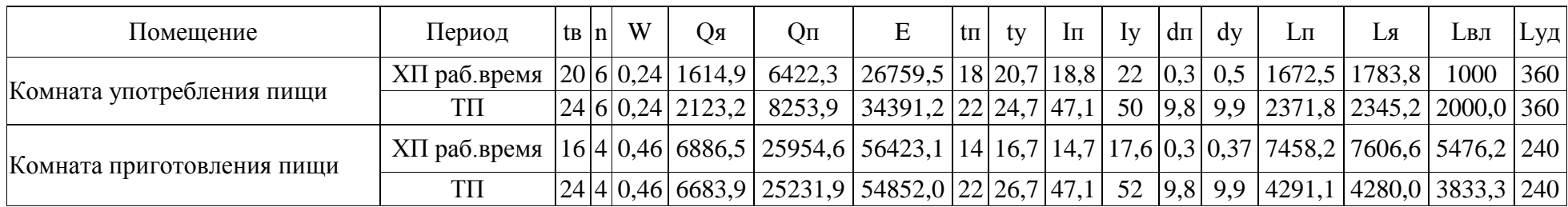

Расход воздуха в комнате употребления пищи был принят 2372 м<sup>3</sup>/ч.

Расход воздуха в комнате приготовления пищи был принят 7607 м<sup>3</sup>/ч.

Для остальных помещений воздухообмен определяется по кратности и санитарным нормам. Таблица

воздухообмена всех помещений представлена в приложении Б.

### <span id="page-32-0"></span>**3.2 Конструирование системы вентиляции**

Система ПВ1 – система кондиционирования осуществляет приток и удаление воздуха в торговый зал первого этажа. Температура приточного воздуха –  $16^{\circ}$ С.

Система ПВ2 – система вентиляции обслуживает помещения первого этажа и второго этажей, технического назначения, цехов и кладовых. Температура приточного воздуха – 16 °С.

Система ПВ3 – система вентиляции обслуживает горячий цех и пекарню, технического назначения, цехов и кладовых. Температура приточного воздуха – 22 °С.

Система ПВ4 – система кондиционирования осуществляет приток и удаление воздуха в торговый зал второго этажа. Температура приточного воздуха –  $16^{\circ}$ С.

Система ПВ5 – система вентиляции обслуживает помещения первого и второго этажей, с частым пребыванием людей. Температура приточного воздуха – 20 °С.

Система ПВ6 – система вентиляции обслуживает помещения второго этажа, коридоры, помещение приготовления пищи и кладовую санитарной одежд. Температура приточного воздуха 16 °С.

Вытяжка из помещений второго этажа душевых и туалетов осуществляется системой В7.

Системы В8/В9 обслуживают местные отсосы в горячем цеху.

Система В10 обслуживают местные отсосы в пекарне.

Система В11 обслуживает помещения первого этажа помещения подготовки муки и кабинета кладовщиков.

33

#### <span id="page-33-0"></span>**3.3 Расчет воздухораспределителей**

<span id="page-33-1"></span>"Расчет воздухораспределителей ведется по методике Арктос [14] с использованием данных конкретных воздухораспределителей. Расчет сведен в таблицы в приложении В"[14].

### **3.4 Аэродинамический расчет систем вентиляции**

"Аэродинамика – раздел гидроаэромеханики, в котором изучаются законы движения воздуха и силы, возникающие при взаимодействии потока воздуха с поверхностью тел. Вопросы, связанные с вентиляцией, объединяются термином промышленная аэродинамика. Из-за большой сложности аэродинамических явлений, в частности турбулентного движения, в решении практических задач преобладает эмпирический подход. Инженерные методы, применяемые для аэродинамических расчетов, достаточно просты и надежны"[18].

"Аэродинамический расчет воздуховодов обычно производится к определению размеров их поперечного сечения, а также потерь давления на отдельных участках и в системе в целом. Это – прямая задача. Возможна и обратная задача – определить расходы воздуха при заданных размерах воздуховодов и известном перепаде давления в системе. При аэродинамическом расчете воздуховодов систем вентиляции можно пренебречь сжимаемостью перемещаемого воздуха, так как максимально возможное изменение давление в системе меньше 5 % атмосферного. По этой же причине принято пользоваться значениями избыточных давлений, принимая за условный нуль атмосферное давление на уровне системы. Одна из особенностей вентиляционных систем – наличие участков, где избыточное давление меньше нуля. При движении воздуха по воздуховоду в любом поперечном сечении потока различают три вида давления: статическое, динамическое и полное"[18].

34

"Цель аэродинамического расчета – выбор диаметров воздуховодов и регулирующих устройств и определения потерь давления в воздуховодах.

Последовательность аэродинамического расчета:

- Построение аксонометрической схемы.
- Назначение магистрали и ответвлений.
- Разбивка сети на участки с постоянным расходом воздуха и постоянным диаметром воздуховода.
- Определение длины участков и расходов на них.
- Наметка скоростей на участках.
- Наметка диаметров воздуховодов по скоростям.
- Вычисление фактической скорости воздуха в воздуховоде по формуле:

$$
\vartheta = \frac{L}{3600 \cdot F}, \, \text{M/C} \tag{30}
$$

где L – расход на данном участке воздуховода, м $^{3}/$ ч;

 $F$  – площадь поперечного сечения воздуховода, м<sup>2</sup>.

- Определение удельных потерь давления по длине R, Па/м, и динамического давления Pд, Па, по таблицам.
- Определение суммы коэффициентов местных сопротивлений Σξ по справочным таблицам.
- Определение потерь давления на трение по длине  $R \cdot 1$ ,  $Ta''$  [18].
- "Определение потерь давления на местные сопротивления по формуле:

$$
Z = \Sigma \xi \cdot P_{\text{A}, \text{M}} / \text{c}
$$
 (31)

Определение полных потерь давления Rl+Z, Па.

- Потери давления на всех участках магистрали суммируются; сумма является расчетной величиной для подбора вентилятора"[18].
- "Аналогично определяются потери давления в ответвлениях. При этом должно выполняться условие:

$$
\frac{\Delta P_{\rm M} - \Delta P_{\rm OTB}}{\Delta P_{\rm M}} \cdot 100\% \le 10 - 15\%.\tag{32}
$$

 Для увязки расчетных потерь давления *Р<sup>М</sup>* и *РОТВ* на ответвлении устанавливается диафрагма. КМС диафрагмы определяется по формуле:

$$
\xi_{\rm A} = \frac{\Delta P_{\rm M} - \Delta P_{\rm OTB}}{P_{\rm A}},\tag{33}
$$

<span id="page-35-0"></span>где Pд – динамическое давление расчет участка, Па" [18]. Аэродинамический расчет представлен в таблице в приложении Г.

## **3.5 Подбор оборудования**

Для подбора приточных установок используется программа «Veza». Приточные установка подбираются по параметрам, указанным в таблице 12 [11]-[13].

"Компания «ВЕЗА» с 1994 года выпускает вентиляционное оборудование, разработки собственных систем кондиционирования начала в 1996 году. Первые Российские Центральные кондиционеры КЦКП-20 были выпущены летом 1997 года для проекта воздушного отопления с увлажнением для типовых школ Москвы. "ВЕЗА-КЦКП"™ – Кондиционеры Центральные Каркасно-Панельные под торговой маркой "ВЕЗА" построены на классических принципах индивидуально проектируемого оборудования (customised product) принятого в Западной Европе, для максимального
удовлетворения любых требований проекта. Общее количество произведенных на 5-ти заводах (Москва-Фрязино Москва-Храпуново, Украина-Харьков, Белоруссия-Гомель, Южный Урал-Миасс) установок «ВЕЗА-КЦКП» составило за период с1997 по 2009 год более 50 000 заказов. В 1998 году была разработана серия установок «ККП» – Компактных (подвешиваемых под потолком) Кондиционеров Панельных, ставшая самой популярной и включавшая в себя 3-и типоразмера: «ККП-М», «ККП» и «ККП-Б» с расходом воздуха от 500 до 4000м3/час. Благодаря росту числа заказов на серию «ККП» в 2006-м году их производство было сконцентрировано на заводе «ВЕЗА-УКРАИНА» в Харькове. В 2008 году серия «ККП» была модернизирована и расширена до 5-ти типоразмеров с новым торговым названием «AIRMATE». Системы «AIRMATE» с расходом воздуха от 300м3/час до 6000м3/час также как «ВЕЗАКЦКП» позволяют реализовывать индивидуальное проектирование, но дополнительно имеют широкий ряд типовых решений"[14].

"В 2002 году были разработаны встроенные компрессорноиспарительные блоки «КЦКП-ВКИ» для проектирования полностью автономных кондиционеров холодопроизводительностью до 80 кВт. Системы с встроенным холодом особенно удобны для небольших проектов и позволяют упростить размещение выносных блоков и снизить уровень шума от них. В 2005 году в дополнение к блокам «КЦКП-ВКИ» была разработана самостоятельная продукция Автономные Кондиционеры «ВЕЗА-АК» шкафного типа с различными вариантами нагревателей и конденсаторов. Общее количество выпущенных в 2005-2009 годах блоков «ВЕЗА-АК» и «КЦКП-ВКИ» превысило 1000 штук"[14].

"Перечисленные Выше виды оборудования являются стандартным исполнением «ВЕЗА-КЦКП» и описаны в данном каталоге. Программа компьютерного подбора позволяет самостоятельно подбирать любой набор блоков «ВЕЗА-КЦКП» и «AIRMATE». Шкафные кондиционеры «ВЕЗА-АК» представлены только в каталоге. Системы автоматизации «ШСАУ-ВЕЗА»

производятся с 2000 года и заказываются примерно в 70% заказов. Отличительная особенность «ШСАУ-ВЕЗА» – строго индивидуальное проектирование, что позволяет реализовать абсолютно любые требования, в том числе: Диспетчеризацию, Аварийное питание, Взрывозащищенное исполнение шкафа датчиков и исполнительных механизмов, блокированное управление нескольких систем с одного шкафа и многое другое. Проектирование и заказ описанных видов оборудования всегда содержат предварительную инженерную работу, для выполнения которой «ВЕЗА» открыла более 20-ти собственных офисов с инженерно-техническим персоналом в большинстве регионов России и СНГ. Помимо России, Украины и Белоруссии, есть офисы «ВЕЗА» в Алма-Ате и Ташкенте. В результате оформления сотрудниками «ВЕЗА» индивидуального подбора оборудования заказчикам передаются на утверждение формализованные документы: Бланк-Заказы Б/З для «ВЕЗА-КЦКП» и «AIRMATE» и Комплекты Автоматики К/А для «ШСАУ-ВЕЗА». Объем представленной информации достаточен для проектирования, сравнения с аналогичным оборудованием и изготовления оборудования. Предложенная более 10 лет назад система «ВЕЗА» по разработке-учету-согласованию Бланк-Заказов – признана большинством проектировщиков как наиболее удобная и качественная система для проектирования и заказа оборудования"[14].

| Системы            | Расход<br>воздуха, м3/ч | Давление, Па | Температура<br>наружного воздуха,<br>$\rm ^{\circ}C$ | Температура<br>внутреннего воздуха,<br>$\rm ^{\circ}C$ |
|--------------------|-------------------------|--------------|------------------------------------------------------|--------------------------------------------------------|
| $\Pi$              | 6552                    | 19,77        | $-29$                                                | 16                                                     |
| $\Pi$              | 1930,4                  | 40,06        | $-29$                                                | 16                                                     |
| $\Pi$ 3            | 14317                   | 51,46        | $-29$                                                | 26                                                     |
| $\Pi$ <sup>4</sup> | 4853                    | 35,52        | $-29$                                                | 16                                                     |
| $\Pi$ <sub>5</sub> | 3042,8                  | 103,91       | $-29$                                                | 20                                                     |
| $\Pi6$             | 8003                    | 93,31        | $-29$                                                | 16                                                     |

Таблица 12 – Исходные данные для подбора приточных установок

"Для системы П1 подобрана приточная установка КЦКП-6,3, для системы П2 – КЦКП-1,6, для системы П3 – КЦКП-12,5, для системы П4 – КЦКП-5, для системы П5 – КЦКП-3,15, для системы П6 – КЦКП-8. Принципиальные схемы приточной установки КЦКП представлена на рисунке 2 и 3"[18].

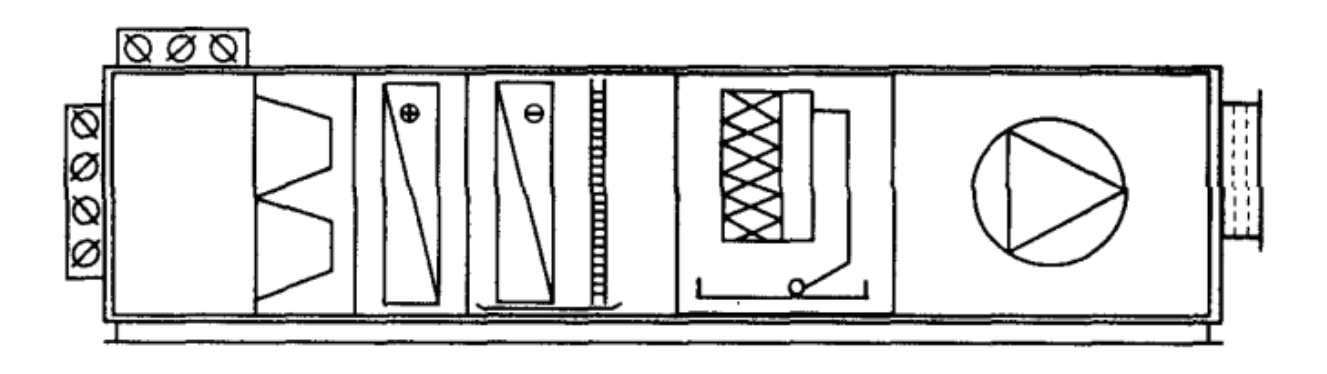

Рисунок 2 – Принципиальная схема КЦКП для систем ПВ1 и ПВ4

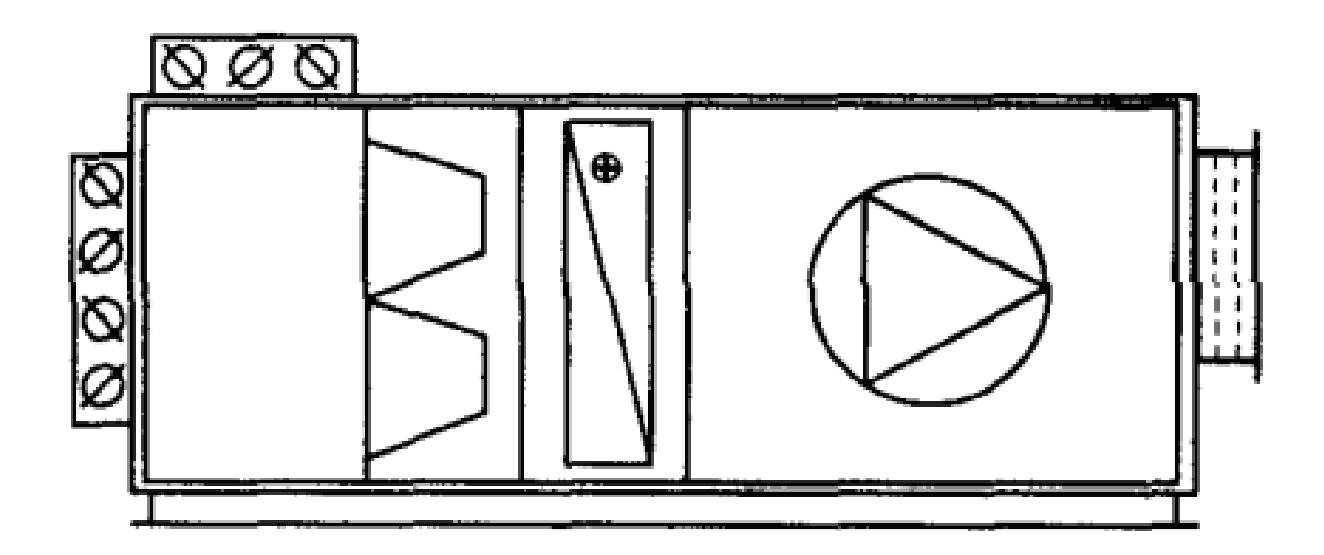

Рисунок 3 – Принципиальная схема КЦКП для систем ПВ2, ПВ3, ПВ5 и ПВ6

"Для механических систем вытяжной вентиляции по расходу и давлению подобраны вентиляторы. Исходные данные для подбора вентиляторов приведены в таблице 13. Характеристики вентиляторов представлены в приложении Д" [18].

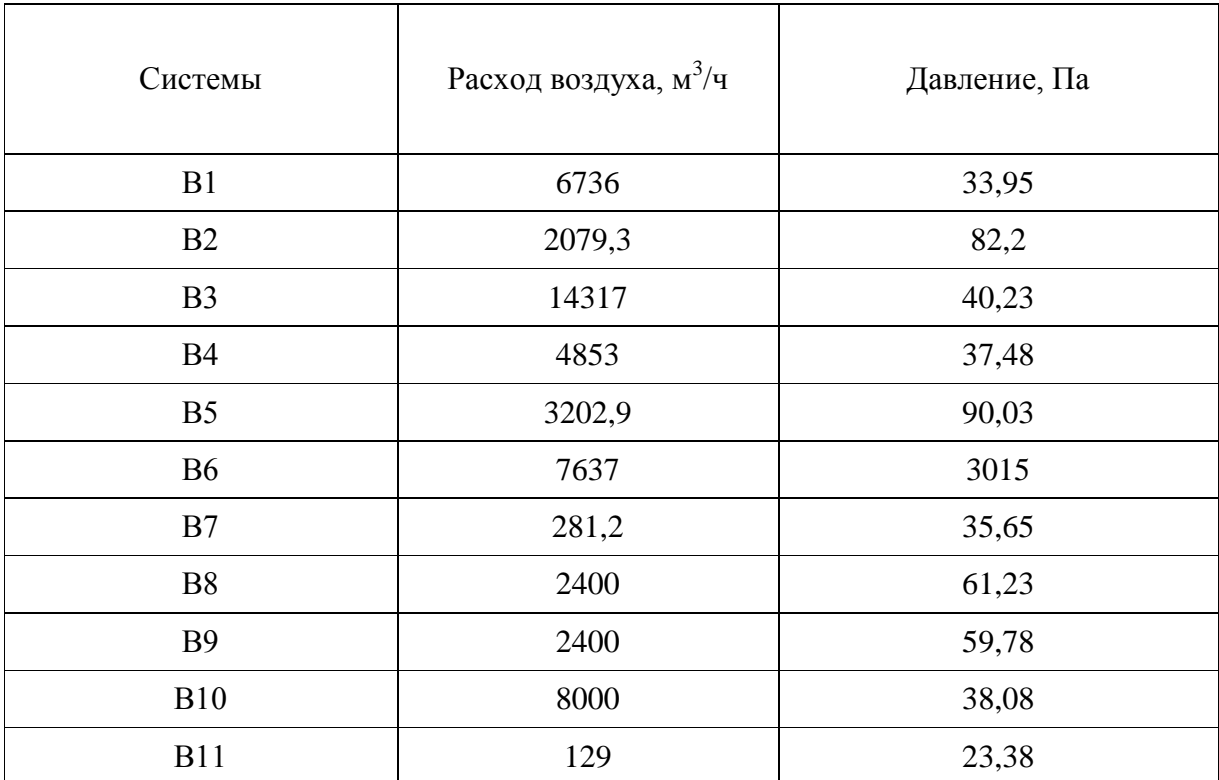

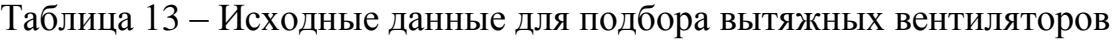

#### 4 Контроль и автоматизация

"Сегодня системы вентиляции и кондиционирования присутствуют во всех вновь строящихся здания. Их закладывают на стадии разработки проектов, потому что они обеспечивают: вентиляция - отток загрязненного воздуха и подачу свежего, кондиционирование - обеспечивает комфортные условия нахождения людей в помещениях, а именно приводит влажность и температуру к нормальным показателям. Так как обе системы достаточно сложные, то для них разрабатывается автоматизация, которая следит за параметрами их работы. В этой статье разберемся, что собой представляет автоматизация систем кондиционирования  $\mathbf{M}$ вентиляции. Наличие автоматического регулирования в системах ОВК сейчас достаточно распространено.

Чтобы контролировать эти параметры, необходимо тщательно просчитать и собрать автоматизацию систем отопления, вентиляции и кондиционирования воздуха. При этом проектом определяются сразу места их установки и функциональное назначение. Очень часто в зданиях с большими габаритами и множеством помещений применяется система кондиционирования, которая включает в себя несколько подсистем. И, как показывает практика, все подсистемы работают в индивидуальном режиме. Чтобы за всеми ими проследить, и производится установка автоматики системы кондиционирования.

Необходимо понимать, что система кондиционирования и вентиляции достаточно затратна в плане потребления электроэнергии. Поэтому очень важно правильно настроить автоматику, обеспечивающую контроль над кондиционерами и вентиляторами. И если с последними проблем не возникает, потому что их настраивают на определенную скорость вращения, которая практически все время будет постоянной, то у кондиционеров настройка более сложная"[18].

"Ведь их работа в основном зависит от влажности и температуры воздуха внутри помещений. А эти две величины непостоянные. А значит, автоматику придется настраивать так, чтобы она в первую очередь контролировала эти два параметра, а затем передавала сигнал на кондиционеры. И они будут по мощности работать то с увеличением, то со снижением. И здесь настройку можно сделать так, чтобы и внутри были нормальными, и потребляемая помещений условия мощность кондиционеров не была максимальной. Это связано He только с возможностью точного регулирования параметров микроклимата  $\bf{B}$ помещении, но и с существенной экономией энергоресурсов. В связи с этим было принято решение снабдить системами автоматизации приточные установки" [18].

"Существуют три вида систем автоматизации вентиляции  $\boldsymbol{\mathsf{M}}$ кондиционирования: частичная, комплексная и полная. Чаше всего используют две первые. Сама автоматика состоит из нескольких блоков, контролирующих разные процессы:

датчики ИЛИ, как ИХ называют специалисты, первичные преобразователи;

 $\,$ вторичные;

- регуляторы автоматические;

- исполнительные механизмы, в некоторых схемах применяются регулирующие приборы;

- электротехническая аппаратура, с помощью которой регулируются электроприводы вентиляторов и кондиционеров.

В основном все эти механизмы и приборы, входящие в состав промышленной автоматизации, являются стандартными. То есть, они производятся по ГОСТам серийно. Но есть некоторые из них, которые выпускаются мелкими партиями и предназначаются именно для систем кондиционирования воздуха, для систем отопления и вентиляции. К примеру,

датчики для контроля над влажностью воздуха или температурные регуляторы марки Т-8 или Т-48"[18].

"Обычно все приборы, которые показывают параметры условия внутри помещений, устанавливают в специальный отдельный щит. При этом необходимо понимать, что чем больше подсистем в здании, тем больше щитов приходится устанавливать. Это усложняет проведение контроля над параметрами, которые необходимо периодически снимать. Чтобы упростить данный процесс, сегодня в разветвленных системах кондиционирования и вентиляции организуется пульт управления, за которым сидит оператор. Один человек полностью контролирует весь процесс. При этом с помощью интернета решается задача сигнализации и возможности контролировать все параметры на расстоянии. То есть, на телефон может прийти SMS с данными обо всех происходящих процессах.

Что касается датчиков, то очень важно правильно расположить их по помещениям с определенной частотой размещения. Именно эти небольшие приборы начинают реагировать на изменения параметров воздуха. Именно они дают толчок к началу изменения работы оборудования. Но в функции систем автоматизации вентиляции и кондиционирования воздуха входит не только отслеживание условия внутри помещения здания. В каждом воздуховоде устанавливаются датчики, которые отслеживают, а не попало ли что-нибудь внутрь. Ведь даже небольшой посторонний предмет может попасть в оборудование и вывести его из строя. Это очень важно и для заслонок, которыми перекрываются отвод и подача воздуха.

Любая автоматизация включает в себя и систему оповещения и сигнализации. Здесь стандартно: звуковая и световая"[18].

Система автоматизации состоит из:

 Дифманометр, который измеряет давление перед о после фильтра, давай возможность понять о состоянии фильтра.

 Регулятор температуры позволяет регулировать мощность калорифера, если происходят отклонения от нормируемой температуры воздуха в помещении.

Шкаф управления.

При включении системы ПВ1 и ПВ4(рис.4) на щите подсвечиваются индикаторы, затем выбирается режим работы лето-зима-зима(нерабочее время). В режим ТП соответствует запуск вентилятора и открытие вооздушной заслонки, и работы системы кондиционирования. В режим ХП сопровождается работы калорифера. В режим нерабочее время заслонки вытяжки и притока перекрываются и система переходит в режим полной рециркуляции с поддержанием температуры в 12 градусов.

При включении системы ПВ2, ПВ3, ПВ5, ПВ6(рис.5) на щите подсвечиваются индикаторы, затем выбирается режим работы лето-зимазима(нерабочее время). В режим ТП соответствует запуск вентилятора и открытие вооздушной заслонки, В режим ХП сопровождается работы калорифера. В режим нерабочее время заслонки вытяжки и притока перекрываются и система переходит в режим полной рециркуляции с поддержанием температуры в 12 градусов.

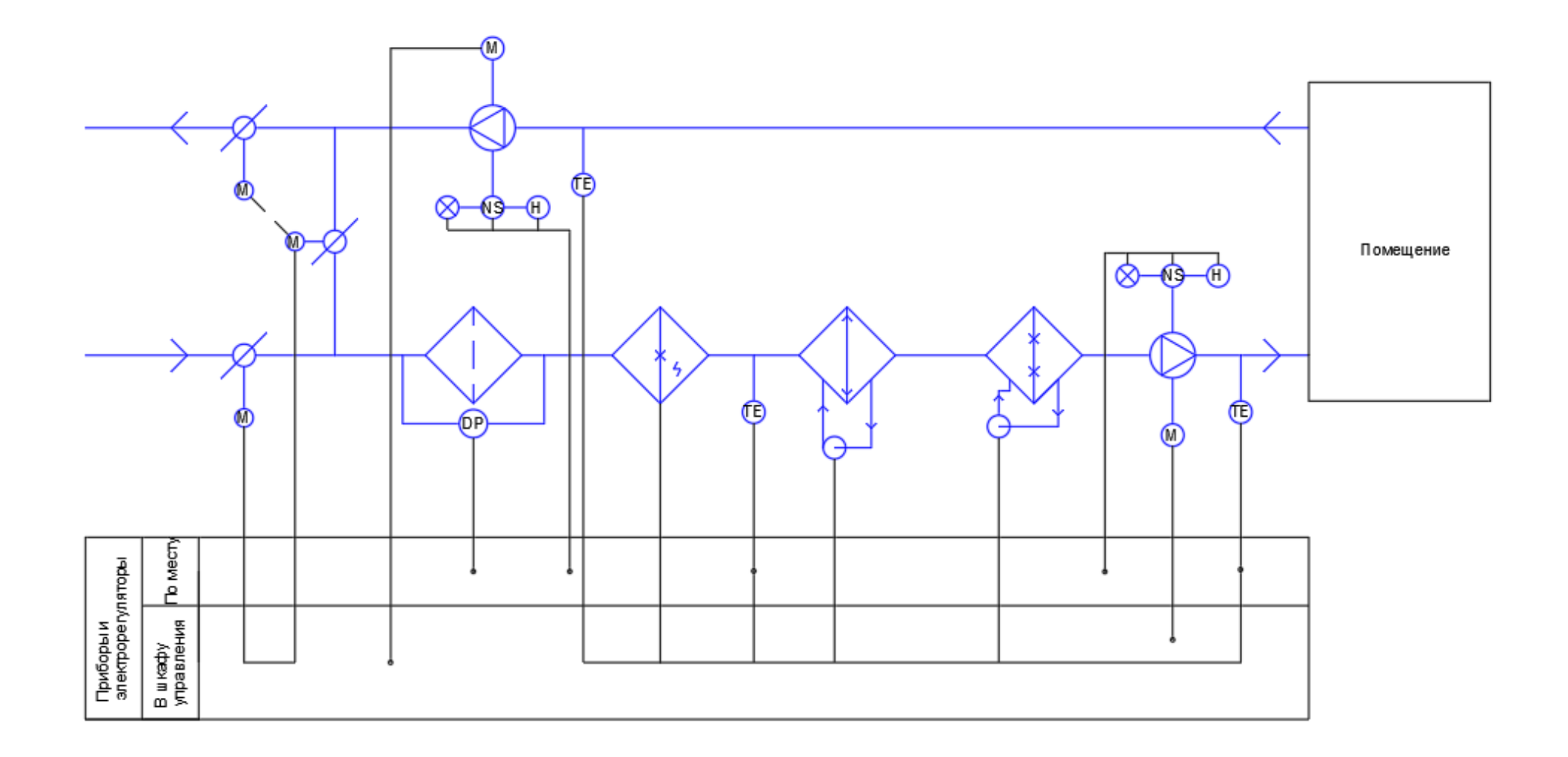

Рисунок 4 - Схема автоматизации приточно-вытяжных установок ПВ1, ПВ4

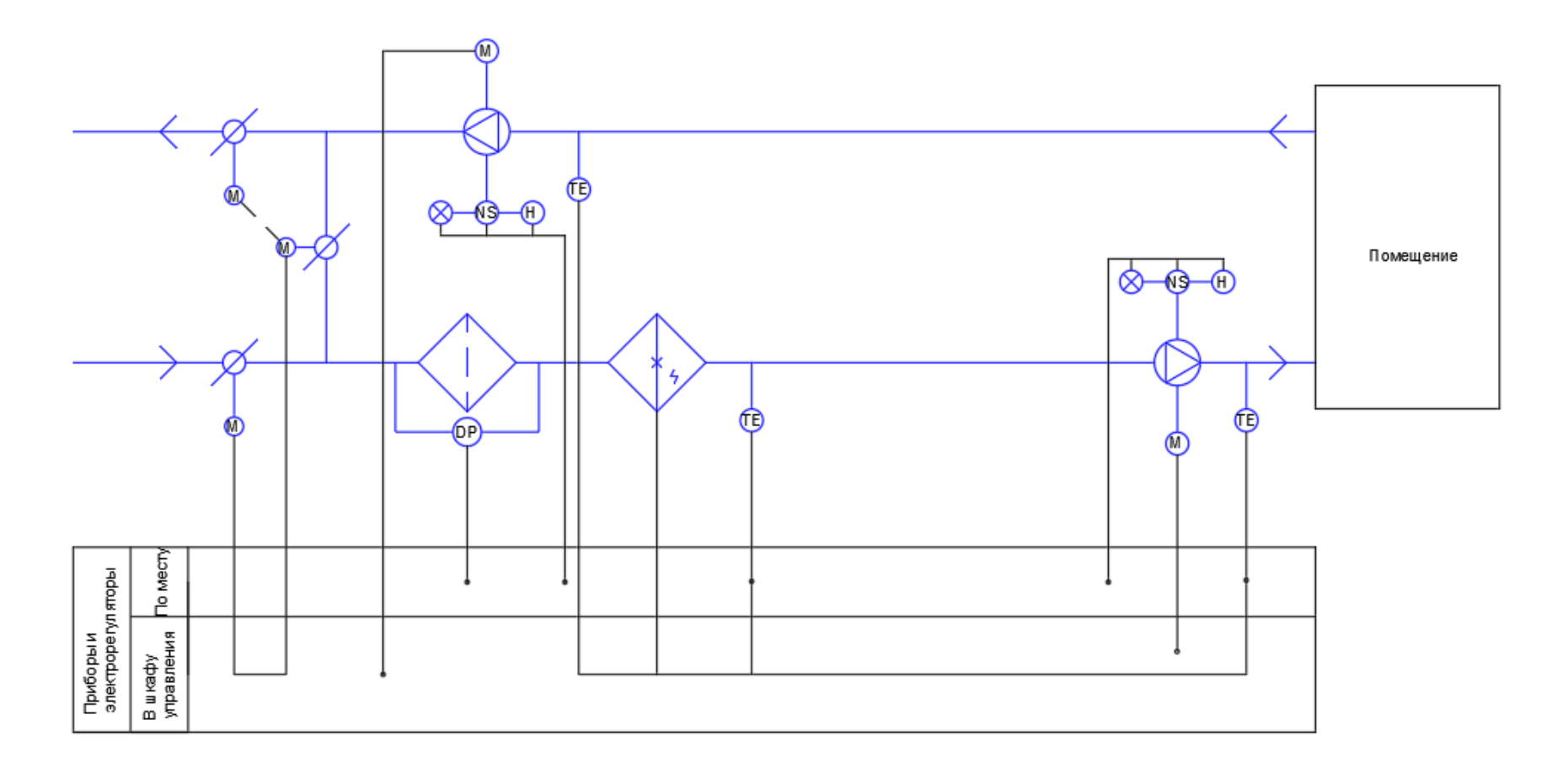

Рисунок 5 - Схема автоматизации приточно-вытяжных установок ПВ2, ПВ3, ПВ5, ПВ6

### **5 Организация монтажных работ**

#### **5.1 Технологическая последовательность выполнения работ**

"Установка вентиляционного оборудования. Если используется моноблочная вентиляционная установка или если возможно сгруппировать элементы системы, то их располагают в вентиляционной камере. Как правило, под камеру выделяют подвал или чердак, так как нужно обеспечить постоянный доступ к вентсистеме для ее обслуживания.

Массивные элементы системы необходимо надежно закрепить, чтобы от них не исходила вибрация.

Как правило, установку системы вентиляции в помещении проводят до начала отделочных работ — в противном случае можно повредить ремонт.

Устройство вытяжки и притока. Принцип работы системы приточной вентиляции: установка забирает воздух с улицы, распределяя его по помещениям через систему воздуховодов. Каждая линия воздуховодов ведет в отдельное помещение.

Отработанный воздух стремится в вытяжное отверстие и оттуда выходит на улицу через вентиляционную шахту. Так как вытяжная вентиляция в многоквартирном доме зачастую естественного типа, возможно выполнить монтаж вентиляции в доме своими руками.

Все монтажные работы в основном сводятся к установке кухонной вытяжки и вентиляторов в санузле. Чтобы не допустить обратной тяги из санузла, стоит оснастить вытяжные вентиляторы обратными клапанами."[18]

"Выполнение санитарно-технических монтажных работ производится поточным методом, то есть непрерывно. В этом методе сочетаются последовательный и параллельный методы. Суть данного метода заключается в том, что бригады рабочих постоянного состава вместе с комплектом инструментов и машин, выполняют одни и те же работы, совмещенные по времени.

В данном разделе рассмотрен вопрос организации монтажных работ системы вентиляции. Монтаж осуществляется в соответствии с требованиями нормативных документов и инструкций изготовителей оборудования.

Монтажно-сборочные работы по системам вентиляции и кондиционирования воздуха включают в себя следующие основные последовательно выполняемые процессы"[19]:

"подготовку объекта к монтажу систем вентиляции;

прием и складирование воздуховодов и оборудования;

 комплектование воздуховодов, фасонных частей и вентиляционных деталей; подбор и комплектование вентиляционного оборудования, а при необходимости проведение предмонтажной ревизии оборудования

Порядок монтажа воздуховодов.

 сборку узлов; доставку узлов, деталей и элементов к месту монтажа; установку средств крепления;

монтаж оборудования;

укрупнительную сборку воздуховодов;

монтаж магистральных воздуховодов"[17];

изготовление и монтаж подмеров;

обкатку смонтированного оборудования;

наладку и регулирование систем;

сдачу систем в эксплуатацию.

"При монтаже металлических воздуховодов следует соблюдать следующие основные тербования: не допускать опирания воздухлвлдов на вентиляционное оборудование; вертикальные воздуховоды не должны отклоняться от отвесной линии более чем на 2 мм на 1 м длины воздуховода; фланцы воздуховодоа и бесфланцевые соединения не следует заделывать в стены, перекрытия, перегородки и т.п"[10].

"Монтаж воздуховодов независимо от их конфигурации и местоположения начинают с разметки и осмотра мест прокладки, с тем

чтобы выявить наиболее удобные пути транспортирования и подъем воздуховодов и недостающие средства крепления. Затем устанавливают на проектных отметках грузоподъемные средства, доставляют в рабочую зону монтажа детали воздуховодов и пристреливают недостающие закладные детали. Далее из отдельных деталей собирают укрупненные блоки в соответствии с комплектовочной ведомостью с установкой хомутов для подвески воздуховодов"[10].

"При сборке на фланцах следят за тем, чтобы прокладки между фланцами обеспечивали плотность соединения и не выступали внутрь воздуховодов.

Монтаж систем вентиляции и кондиционирования воздуха следует вести только при наличии проекта производства работ, технологических карт иди монтажных схем. При отсутствии указанных документов монтажные работы вести запрещается"[19].

"В проектах производства работ следует предусматривать рациональные режимы труда и отдыха в соответствии с различными климатическими зонами страны и условиями труда.

Порядок выполнения монтажа систем вентиляции и кондиционирования воздуха, определенный проектом производства работ, должен быть таким, чтобы предыдущая операция полностью исключала возможность производственной опасности при выполнении последующих. Монтаж воздуховодов должен как правило производиться крупными блоками с применением подъемных механизмов"[19].

"Монтаж систем вентиляции и кондиционирования воздуха рекомендуется выполнять используя конвейерный метод монтажа блоков покрытия промышленных зданий.

Перед монтажом проводится первичный инструктаж по безопасному производству работ с пометками в Журнале регистрации инструктажа на рабочем месте.

Вновь принимаемый на работу человек проходит вводный инструктаж (запись в «Журнал регистрации вводного инструктажа по охране труда»).

Освещенность рабочего места должна удовлетворять нормам. При работе следует соблюдать требования пожарной безопасности.

Испытания должны проводиться в соответствии с требованиями правил Госгортехнадзора России под прямым руководством специалиста монтажной организации" [19].

#### 5.2 Контроль качества

"После окончания монтажа и перед приемкой систем вентиляции и кондиционирования воздуха производятся предпусковые испытания, в процессе которых осуществляется и регулировка систем.

Предпусковые испытания необходимы для всех санитарно-технических систем. Для систем вентиляции и кондиционирования воздуха они приобретают особое значение, а их объем и сложность больше, чем в других системах. Это объясняется тремя основными причинами:

большим количеством различного, иногда довольно сложного. оборудования, установленного в данных системах, и разнообразием происходящих в них физических процессов;

неточностью некоторых инженерных методов расчета, используемых в настояшее время при проектировании систем вентилянии  $\overline{M}$ кондиционирования воздуха;

необходимостью наладки и регулировки систем из условий работы в режимах, отличных от принятого в расчете при проектировании. Кроме того, следует считаться с часто встречающейся неопределенностью в исходных данных, принятых в проекте, и, наконец, обоснованными отступлениями от проекта, сделанными по тем или иным причинам в процессе монтажа.

Состав и характер испытаний, а также регулировки систем вентиляции и кондиционирования воздуха определяется многими факторами, зависящими

как от самих выполненных систем вентиляции и кондиционирования воздуха, так и от назначения объекта, его строительных и технологических характеристик. Поэтому в каждом отдельном случае организация испытаний и методика их проведения может иметь те или иные отличительные особенности"[20].

Испытания должны проводиться в соответствии с требованиями правил Госгортехнадзора России под прямым руководством специалиста монтажной организации.

Завершающей стадией монтажа систем вентиляции и кондиционирования воздуха являются их индивидуальные испытания.

К началу индивидуальных испытаний систем следует закончить общестроительные и отделочные работы по вентиляционным камерам и шахтам, а также закончить монтаж и индивидуальные испытания средств обеспечения (электроснабжения, теплохолодоснабжения и др.).

При отсутствии электроснабжения вентиляционных установок и кондиционирования воздуха по постоянной схеме подключение электроэнергии по временной схеме и проверку исправности пусковых устройств осуществляет генеральный подрядчик.

Монтажные и строительные организации при индивидуальных испытаниях должны выполнить следующие работы:

- проверить соответствие фактического исполнения систем вентиляции и кондиционирования воздуха проекту (рабочему проекту) и требованиям настоящего раздела;

- проверить на герметичность участки воздуховода, скрываемые строительными конструкциями, методом аэродинамических испытаний по ГОСТ 12.3.018-79[15], по результатам проверки на герметичность составить акт освидетельствования скрытых работ;

- испытать (обкатать) на холостом ходу вентиляционное оборудование, имеющее привод, клапаны и заслонки, с соблюдением требований, предусмотренных техническими условиями заводов-изготовителей.

Продолжительность обкатки принимается по техническим условиям или паспорту испытываемого оборудования. По результатам испытаний (обкатки) вентиляционного оборудования составляется акт.

При регулировке систем вентиляции и кондиционирования воздуха до проектных параметров с учетом требований ГОСТ 12.4.021-75[16] следует выполнить:

- испытание вентиляторов при работе их в сети (определение соответствия фактических характеристик паспортным данным: подачи и давления воздуха, частоты вращения и т.д.);

- проверку равномерности прогрева (охлаждения) теплообменных аппаратов и проверку отсутствия выноса влаги через каплеуловители камер орошения;

- испытание и регулировку систем с целью достижения проектных показателей по расходу воздуха в воздуховодах, местных отсосах, по воздухообмену в помещениях и определение в системах подсосов или потерь воздуха, допустимая величина которых через неплотности в воздуховодах и других элементах систем не должна превышать проектных значений в соответствии со СНиП 2.04.05-91\*;

- проверку действия вытяжных устройств естественной вентиляции.

На каждую систему вентиляции и кондиционирования воздуха оформляется паспорт в двух экземплярах.

Отклонения показателей по расходу воздуха от предусмотренных проектом после регулировки и испытания систем вентиляции и кондиционирования воздуха допускаются:

 $\pm 10$  % – по расходу воздуха, проходящего через воздухораспределительные и воздухоприемные устройства общеобменных установок вентиляции и кондиционирования воздуха при условии обеспечения требуемого подпора (разрежения) воздуха в помещении;

+10 % – по расходу воздуха, удаляемого через местные отсосы и подаваемого через душирующие патрубки.

При комплексном опробовании систем вентиляции и кондиционирования воздуха в состав пусконаладочных работ входят:

– опробование одновременно работающих систем;

– проверка работоспособности систем вентиляции, кондиционирования воздуха и теплохолодоснабжения при проектных режимах работы с определением соответствия фактических параметров проектным; выявление причин, по которым не обеспечиваются проектные режимы работы систем, и принятие мер по их устранению;

– опробование устройств защиты, блокировки, сигнализации и управления оборудования;

– замеры уровней звукового давления в расчетных точках.

Комплексное опробование систем осуществляется по программе и графику, разработанным заказчиком или по его поручению наладочной организацией и согласованным с генеральным подрядчиком и монтажной организацией.

#### **5.3 Определение состава и объема работ**

"Объем работ определен при помощи ЕНиР. Работа проводится водну захватку. Результаты расчетов приведены в приложении Е.

Ведомость трудоемкости работ заполняется при помощи ЕНиР.

При этом трудоемкость определяется по формуле:

$$
T_{\rm p} = \frac{H_{\rm sp} \cdot V}{8.2},\tag{34}
$$

где Hвр – норма времени на единицу объема работ, чел.-час, по ЕНиР;

V – физический объем работ;

8,2 – продолжительность смены, час.

Также учитываются затраты труда на работы за счет накладных расходов (10%) и на подготовительные работы (4%)"[18].

### **6 Безопасность и экологичность технического объекта**

### **6.1 Технологический паспорт**

"Во время монтажа трубопроводов системы отопления должны соблюдаться требования безопасности, санитарии и гигиены труда, устанавливаемые строительными нормами и правилами по безопасности труда в строительстве, представленные в таблице 14"[17].

Таблица 14 – Технологический паспорт здания

| $N$ <sup>o</sup> $\Pi$<br>$\Pi$ | Технологическ<br>ий процесс     | Технологическая<br>операция, вид<br>выполняемых работ                                             | Наименование<br>должности<br>работника                                      | Оборудование,<br>техниченское<br>устройство,<br>приспособление                          | Материалы,<br>вещества                      |
|---------------------------------|---------------------------------|---------------------------------------------------------------------------------------------------|-----------------------------------------------------------------------------|-----------------------------------------------------------------------------------------|---------------------------------------------|
|                                 | $\overline{2}$                  | 3                                                                                                 | $\overline{4}$                                                              | 5                                                                                       | 6                                           |
| 1                               | Монтаж<br>системы<br>вентиляции | "Прокладка<br>воздеховодов,<br>установка креплений<br>воздухораспределител<br>ьных устройств"[16] | "Монтажник<br>саниатрно-<br>технических<br>систем и<br>оборудования"[1<br>6 | "Уровень<br>строительный,<br>перфоратор,<br>набор<br>слесарных<br>инструментов"<br>[16] | Воздуховод<br>ы стальный,<br>кронштейн<br>Ы |

### **6.2 Идентификация профессиональных рисков**

"Выявленные во время рассмотрения технологии монтажа профессиональные риски для рабочего-монтажника систем отопления представлены в таблице 15 в зависимости от выполняемых работ"[17].

## Таблица 15 – Идентификация профессиональных рисков

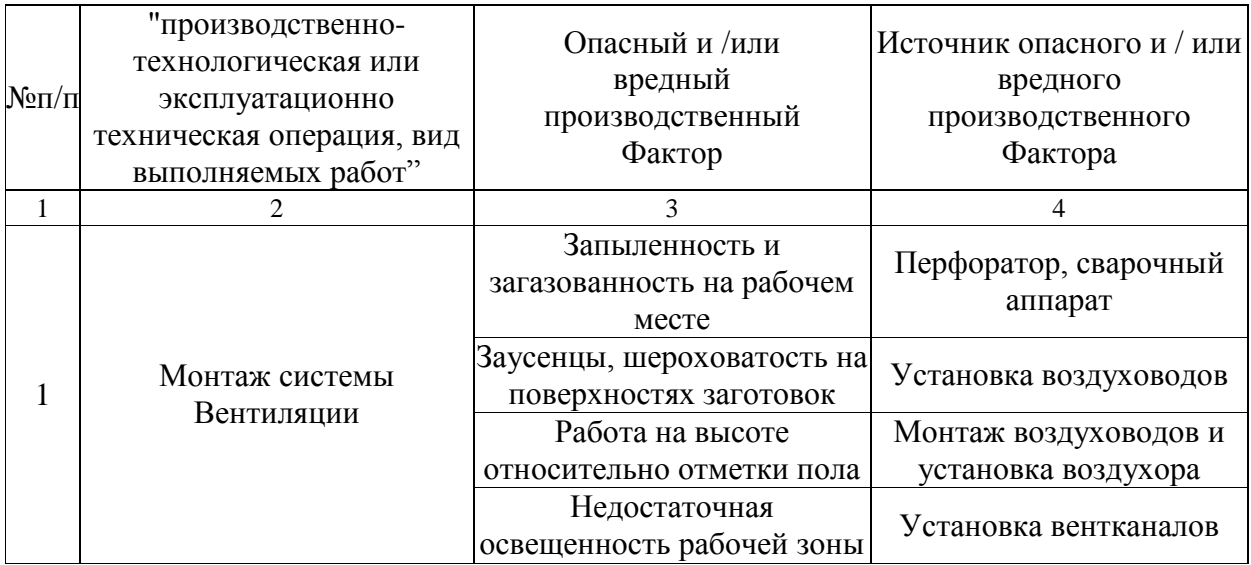

### **6.3 Методы и средства снижения профессиональных рисков**

"При исследовании профессиональных рисков были выявлены опасные факторы и их источники. Для предотвращения и устранения их негативного воздействия на человека и окружающую среду следует принимать необходимые меры. Средства индивидуальной защиты и методы снижения профессиональных рисков для безопасности рабочего процесса представлены в таблице 16"[17].

Таблица 16 – Методы и средства снижения воздействия опасных и вредных производственных факторов

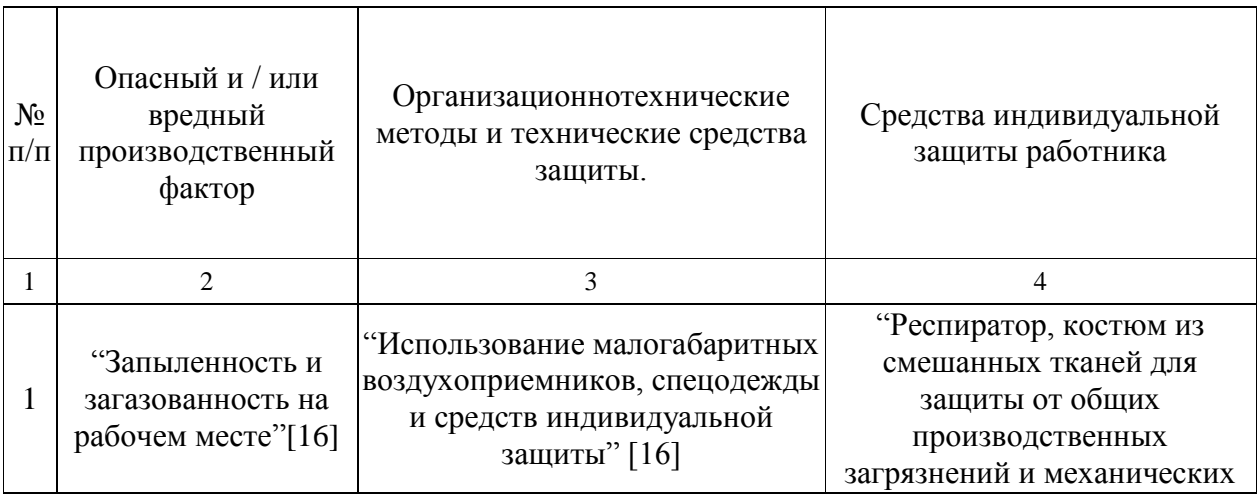

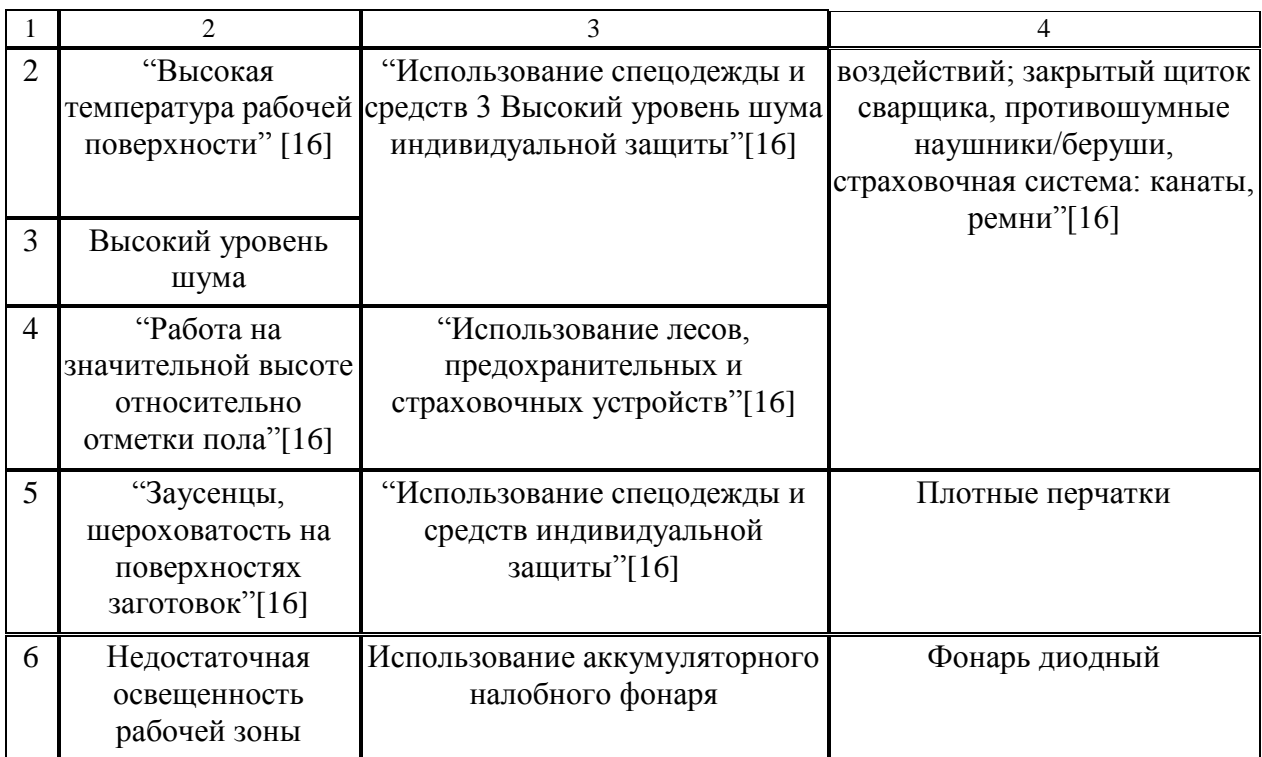

### **6.4 Обеспечение пожарной безопасности объекта**

"Каждый объект должен иметь такое объемно-планировочное и техническое исполнение, чтобы эвакуация людей из него могла быть завершена до наступления предельно допустимых значений опасных факторов пожара, а при нецелесообразности эвакуации была обеспечена защита людей в объекте. Для обеспечения эвакуации необходимо: установить количество, размеры и соответствующее конструктивное исполнение эвакуационных путей и выходов; обеспечить возможность беспрепятственного движения людей по эвакуационным путям;организовать при необходимости управление движением людей по эвакуационным путям (световые указатели, звуковое и речевое оповещение и т.п.).

Средства коллективной и индивидуальной защиты должны обеспечивать безопасность людей в течение всего времени действия опасных факторов пожара. Коллективную защиту следует обеспечивать с помощью пожаробезопасных зон и других конструктивных решений. Средства

индивидуальной защиты следует применять также для пожарных, участвующих в тушении пожара. Система противодымной защиты объектов должна обеспечивать незадымление, снижение температуры и удаление продуктов горения и термического разложения на путях эвакуации в течение времени, достаточного для эвакуации людей, и (или) коллективную защиту людей в соответствии с требованиями и (или) защиту материальных ценностей."[17]

"В соответствии с ГОСТ «Система стандартов безопасности труда. Пожарная безопасность. Общие требования» были выявлены обнаружены и составлена идентификация классов пожара, представленная в таблице 17. Также, в таблицах 18 и 19 представлены средства и мероприятия по обеспечению пожарной безопасности" [17 ].

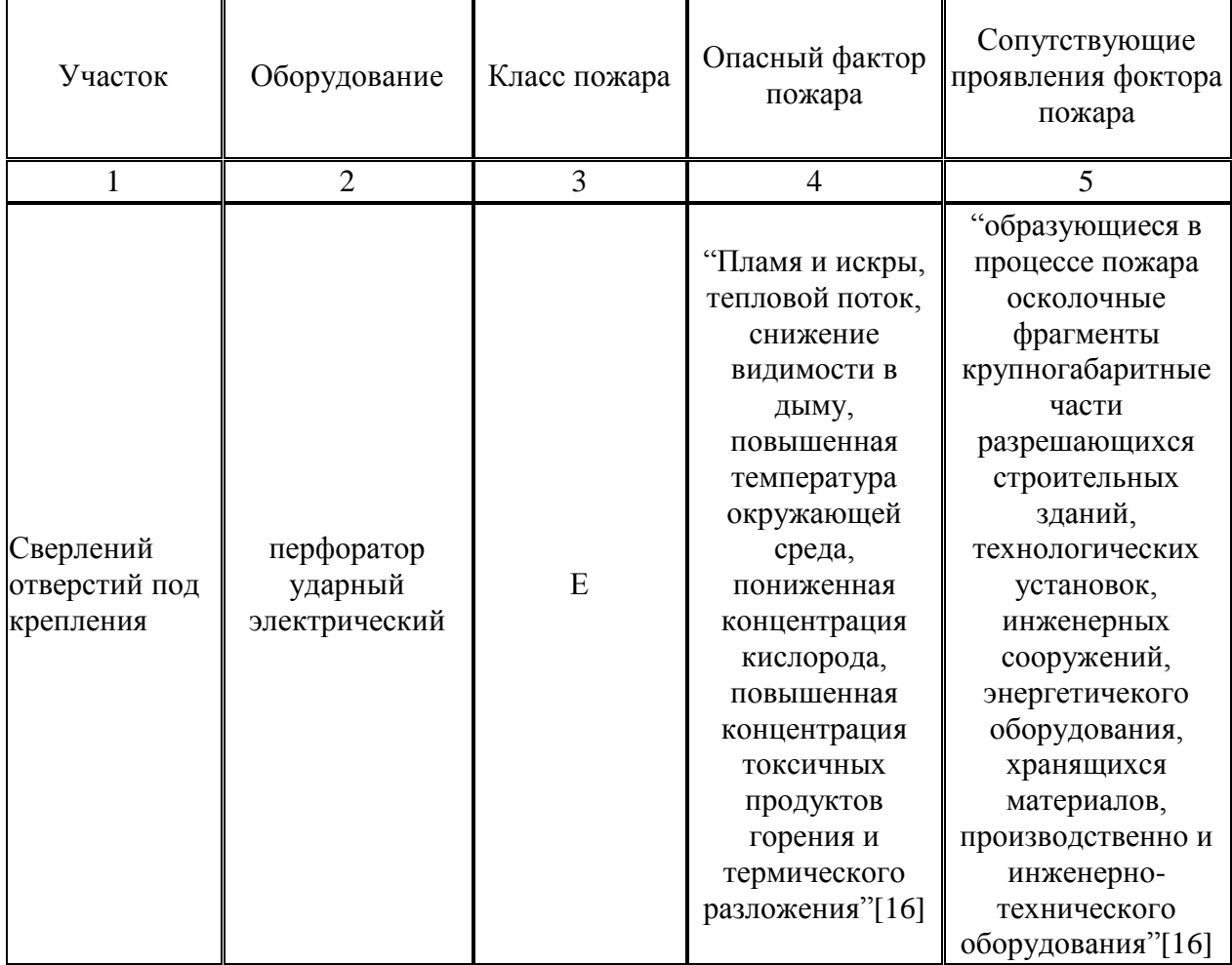

Таблица 17 – идентификация классов пожара

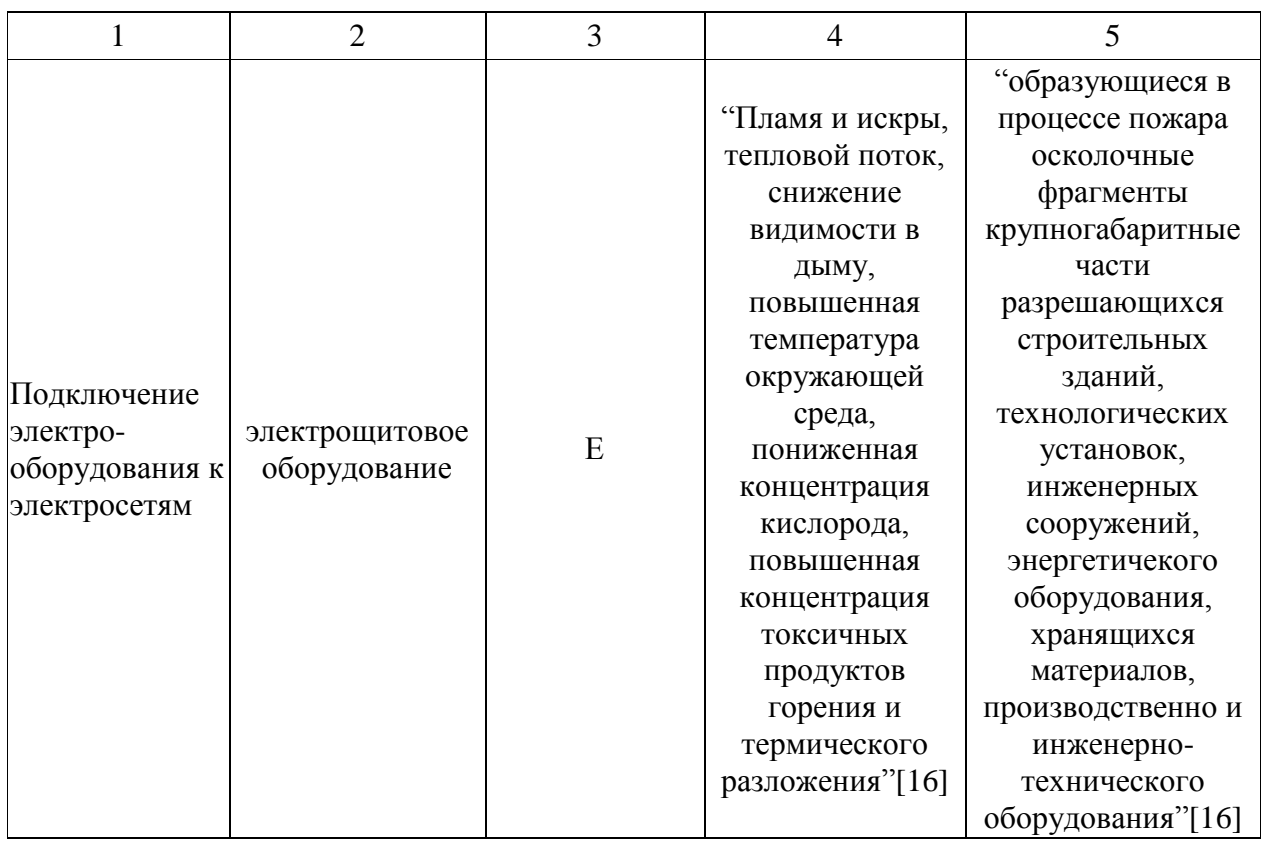

Таблица 18 – Технические средства обеспечения пожарной безопастности

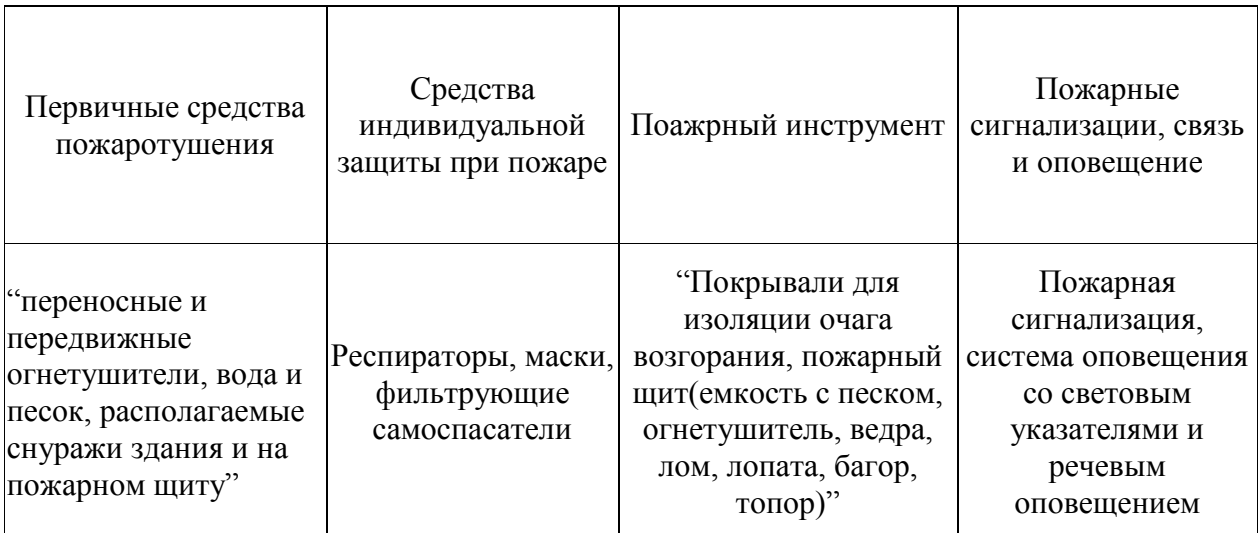

# Таблица 19 – Технические средства обеспечения пожарной безопастности

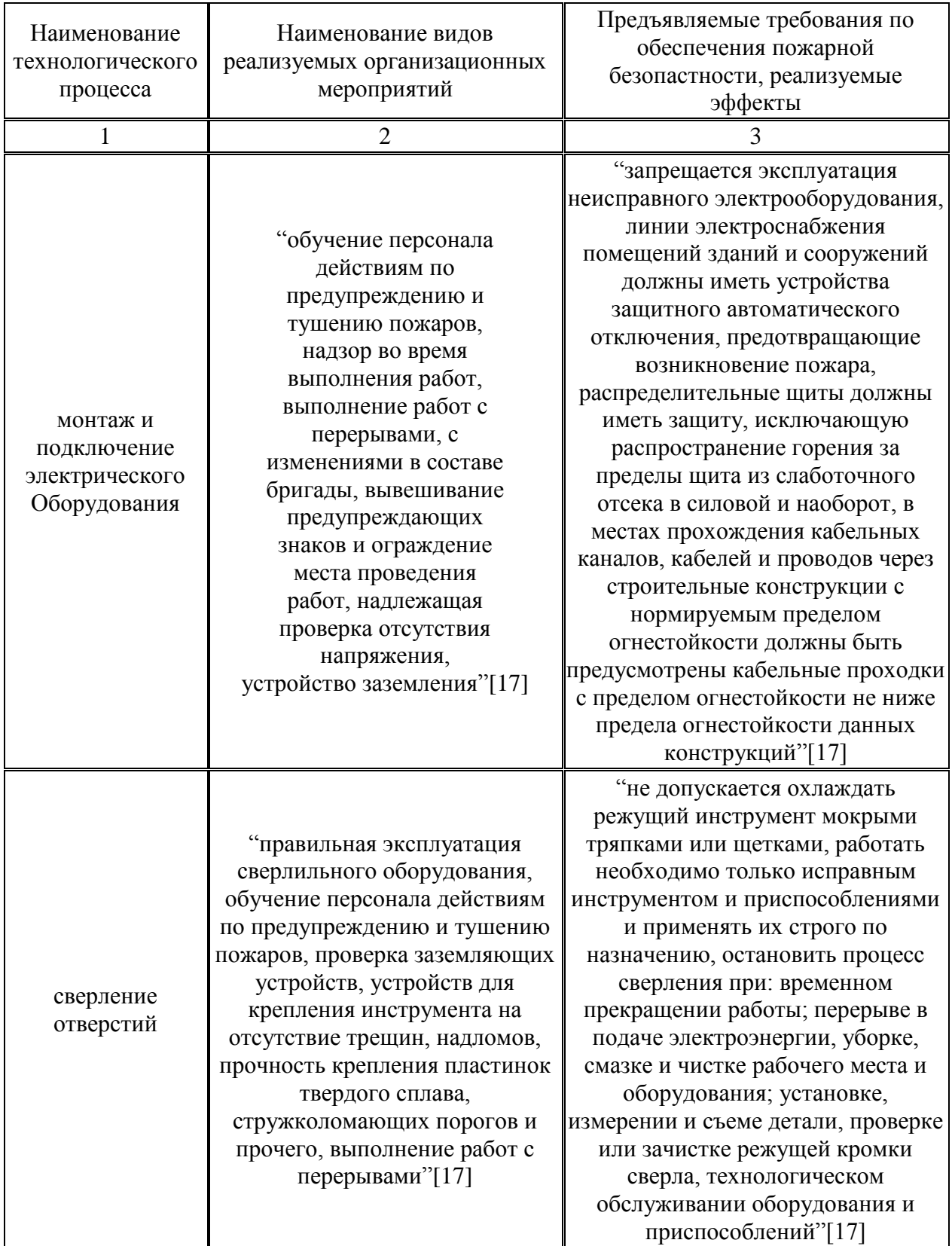

#### **Заключение**

Цель проектирования систем отопления и вентиляции в торговом центре в г. Новокуйбышевск достигнута благодаря решению рассмотренных задач.

В ходе проектирования были выполнены следующие пункты:

- теплотехнический расчет наружных ограждений;
- определение теплопотерь здания через ограждающие конструкции в холодный период года;
- расчет теплового баланса для торговых залов 1 и 2 этажей, пекарни, горячего цеха, помещения для употребления и приготовления пищи;
- определение воздухообмена;
- подбор воздухораспределителей;
- аэродинамический расчет;
- подбор вентиляционного оборудования;
- осуществление контроля и автоматизации приточной установки;
- определение объемов и трудоемкости работ по монтажу системы отопления;
- обеспечение безопасности рабочих-монтажников при выполнении монтажных работ.

В торговом центре запроектированы системы с механическим побуждением воздушного отопления и кондиционирование с электрическими калориферами. Проектируемые системы являются канальными общеобменными, прямоточными и с рециркуляцией. Воздуховоды применяются круглого сечения из оцинкованной стали. Подобраны воздухораспределители АПН.

Все поставленные задачи были выполнены.

#### **Список используемых источников**

1. СП 160.1325800.2014 Здания и комплексы многофункциональные. Правила проектирования [Электронный ресурс]. – Введ. 01.09.2014. Режим доступа:<http://docs.cntd.ru/document/1200113272>

2. СП 118.13330.2012\* Общественные здания и сооружения. Актуализированная редакция СНиП 31-06-2009 (с Изменениями N1, 2) [Электронный ресурс]. – Введ. 01.09.2014. Режим доступа: <http://docs.cntd.ru/document/1200092705>

3. СанПиН 2.3/2.4.3590-20 Санитарно-эпидемиологические требования к организациям общественного питания, изготовлению и оборотоспособности в них пищевых продуктов и продовольственного сырья [Электронный ресурс]. – Введ.2020-10-27- Режим доступа: <http://docs.cntd.ru/document/901802127>

4. Р НП "АВОК" 7.3-2007 Рекомендации АВОК. Вентиляция горячих цехов предприятий общественного питания [Электронный ресурс]. – Введ. 2007-09-01- Режим доступа: <http://docs.cntd.ru/document/1200083194>

5. СП 7.13130.2013 Отопление, вентиляция и кондиционирование. Противопожарные требования [Электронный ресурс].–Введ.2013-02-25- Режим доступа: https://docs.cntd.ru/document/1200098833

6. ГОСТ Р 53301-2009 Клапаны противопожарные вентиляционных систем. Метод испытаний на огнестойкость [Электронный ресурс]. – Введ. 2010-01-01- Режим доступа: <http://docs.cntd.ru/document/1200072328>

7. СП 50.13330.2012 Тепловая защита зданий [Электронный ресурс]. – Введ.2013-07-01 Режим доступа:<http://docs.cntd.ru/document/1200095525>

8. СНиП 41-01-2003 Отопление, вентиляция и кондиционирование [Электронный ресурс]. – Введ. 2004-01-01- Режим доступа: <http://docs.cntd.ru/document/1200095527>

9. СНиП 23-01-99 Строительная климатология [Электронный ресурс]. – Введ. 2000-01-01-Режим доступа:

docs.cntd.ru/document/1200004395

10. СанПиН 2.2.4.548-96 Гигиенические требования к микроклимату производственных помещений [Электронный ресурс]. – Введ. 1996-10-01- Режим доступа:<http://docs.cntd.ru/document/901704046>

11. ГОСТ 31961-2012 Вентиляторы промышленные. Показатели энергоэффективности [Электронный ресурс]. – Введ. 2014-07-01- Режим доступа:<http://docs.cntd.ru/document/1200105204>

12. ГОСТ 22270-76 Оборудование для кондиционирования воздуха, вентиляции и отопления. Термины и определения [Электронный ресурс]. – Введ.1978-01-01-Режим доступа: <http://docs.cntd.ru/document/1200011716>

13. ГОСТ 30494 – 2011 Здания жилые и общественные. Параметры микроклимата в помещениях [Электронный ресурс]. – Введ. 2013-01-01 - Режим доступа:<http://docs.cntd.ru/document/gost-30494-2011>

14. Компания Arktos. Технический каталог. Приточные воздухораспределители. [Электронный ресурс] Режим доступа: <http://arktoscomfort.ru/wp-content/Kat/air/katalog/2017/APN.pdf>

15. ГОСТ 12.3.018-79 Система стандартов безопасности труда. Системы вентиляционные. [Электронные ресурс]. –Введ. 1979-09-05 Режим доступа:<https://docs.cntd.ru/document/1200004609>

16. ГОСТ 12.4.021-75 Система стандартов безопасности труда. Системы вентиляционные. [Электронные ресурс]. –Введ. 1977-01-01 Режим доступа:<https://docs.cntd.ru/document/1200005274>

17. ГОСТ 12.1.004-91 Система стандартов безопасности труда. Пожарная безопастность. [Электронные ресурс]. –Введ. 1992-07-01 Режим доступа:<https://docs.cntd.ru/document/9051953>

18. Проектирование промышленной вентиляции. Справочник / Б.М. Торговников, В.Е. Табачник, Е.М. Ефанов. – М.: Киев, Будивельник, 1983 – 256 с.

19. СП 73.13330.2016 "Внутренние санитарно-технические системы" [Электронные ресурс]. –Введ. 1985-12-13 Режим доступа:

https://docs.cntd.ru/document/456029018

20. СП 23-101-2004. Проектирование тепловой защиты зданий [Электронный ресурс]. Введ. 2004.-06.-01.- URL: https://docs.cntd.ru/document/1200037434

21. Справочник инженера по отоплению, вентиляции и кондиционированию: учебно-практическое пособие / В. В. Зеликов. - М.: Инфра-Инженерия, 2011. - 624 с.

## Приложение А

## **Расчет теплопотерь помещения**

## Таблица А.1 – Теплопотери помещений 1 этажа

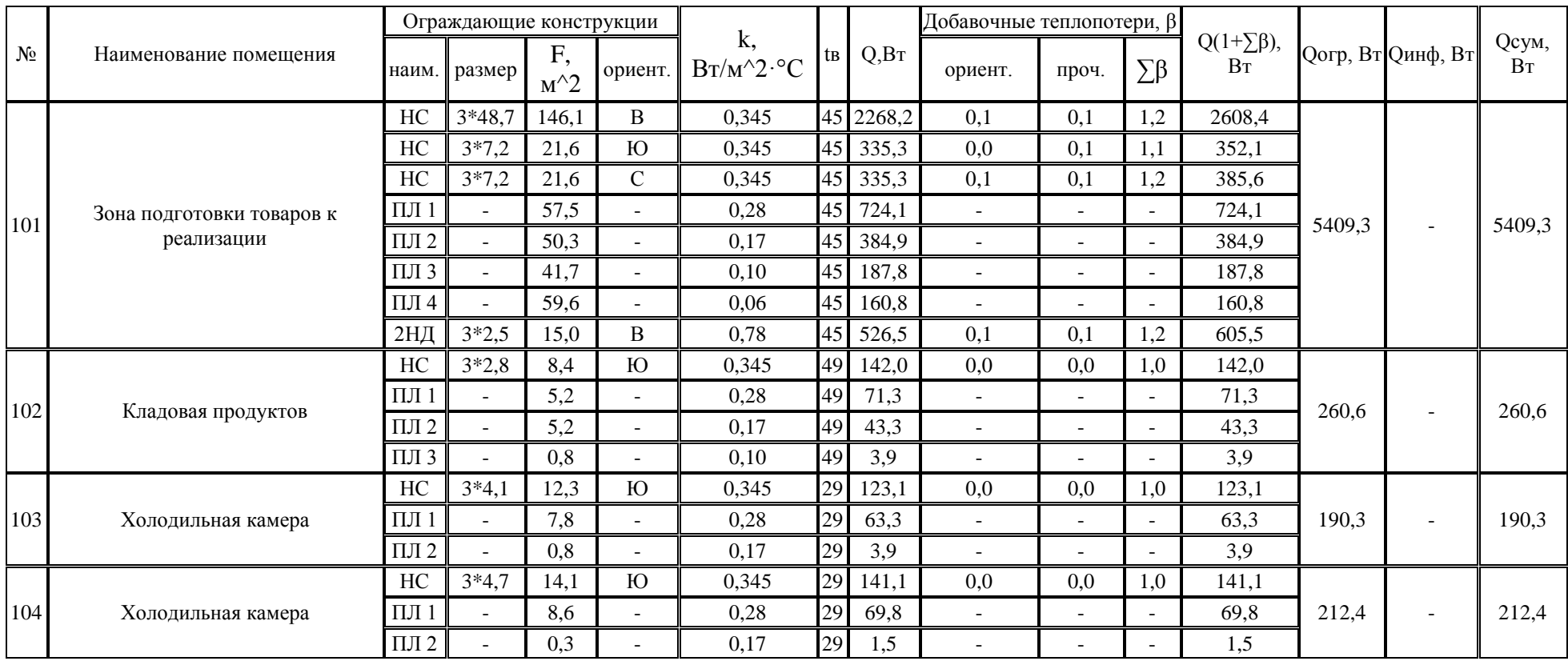

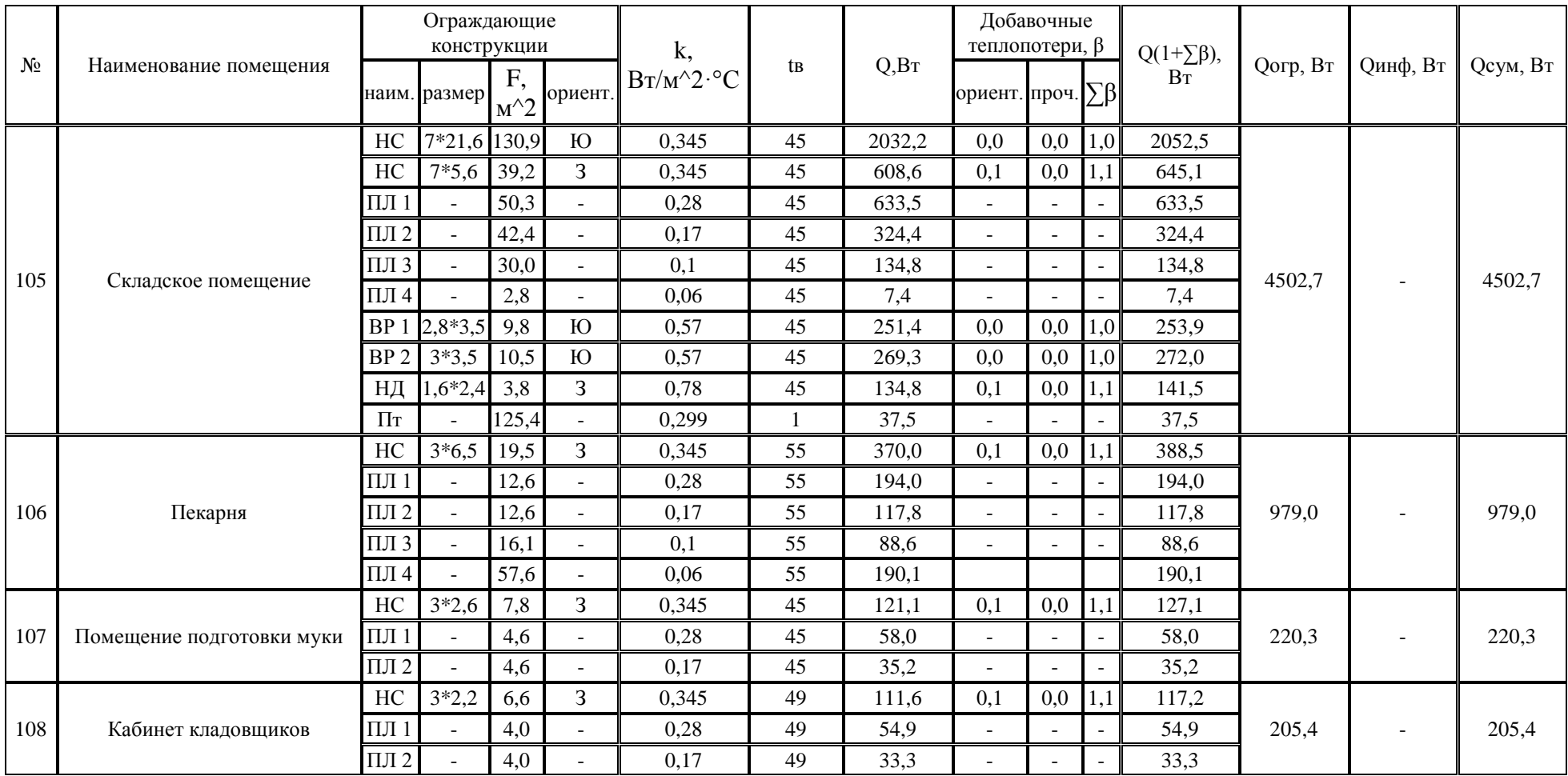

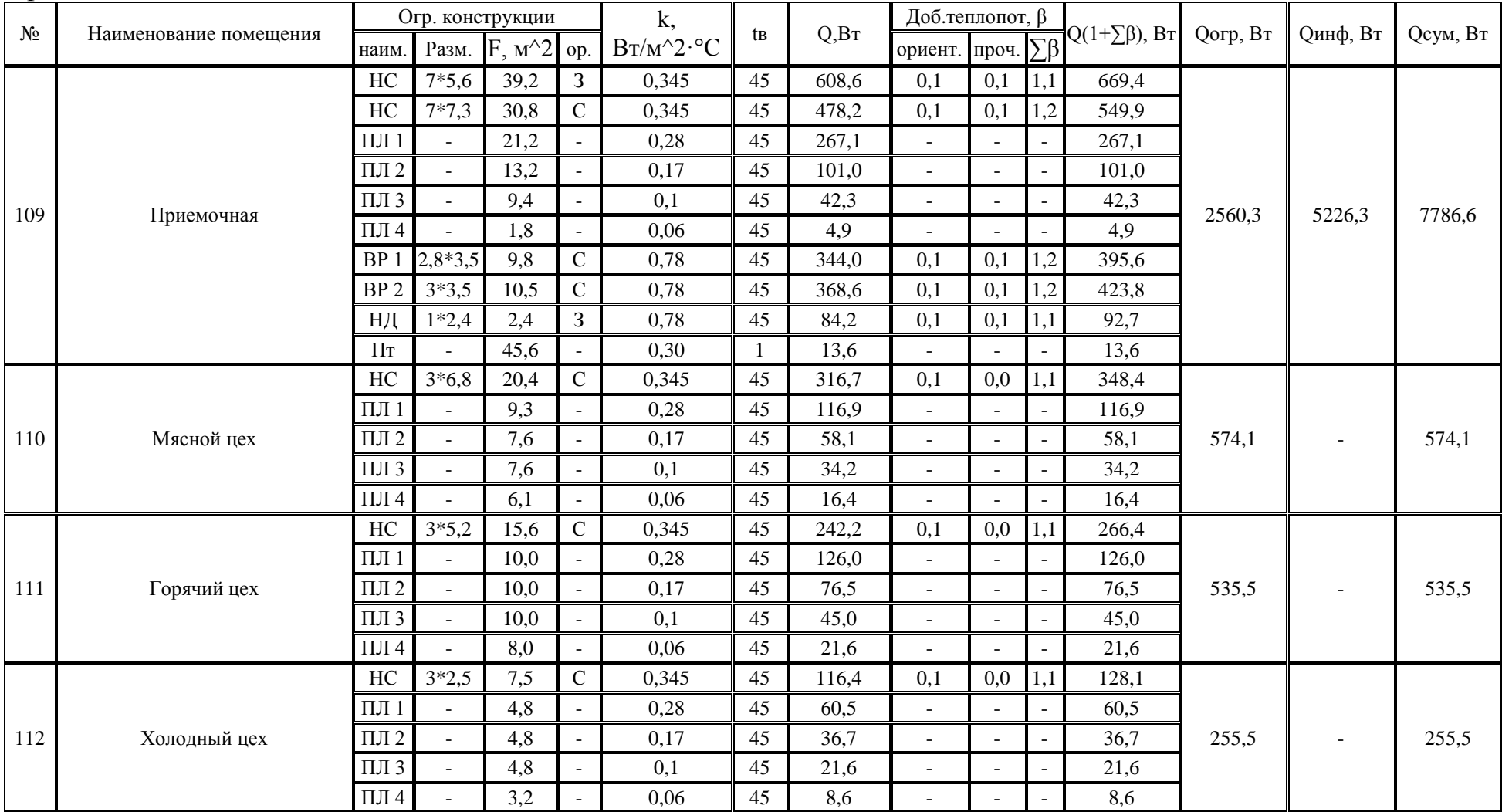

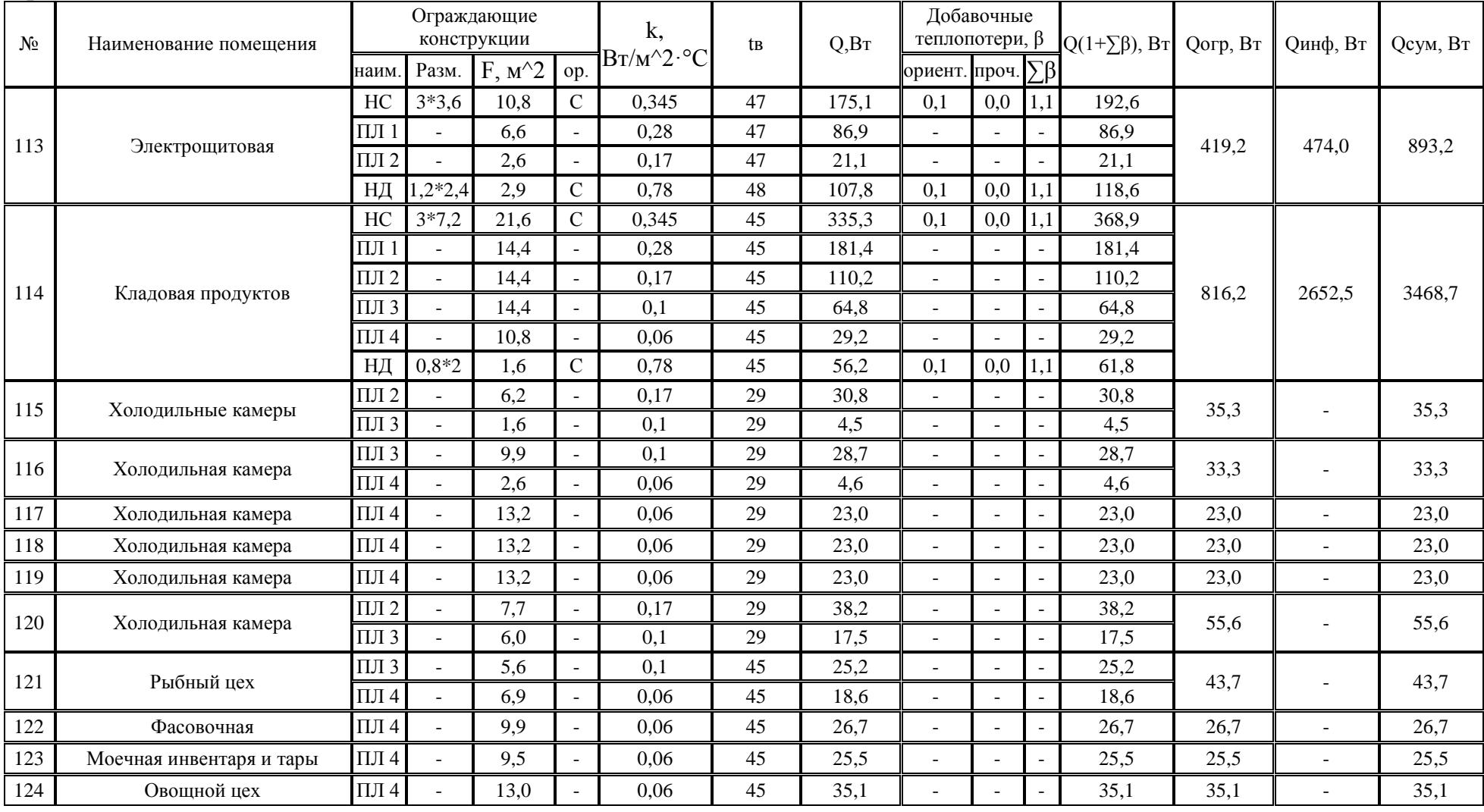

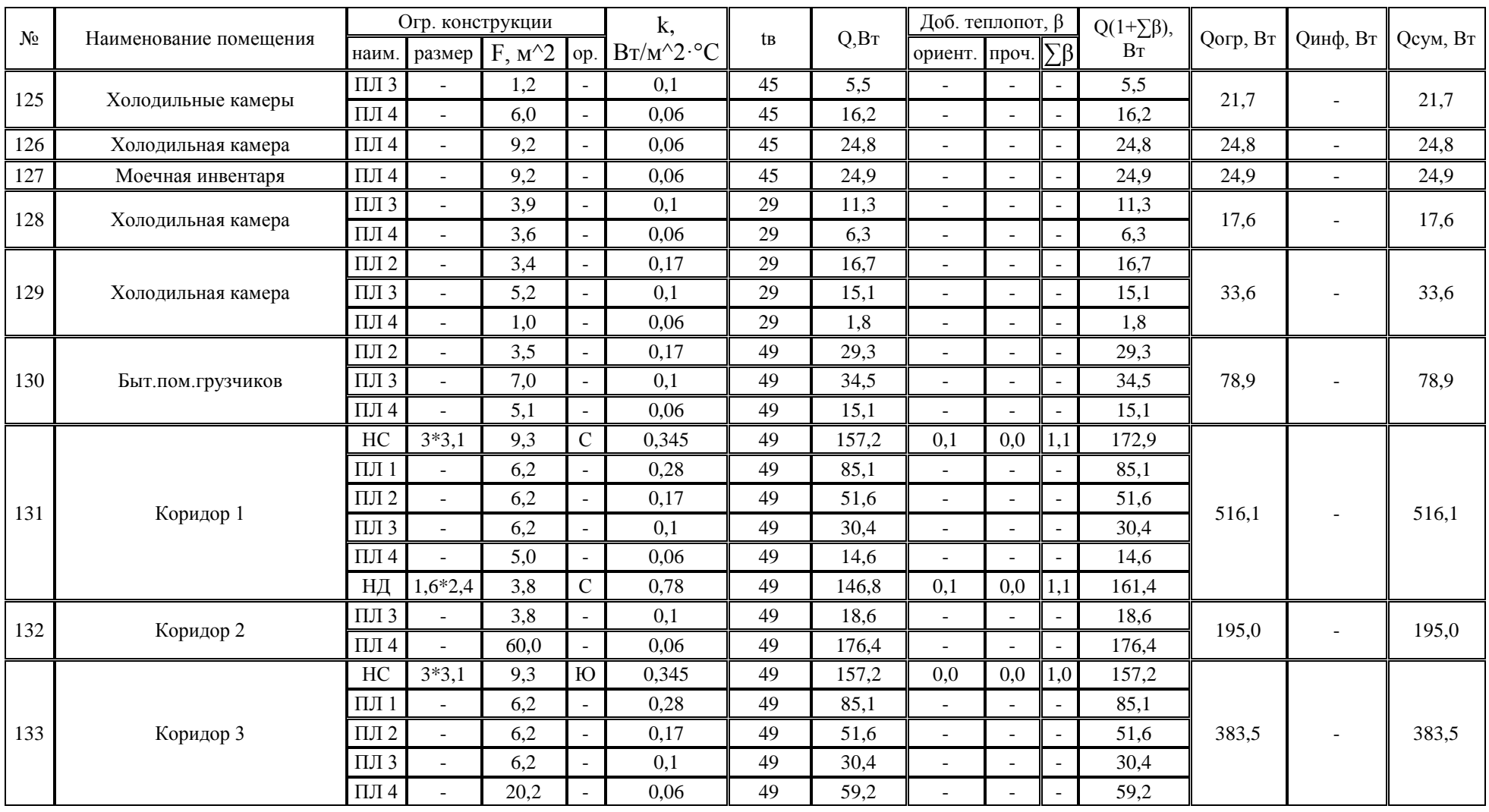

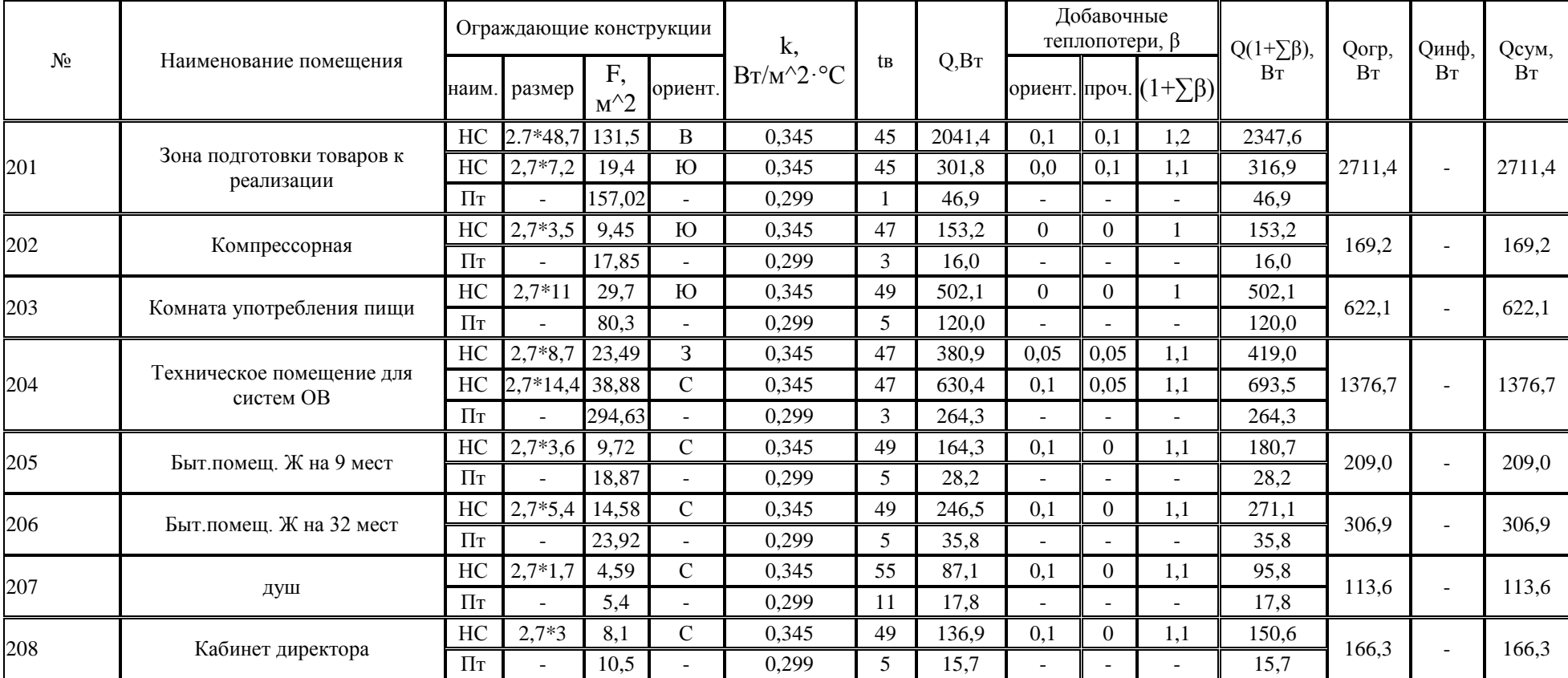

# Таблицы А.2 – Теплопотери помещений 2 этажа

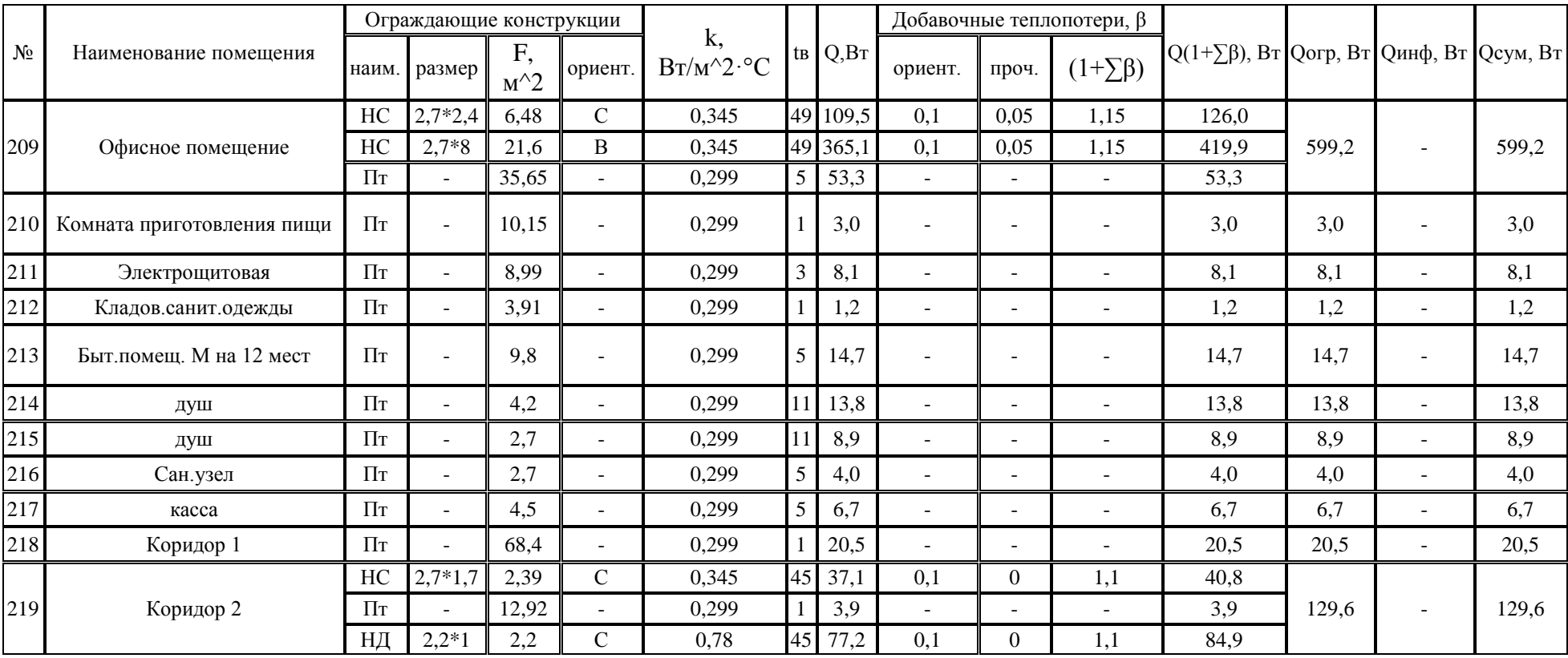

# Приложение Б

## **Воздухообмен помещений**

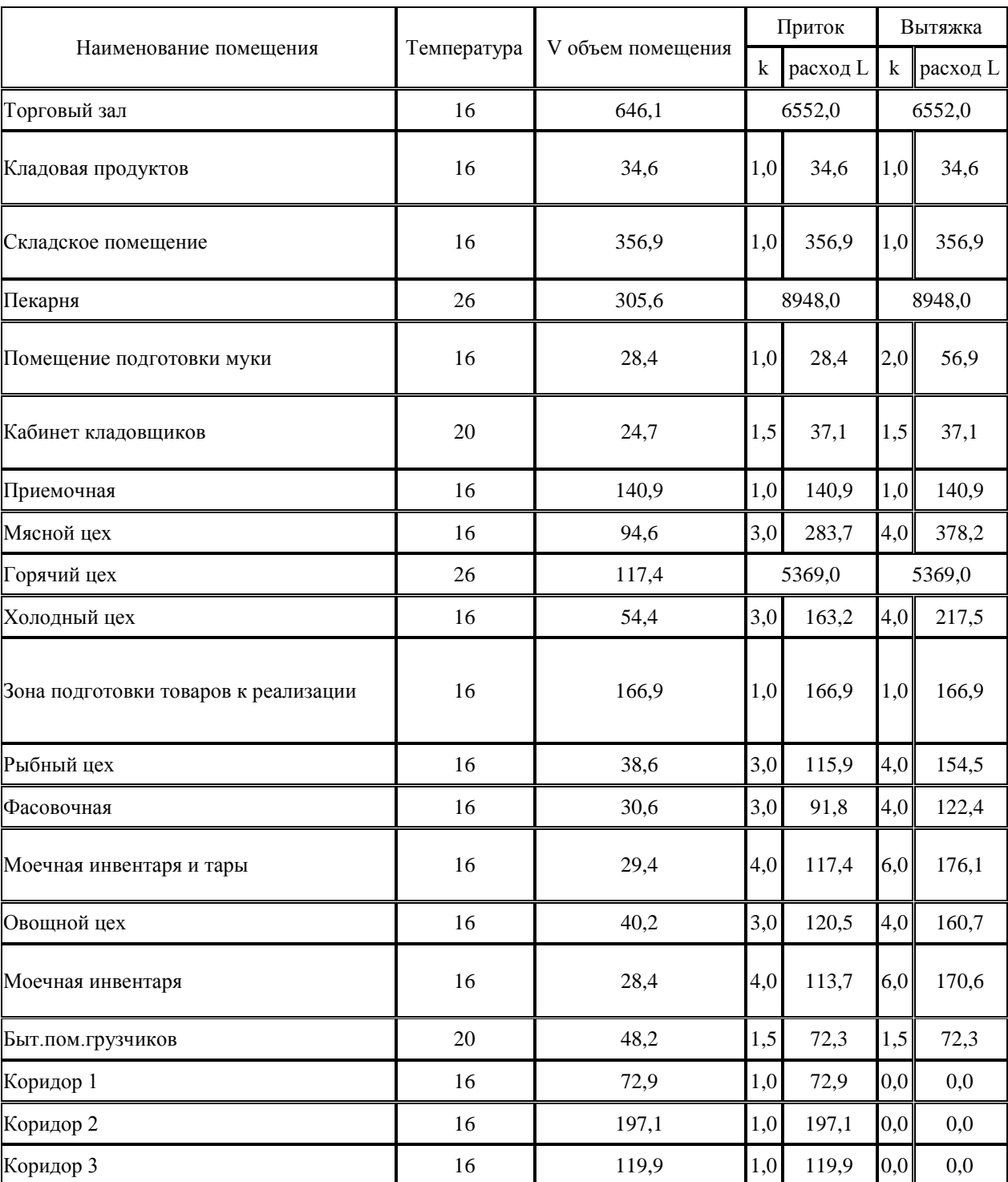

## Таблица Б.1 – Воздухообмен помещений 1 этажа
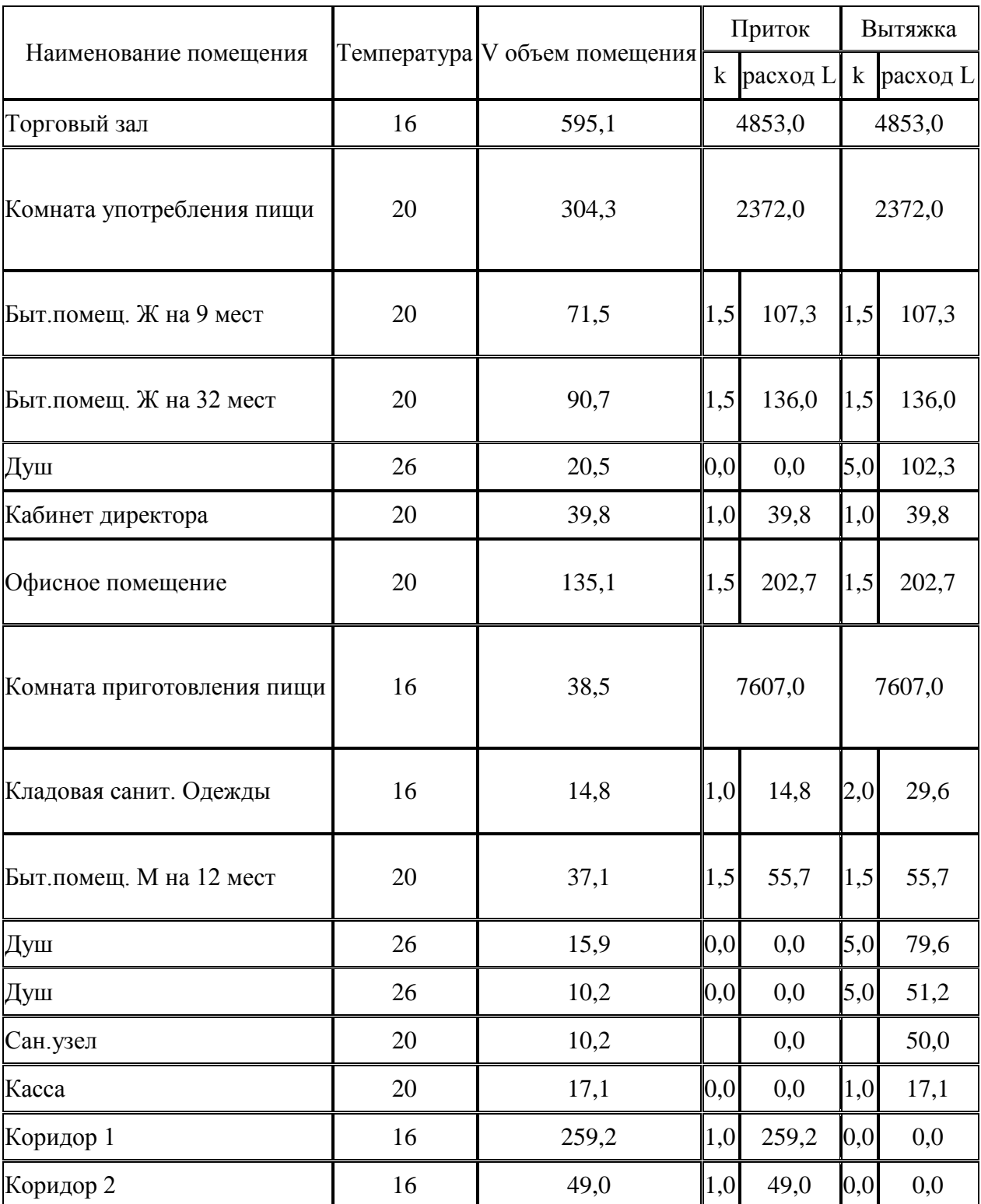

## Таблица Б.2 – Воздухообмен помещений 2 этажа

### Приложение В

### **Воздухораспределители**

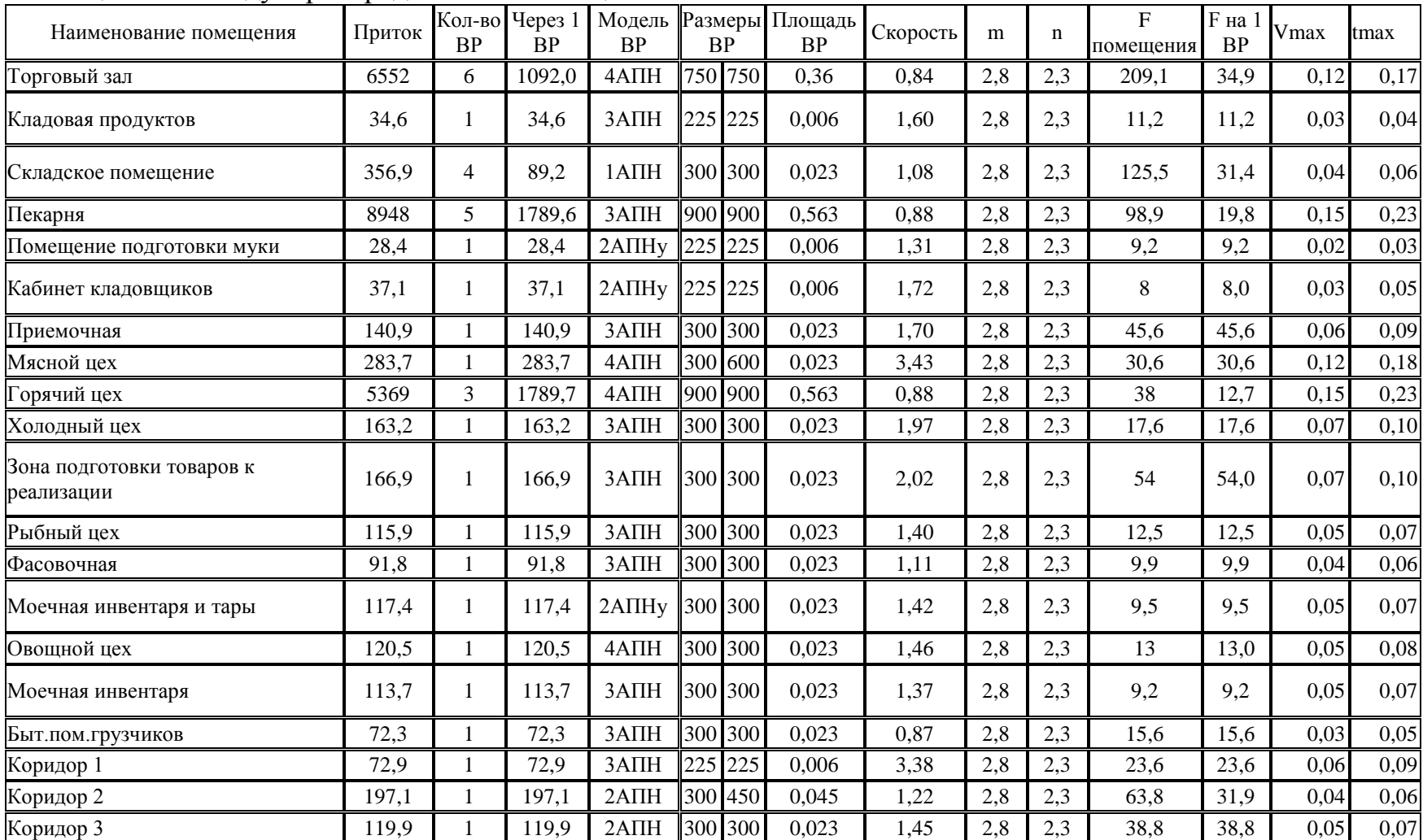

### Таблица В.1 – Воздухораспределители помещений 1 этажа

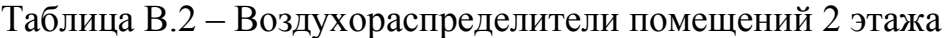

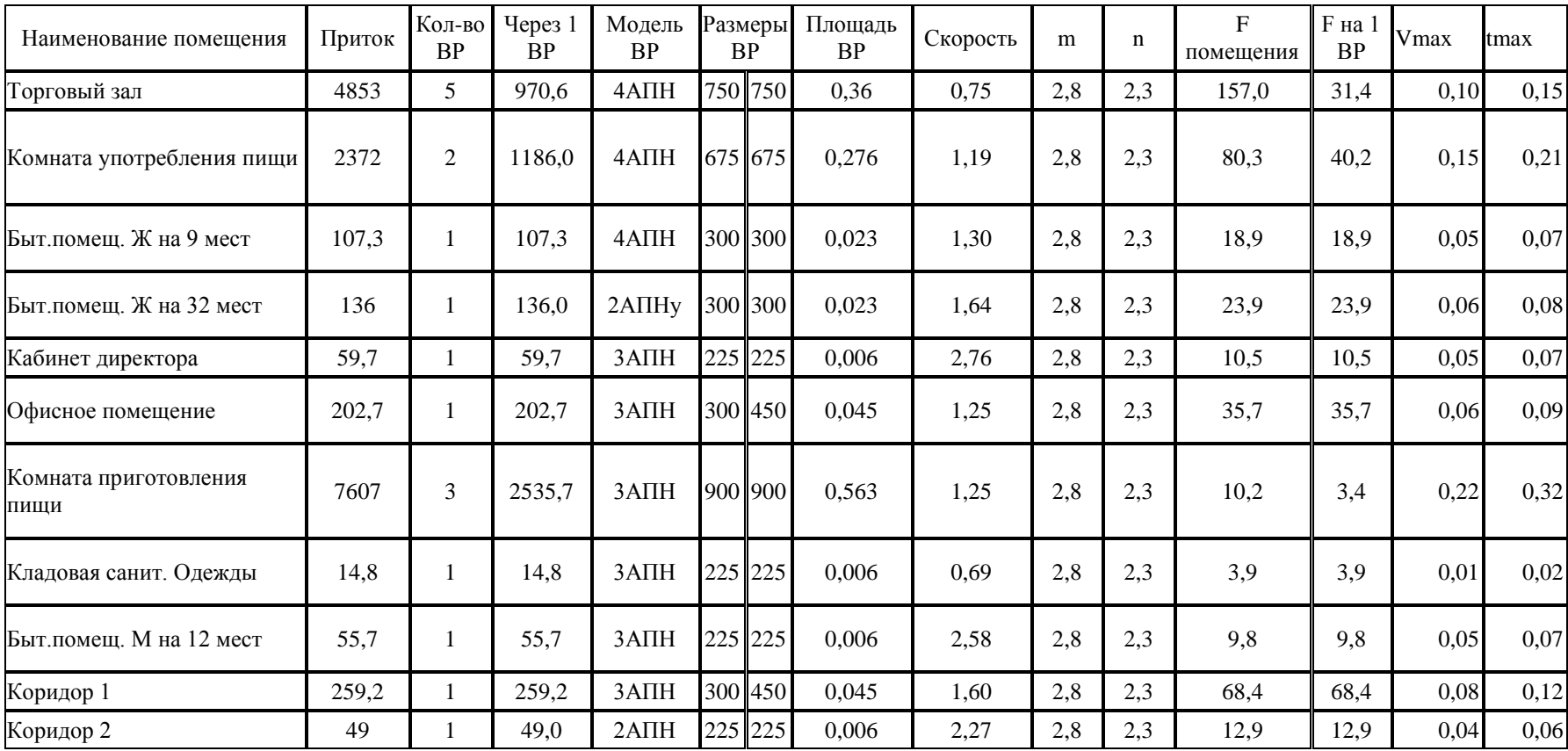

## Приложение Г

## **Аэродинамический расчет**

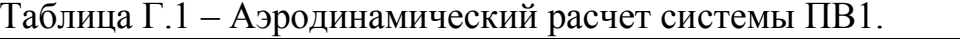

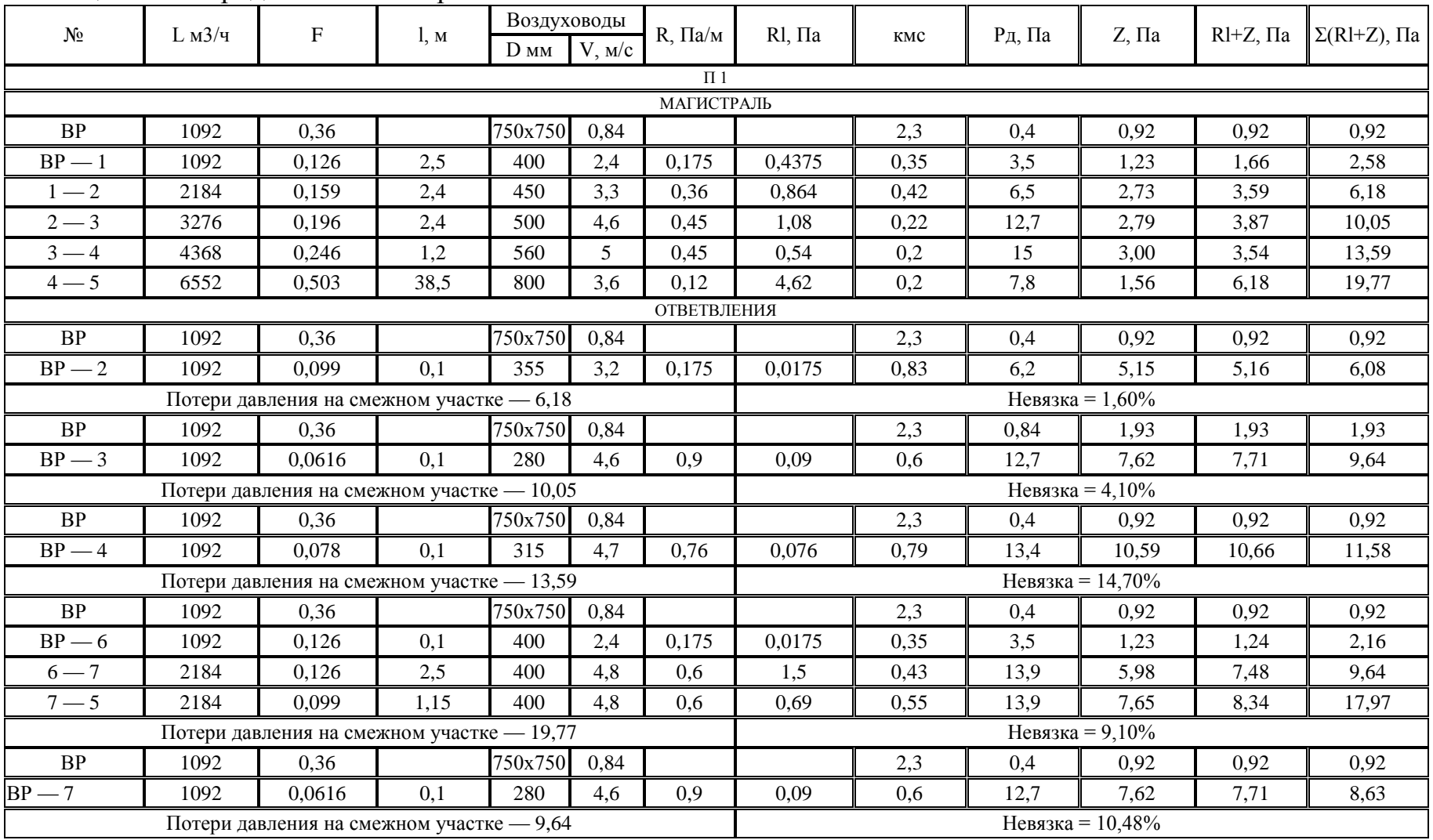

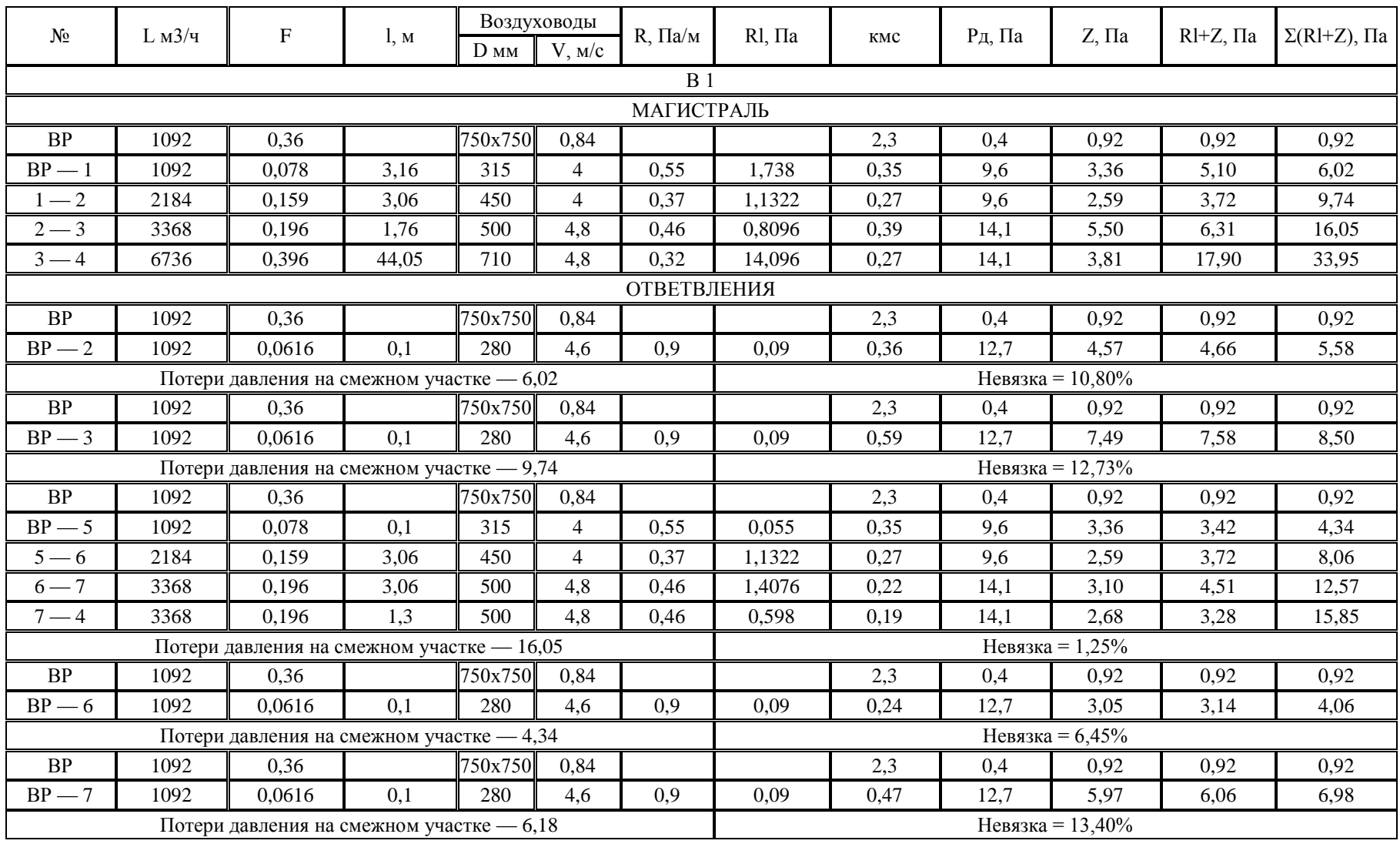

## Таблица Г.2 - Аэродинамический расчет системы ПВ2.

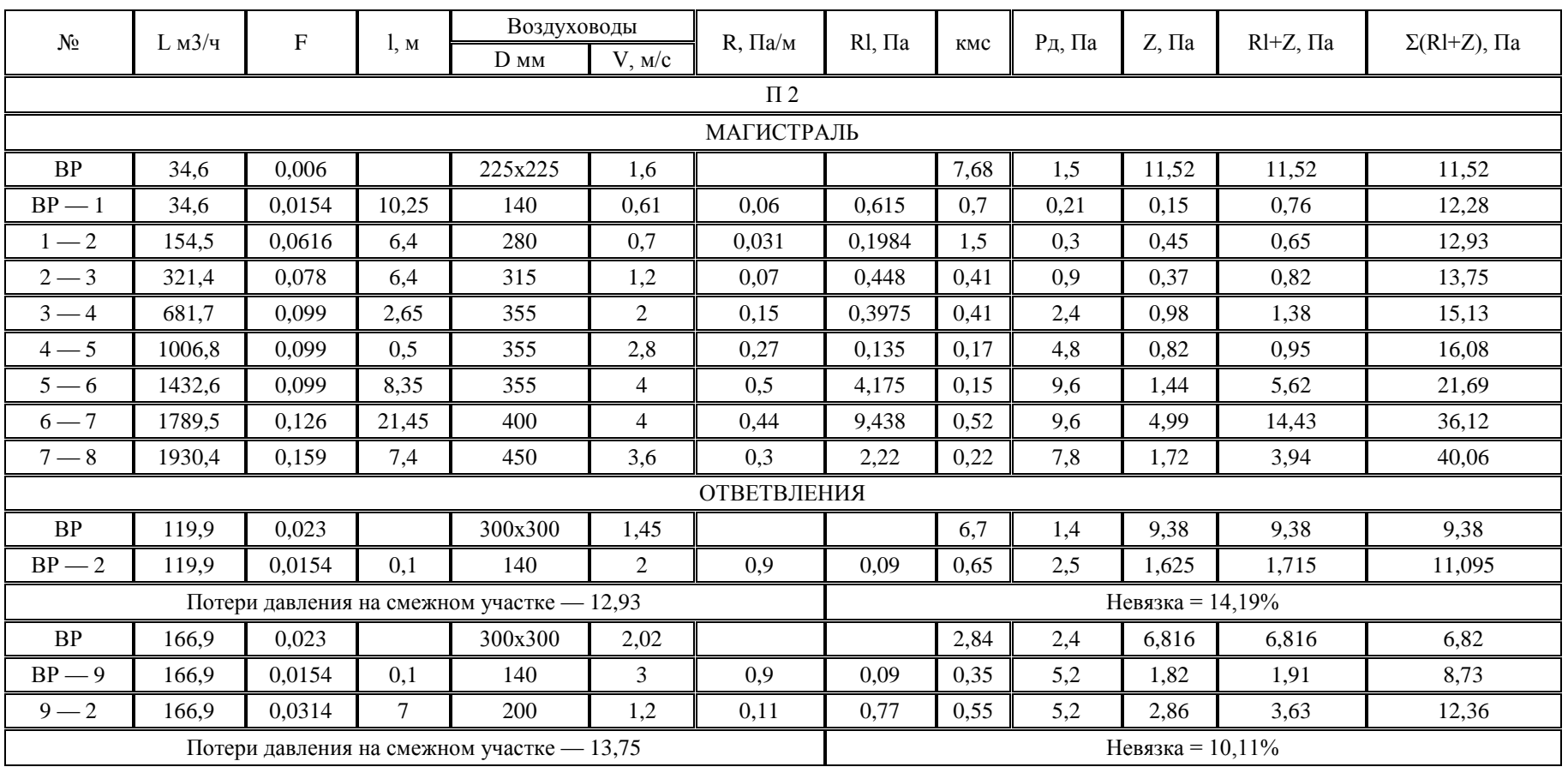

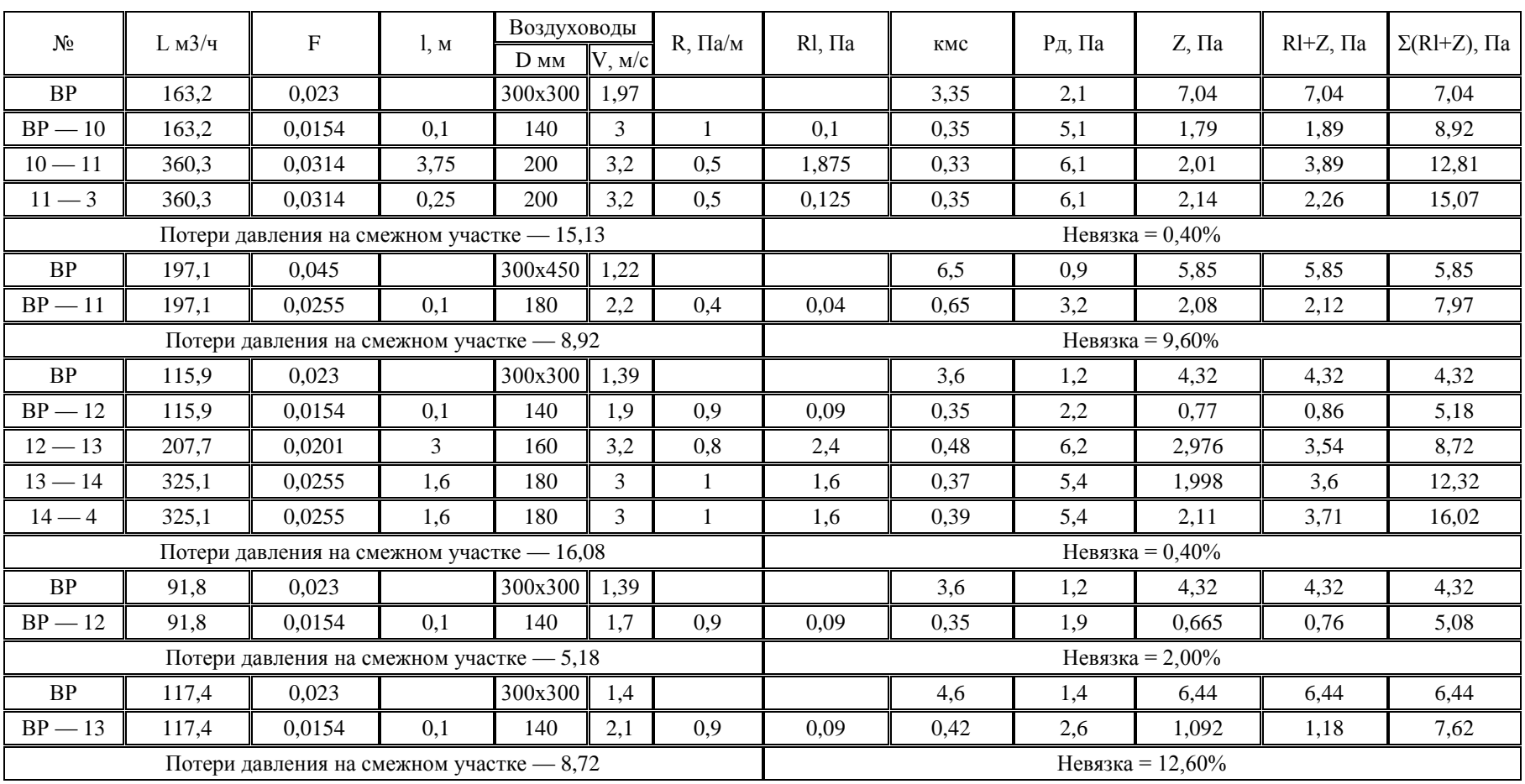

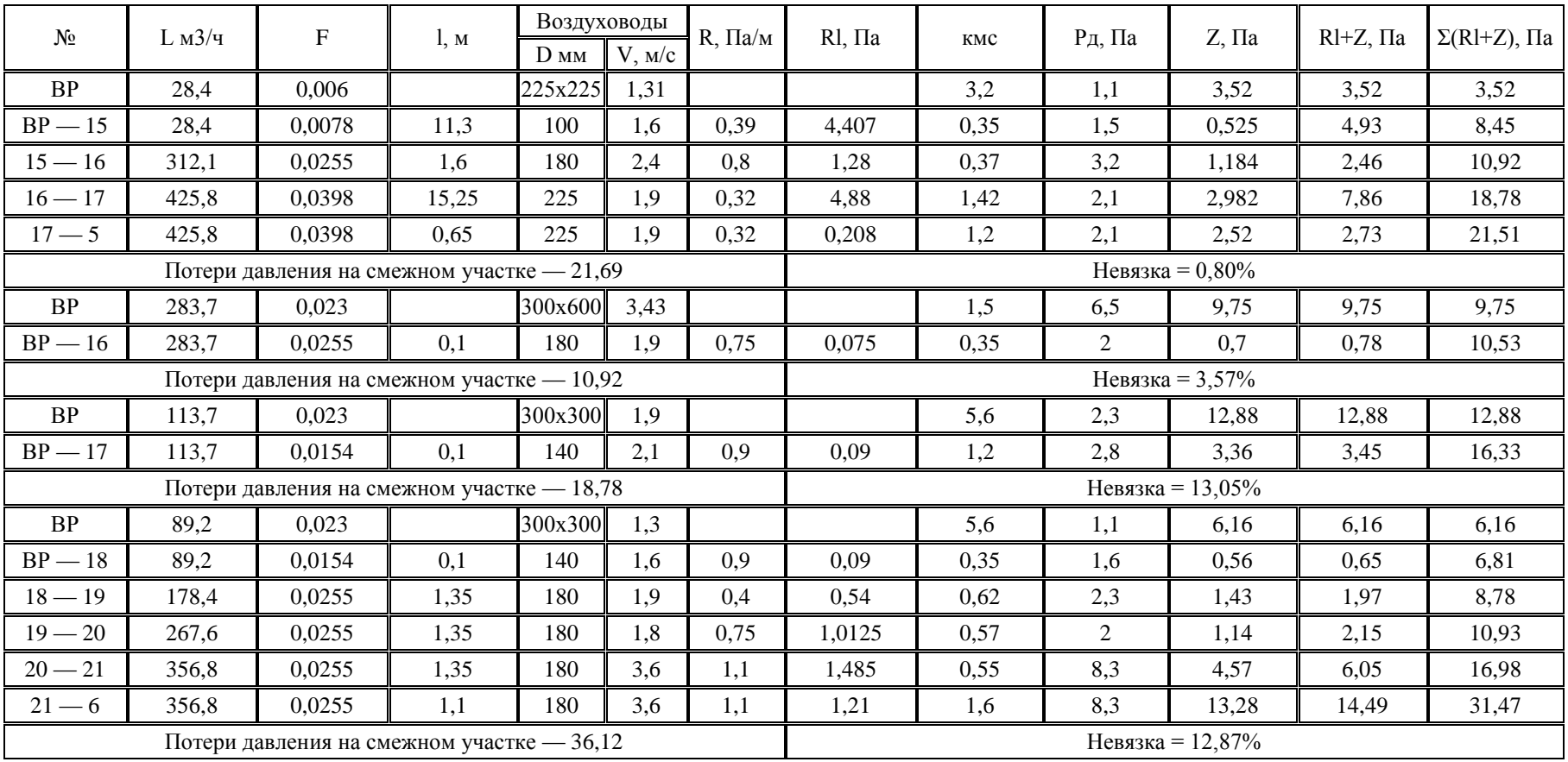

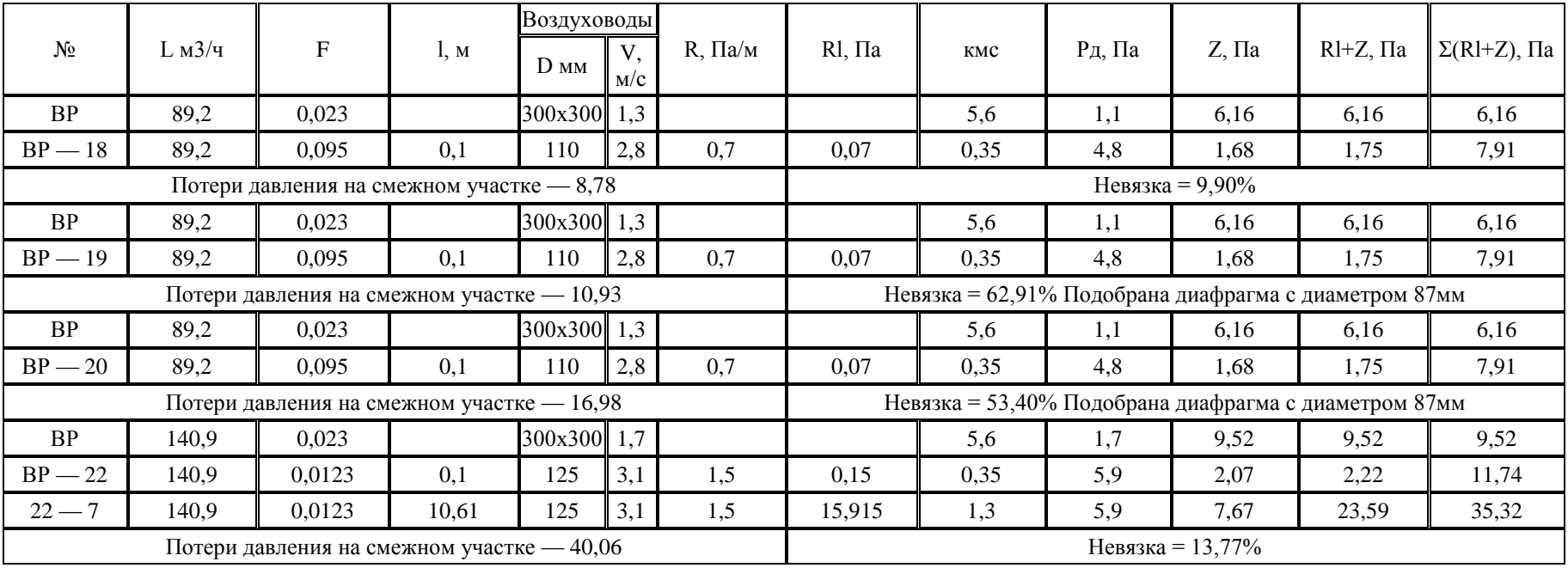

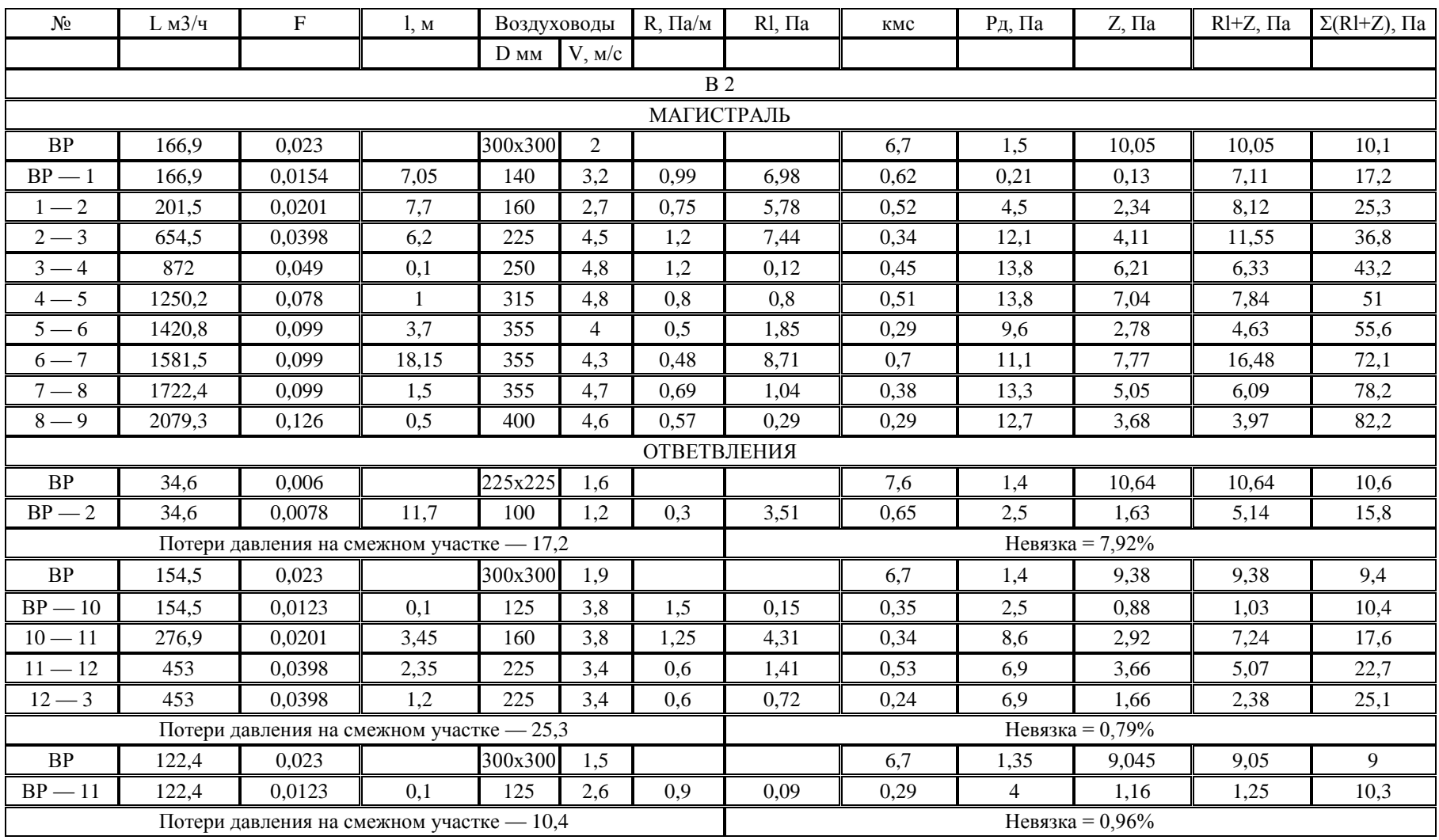

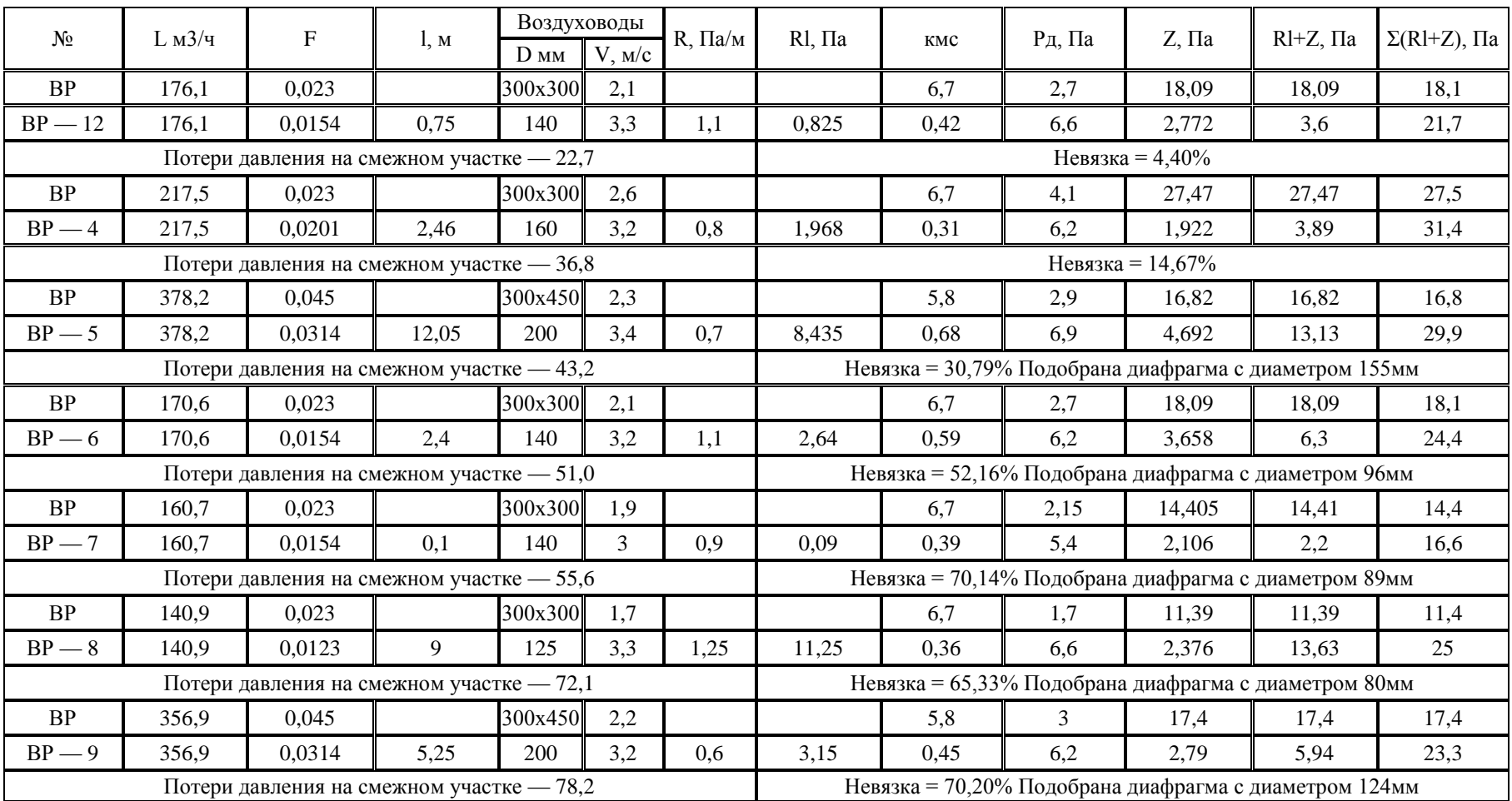

## Таблица Г.3 - Аэродинамический расчет системы ПВЗ.

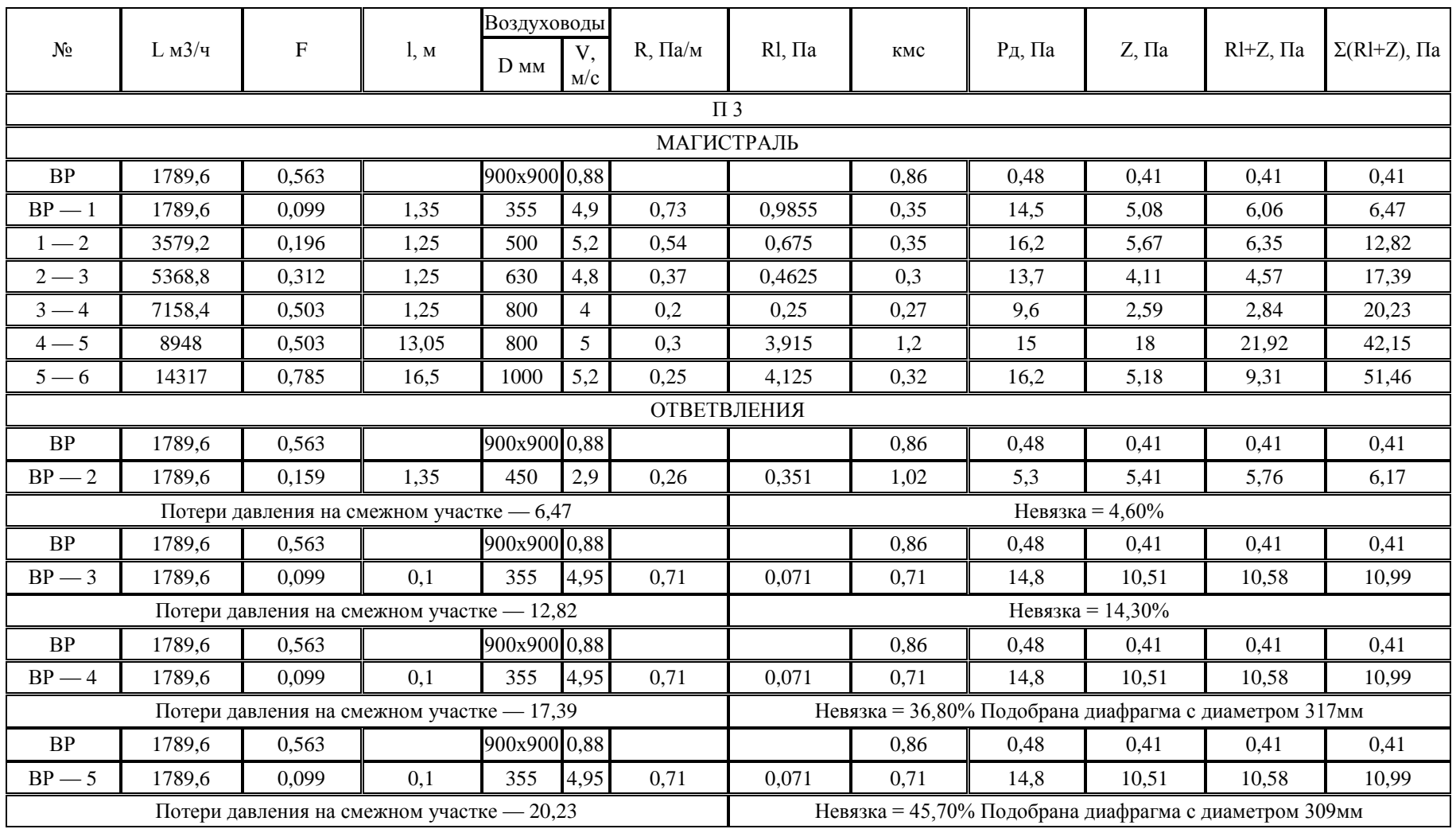

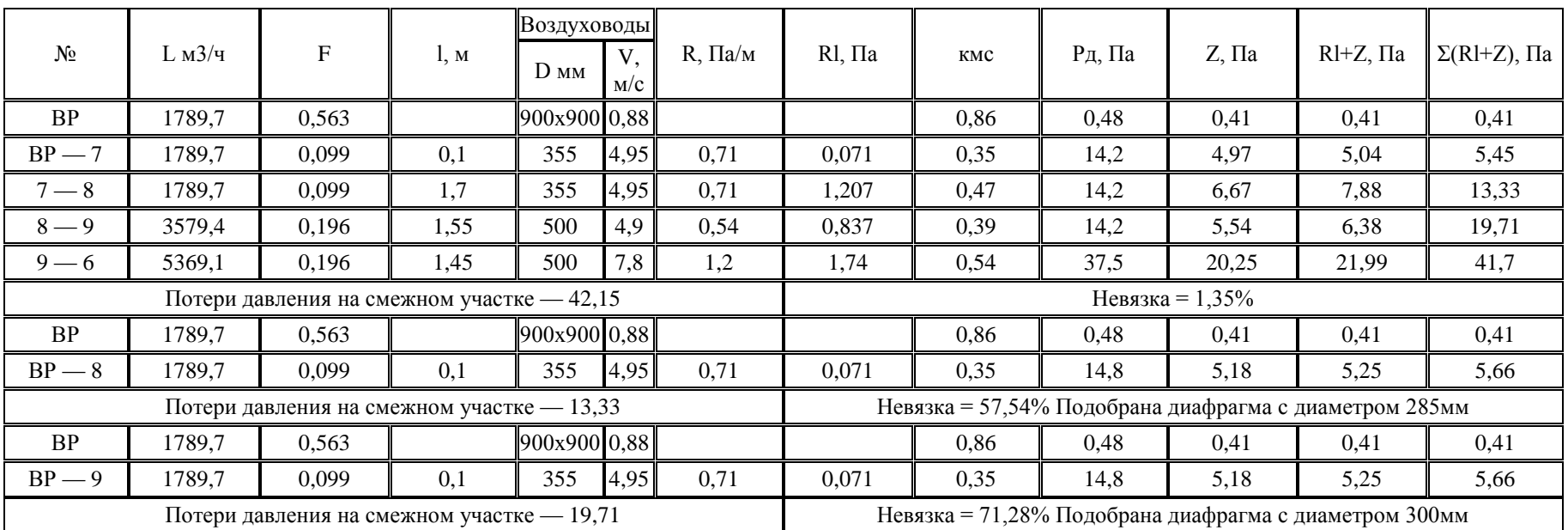

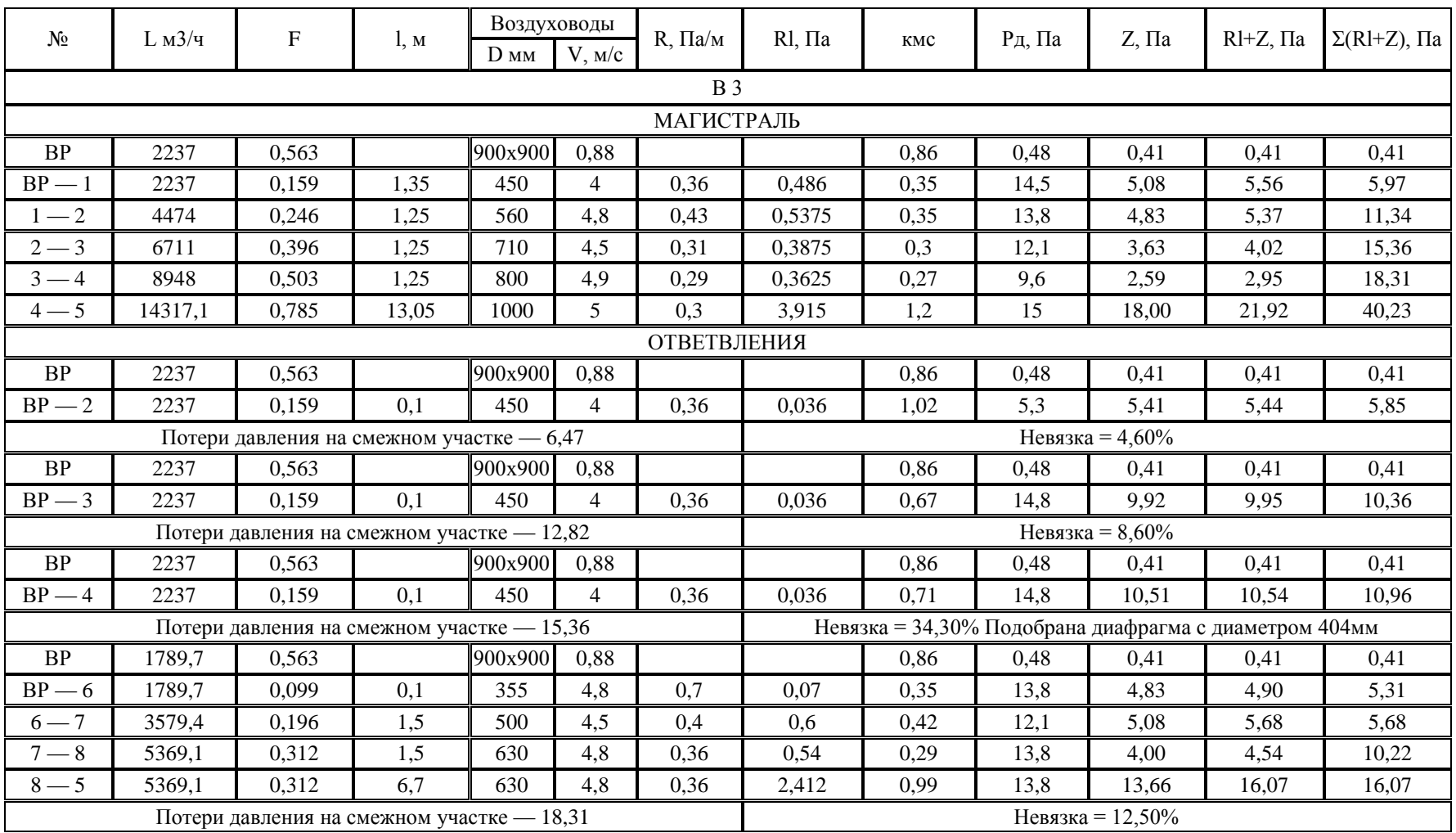

#### $N_2$  L  $M3/q$  F l, M Воздуховоды R,  $\prod a/m$  RI,  $\prod a$  kmc  $\prod a \mid Z$ ,  $\prod a \mid R$ I+Z,  $\prod a \mid \sum (R$ I+Z),  $\prod a$ D мм V, м/с ВР | 1789,7 | 0,563 | 900х900 0,88 | | | 0,86 || 0,48 || 0,41 || 0,41 || 0,41 ВР — 7 | 1789,7 | 0,099 | 0,1 | 355 | 4,95 | 0,7 || 0,07 | 0,28 || 14,8 || 4,14 || 4,21 || 4,63 Потери давления на смежном участке — 5,31  $\parallel$  Невязка = 11,86% ВР | 1789,7 | 0,563 | 900х900 0,88 | | | 0,86 || 0,48 | 0,41 || 0,41 || 0,41 ВР — 8 | 1789,7 | 0,099 | 0,1 | 355 | 4,95 | 0,7 | 0,07 | 0,32 || 14,8 | 4,74 || 4,81 | 5,22 Потери давления на смежном участке — 5,68 Невязка = 8,10% Подобрана диафрагма с диаметром 317мм

## Таблица Г.4 - Аэродинамический расчет системы ПВ4

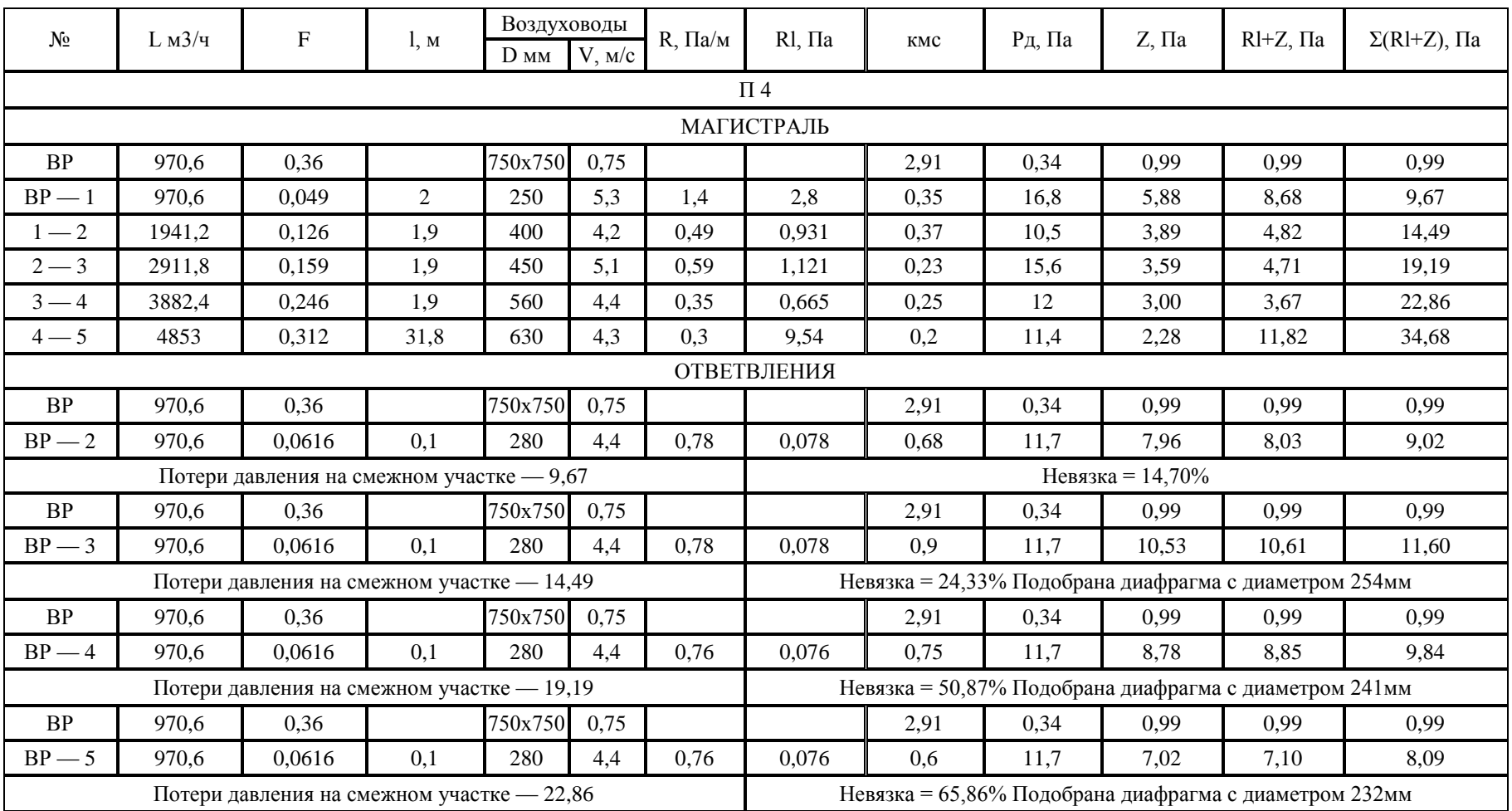

# Продолжение таблицы $\Gamma.4$

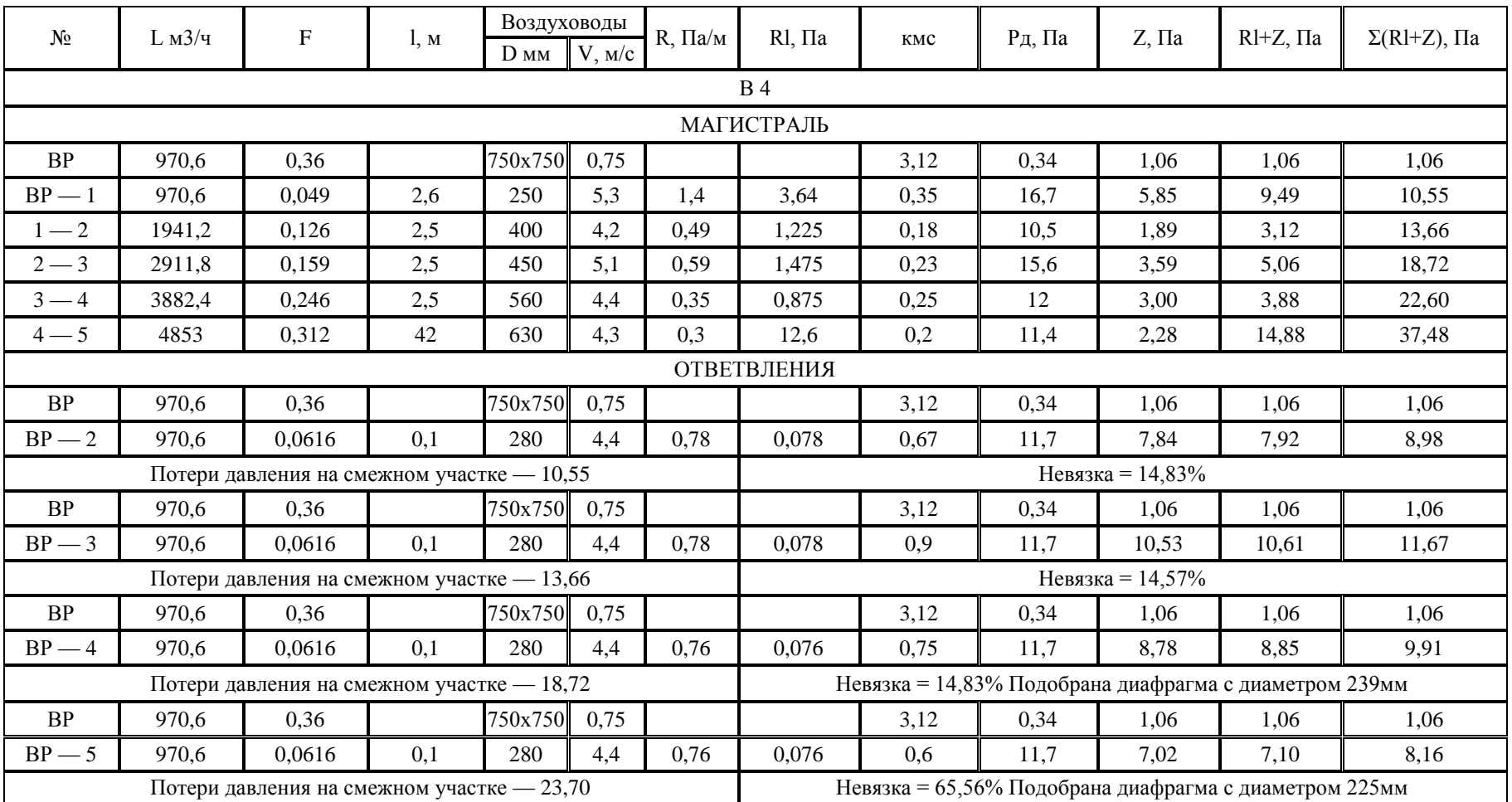

## Таблица Г.5 - Аэродинамический расчет системы ПВ5

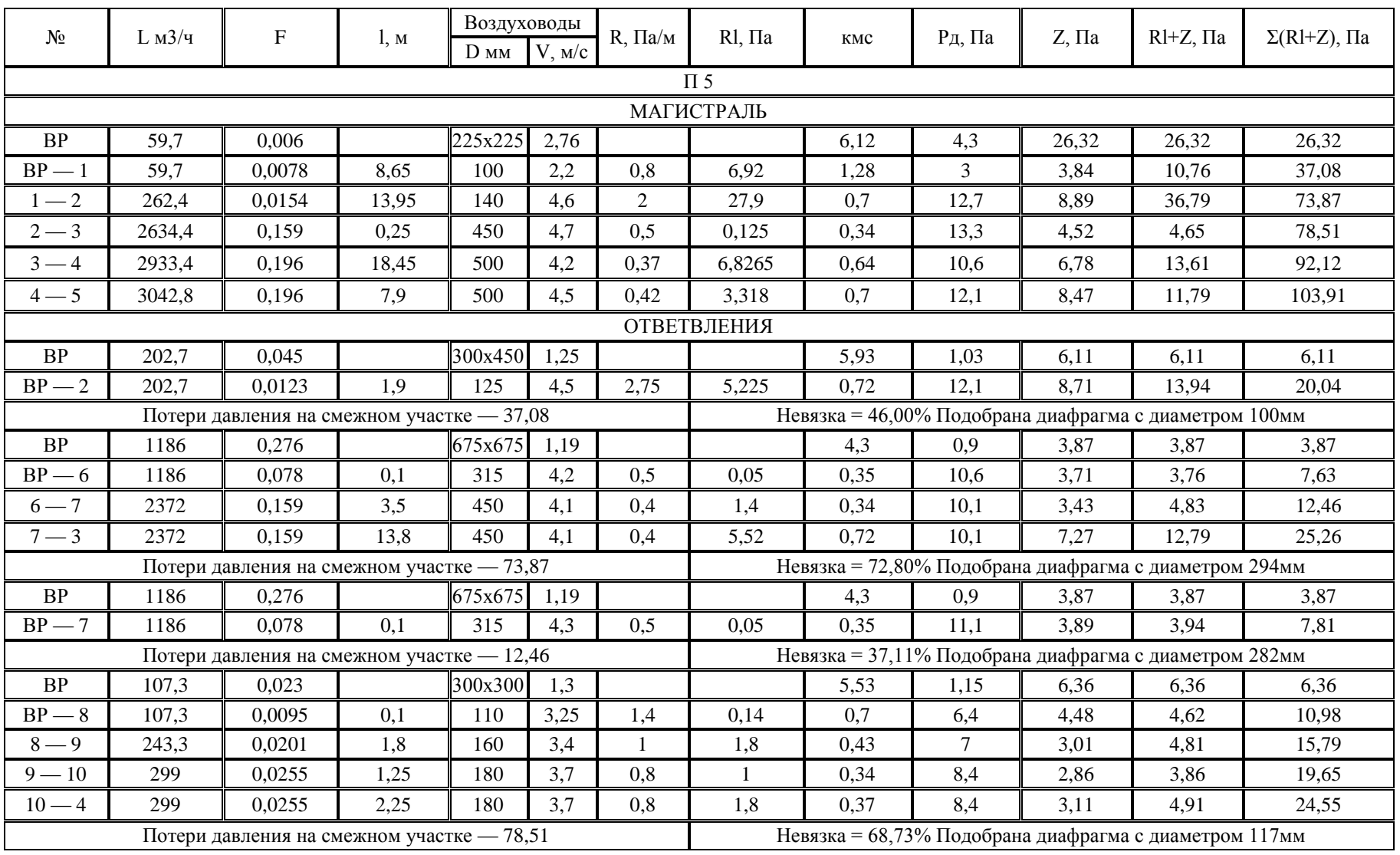

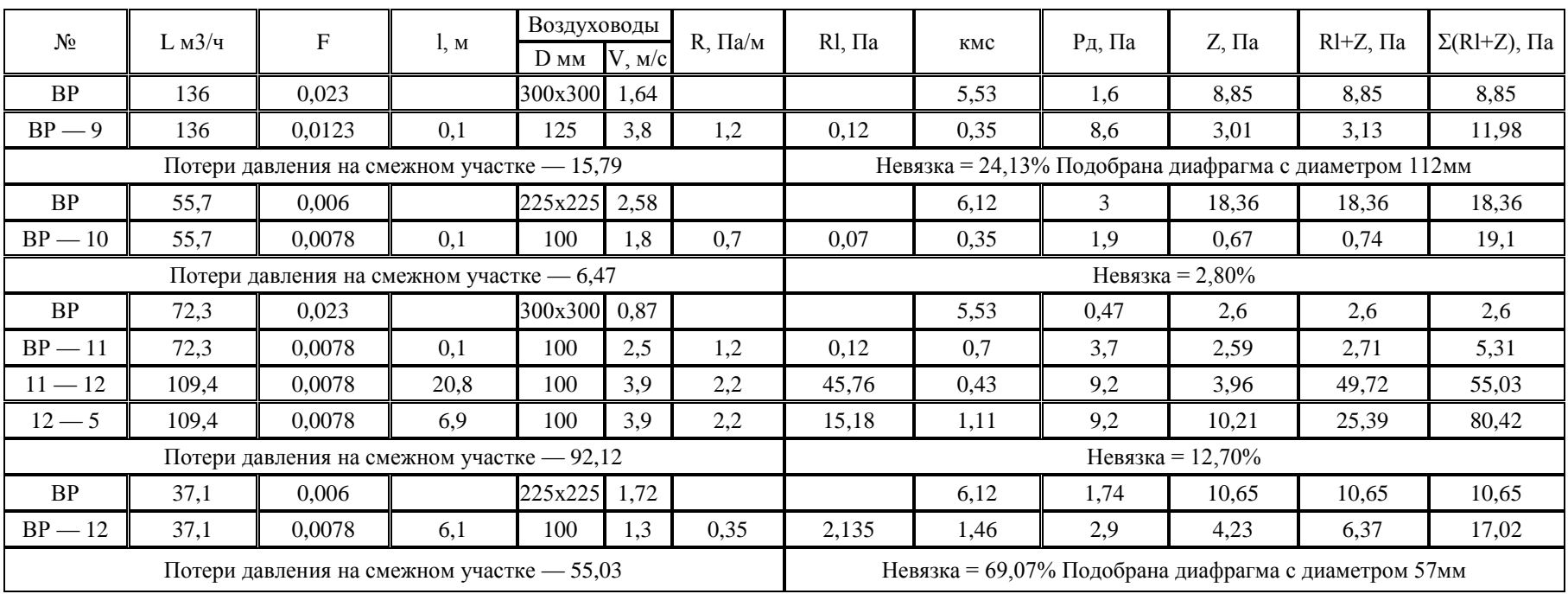

# Продолжение таблицы $\Gamma.5$

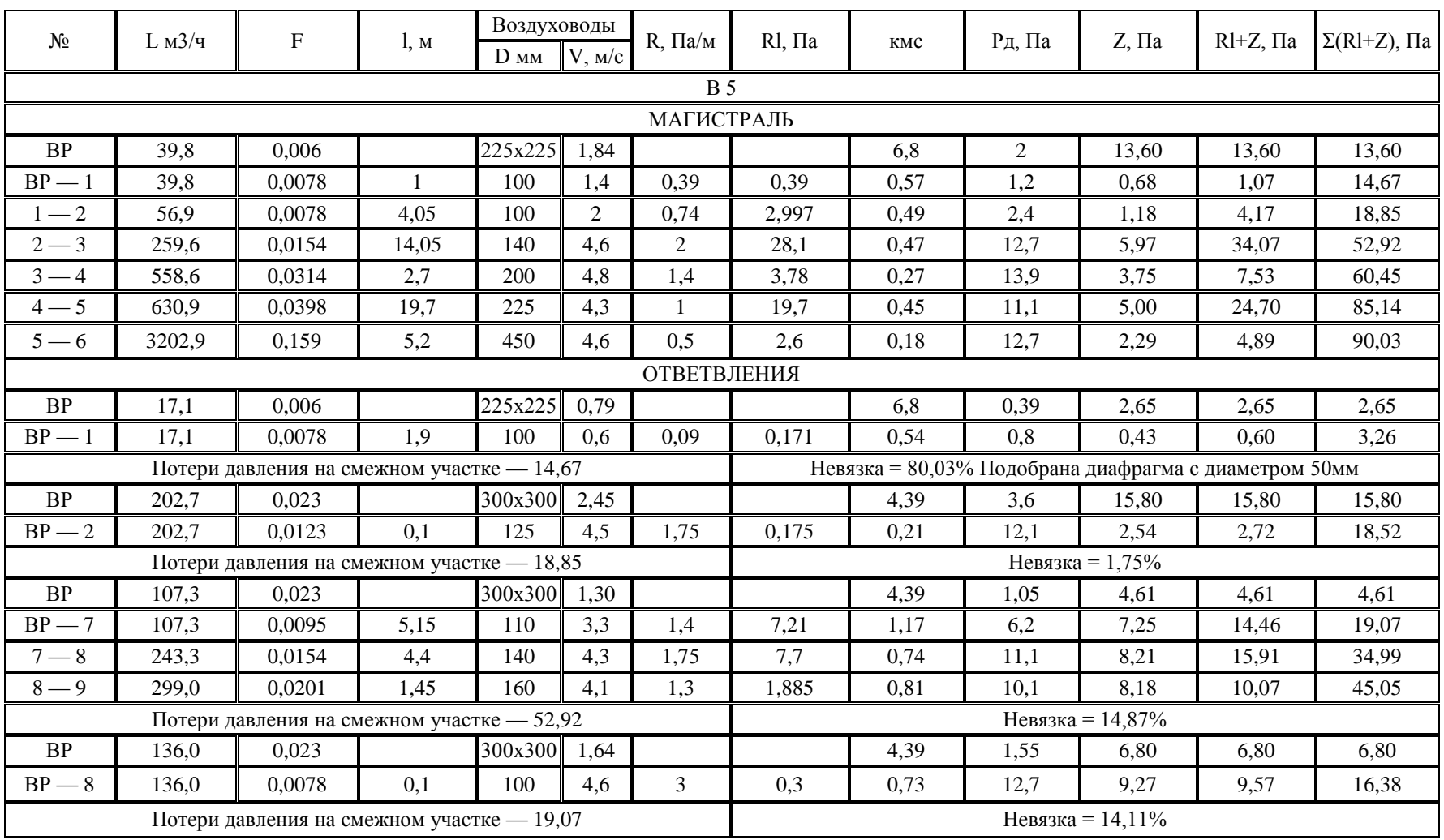

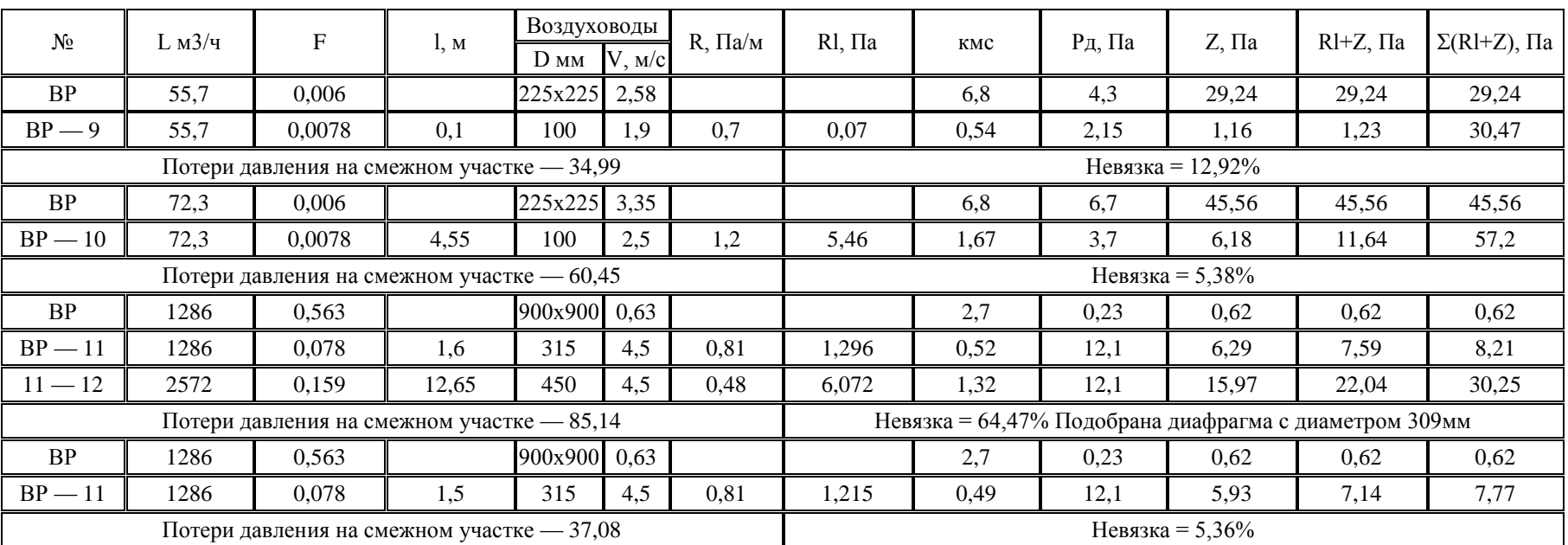

## Таблица Г.6 - Аэродинамический расчет системы ПВ6

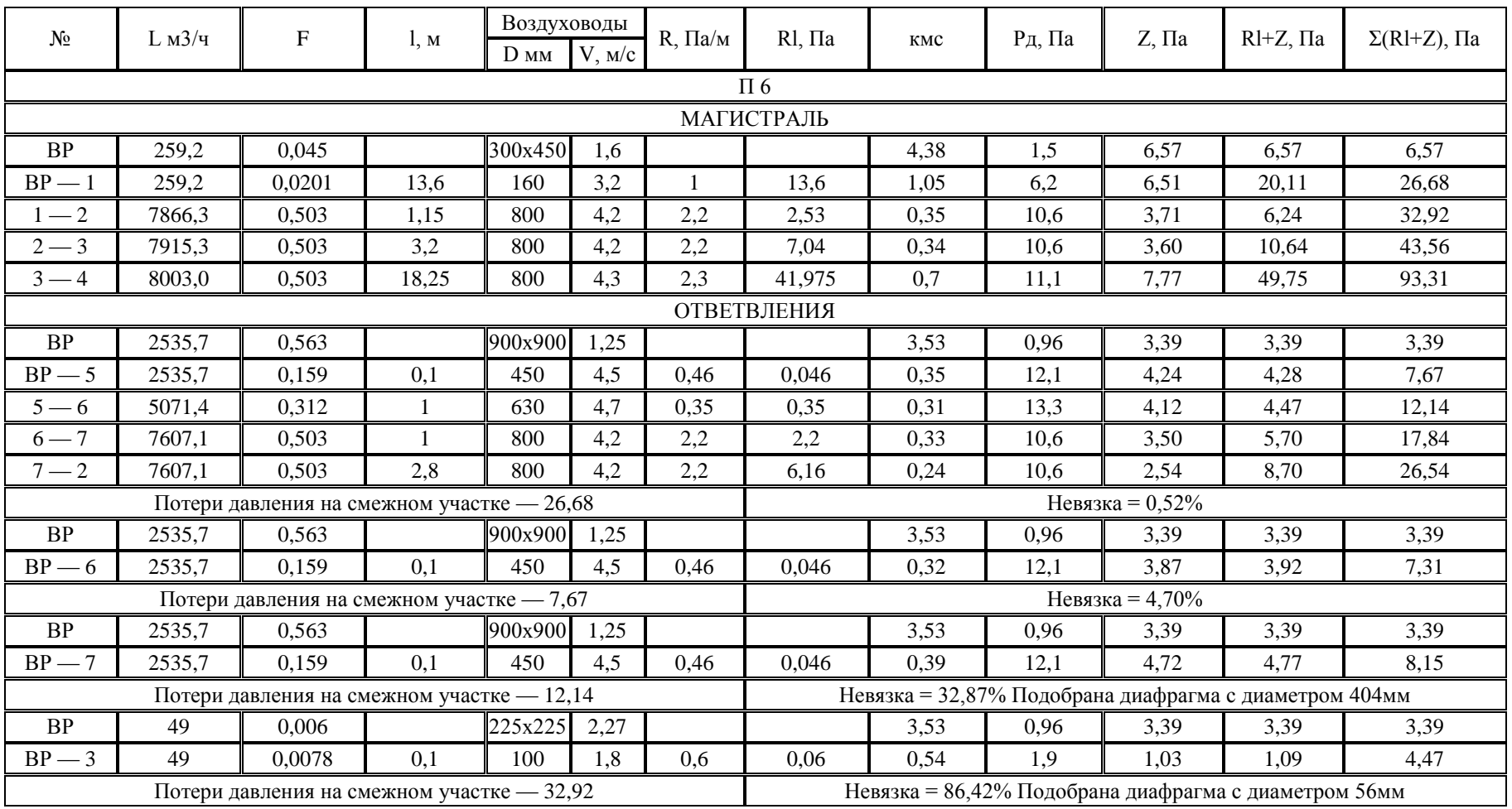

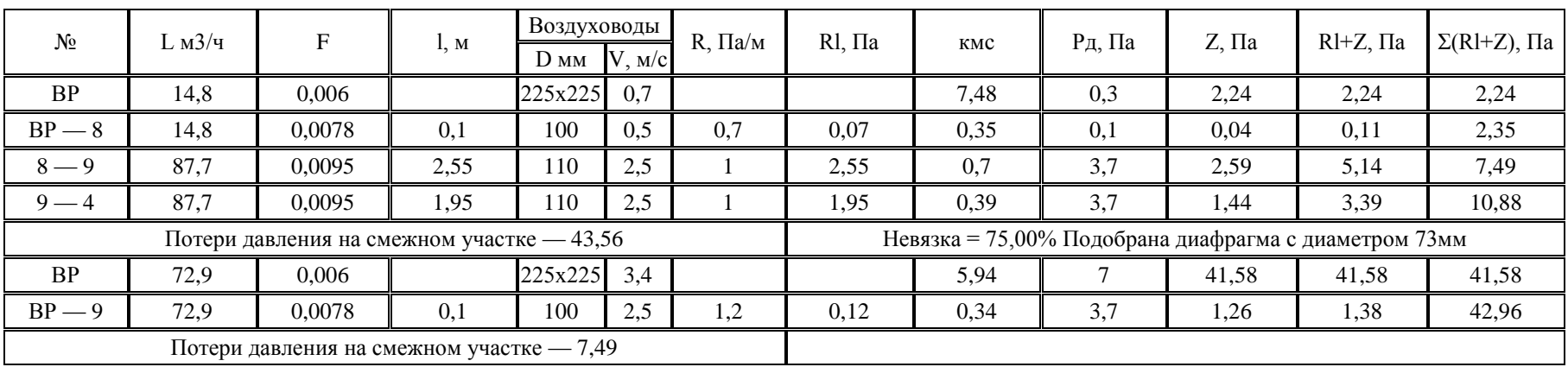

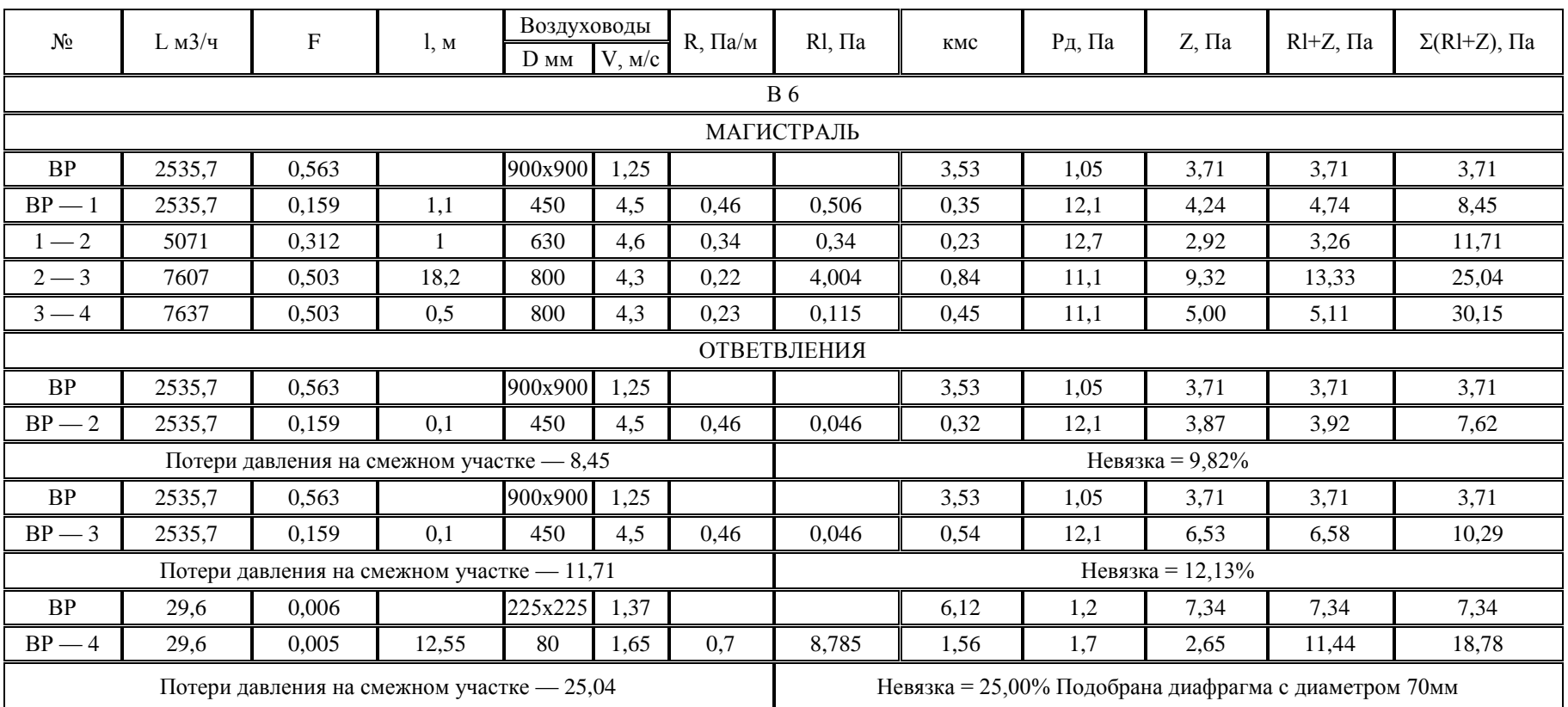

## Таблица Г.7 – Аэродинамический расчет системы В7

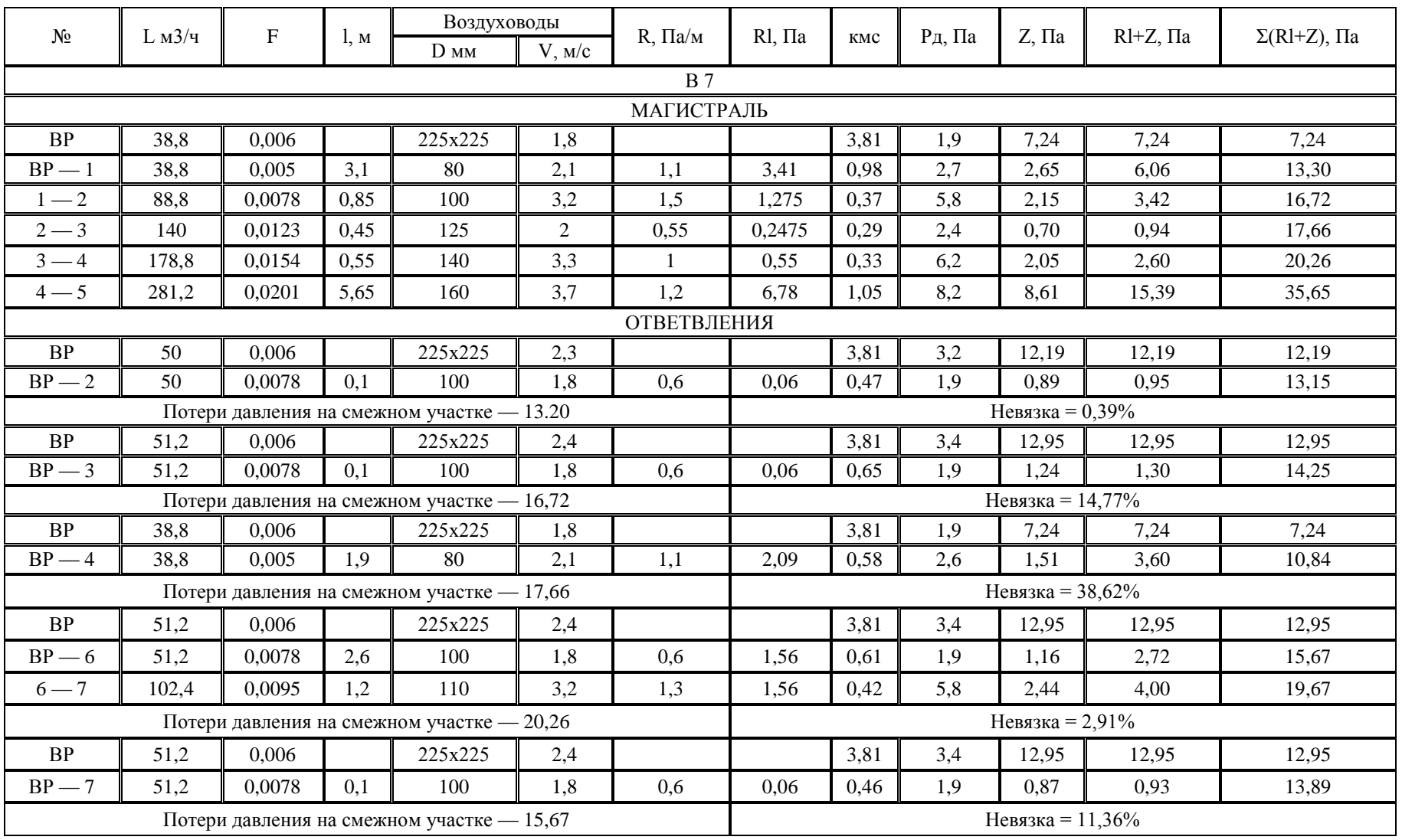

## Таблица Г.8 - Аэродинамический расчет системы В8

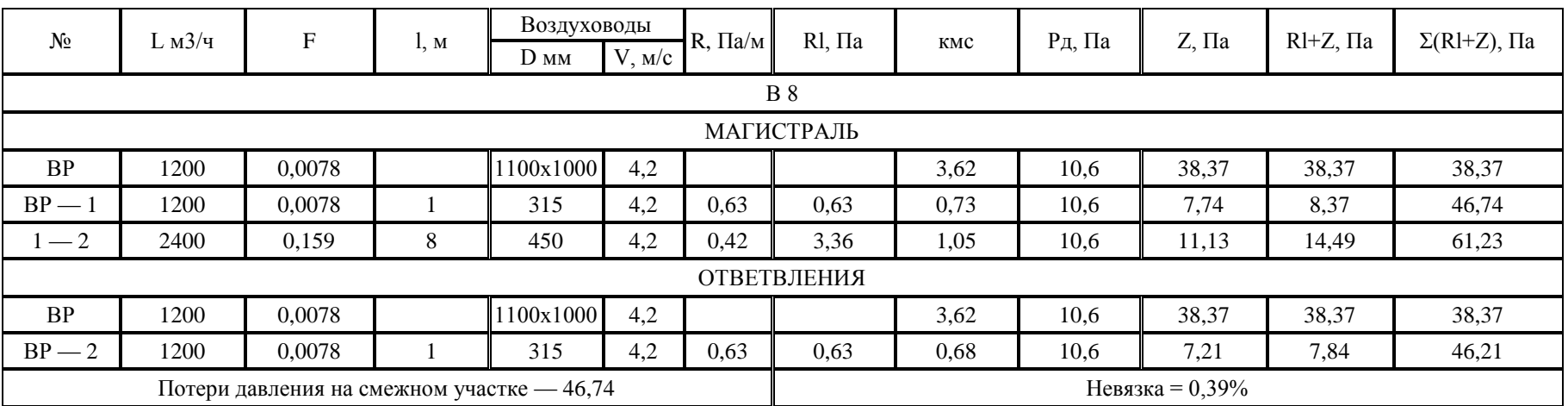

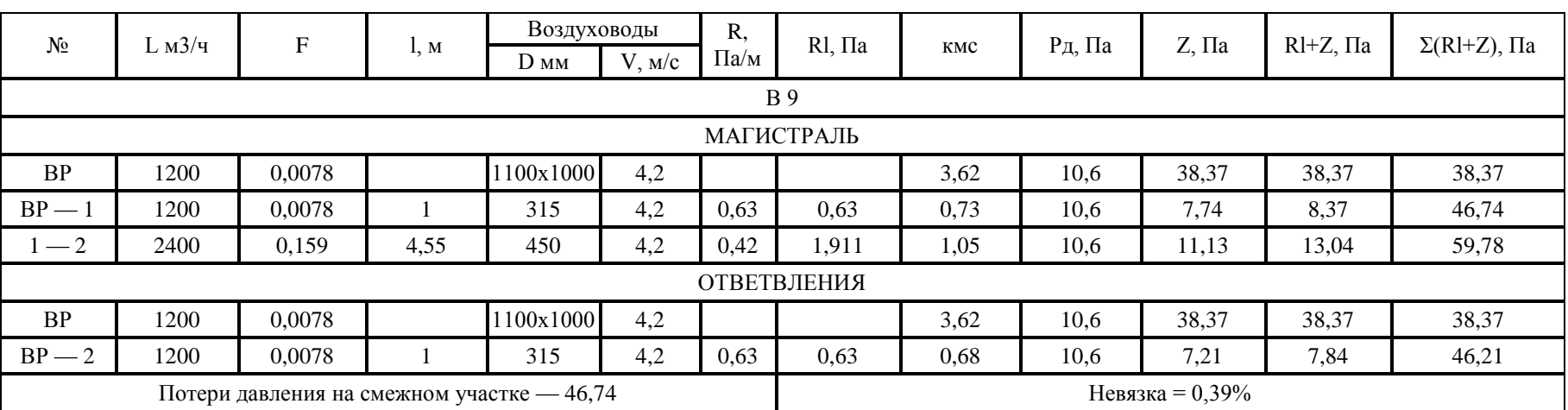

## Таблица Г.9 – Аэродинамический расчет системы В9

## Таблица Г.10 – Аэродинамический расчет системы В10

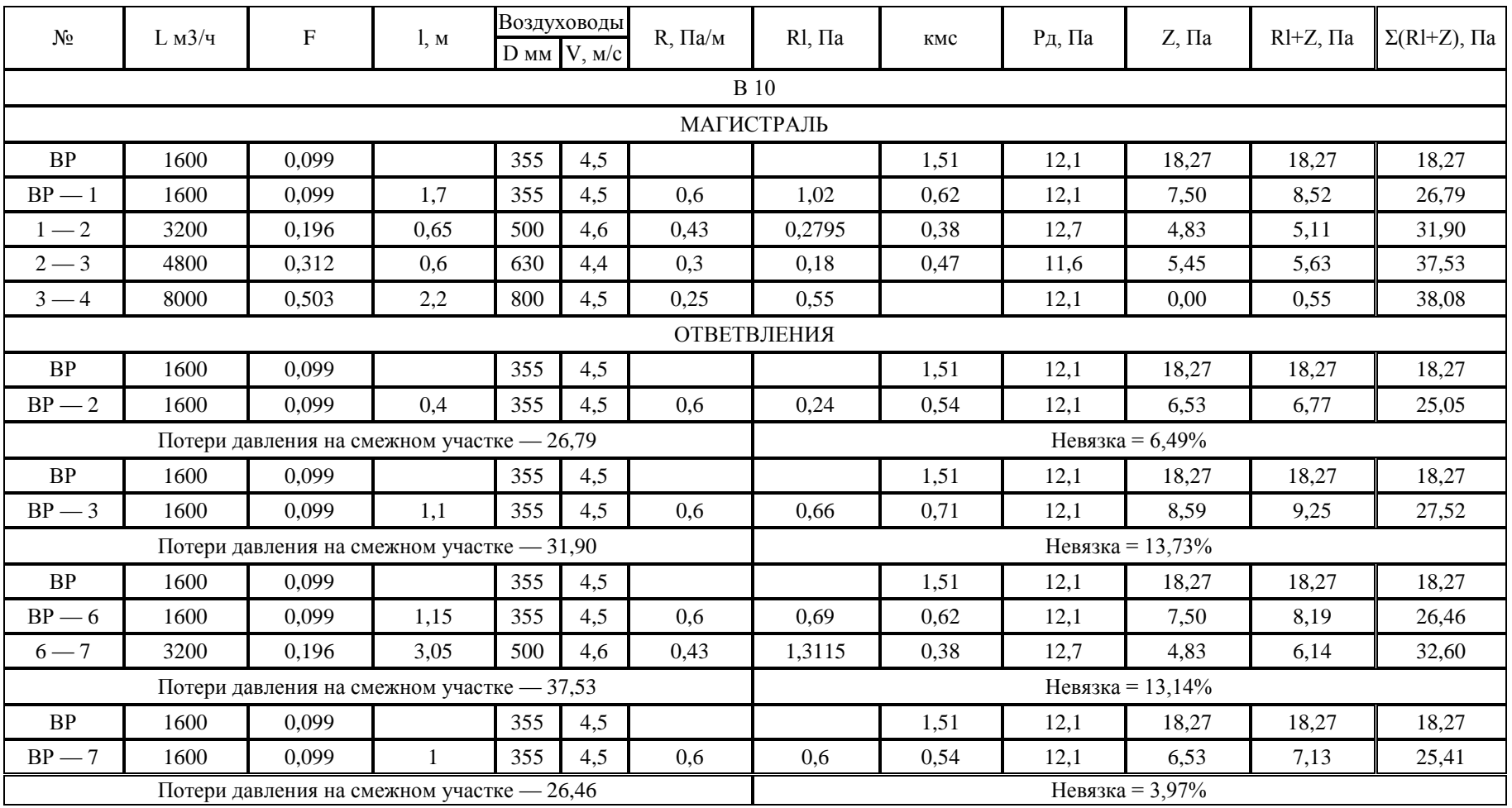

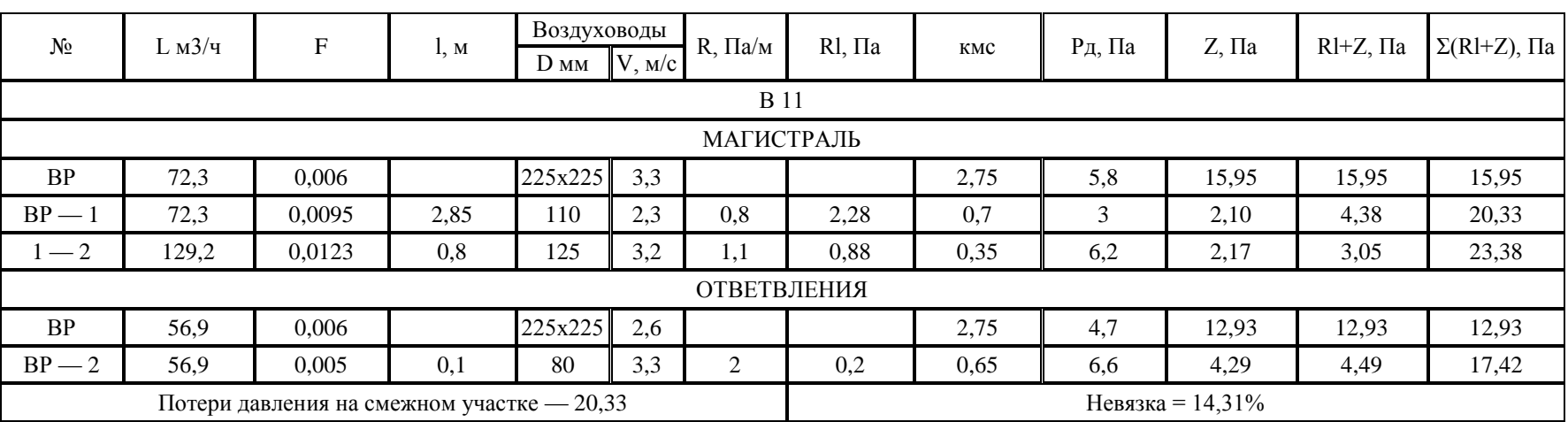

## Таблица Г.11 – Аэродинамический расчет системы В11

### Приложение Д

#### **Характеристики вентиляторов**

#### Вентилятор ВО-13-284-12к/20-7,1-СА-0,37-750

Заданные параметры Q = 6736 м<sup>3</sup>/час и P = 34 Па Рабочая точка Q = 6832 м<sup>3</sup>/час и P = 35 Па

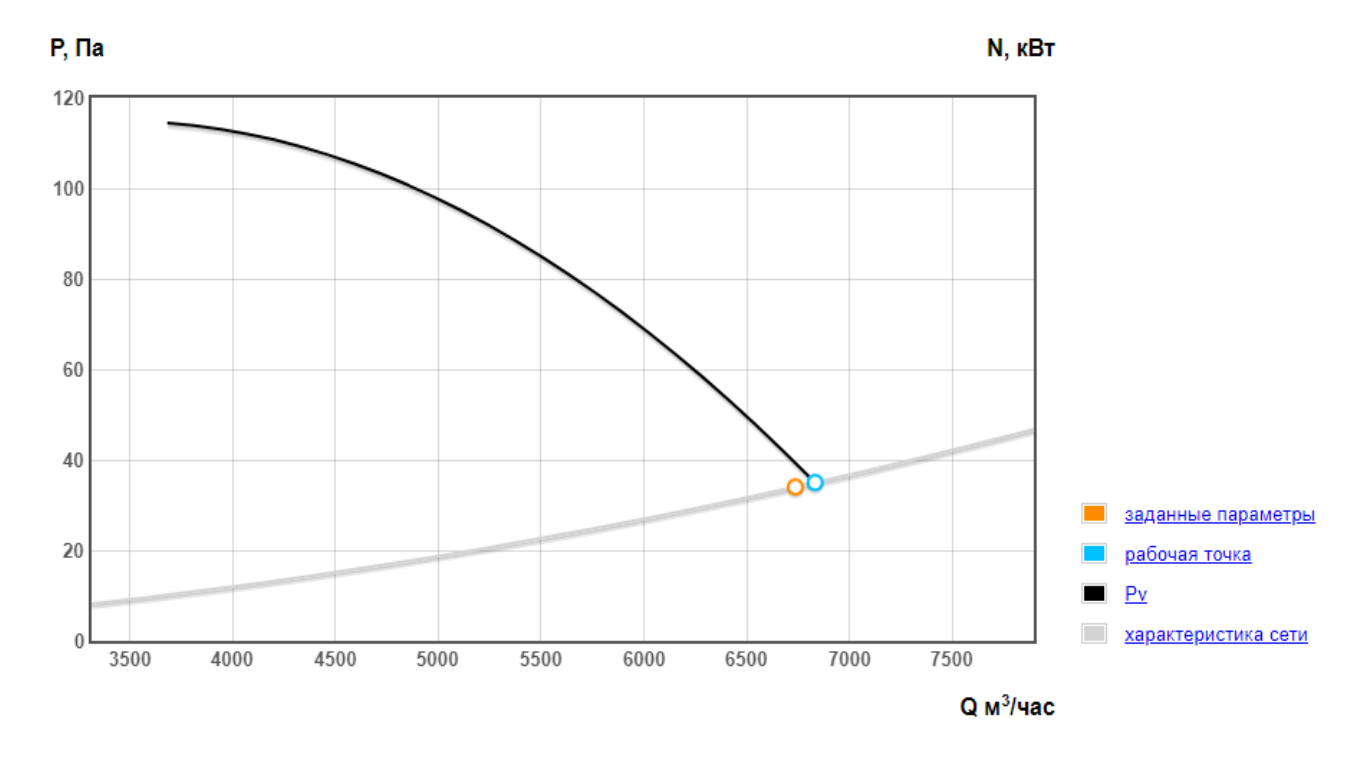

Рис. Д1 – Характеристика вентилятора ВО-13-284-12к/20-7,1-CA-0,37-750 (В1).

#### Вентилятор ВО-13-284-12к/17-5,6-0,18-1000

Заданные параметры Q = 2080 м<sup>3</sup>/час и P = 83 Па Рабочая точка Q = 2111.7 м<sup>3</sup>/час и P = 85.5 Па

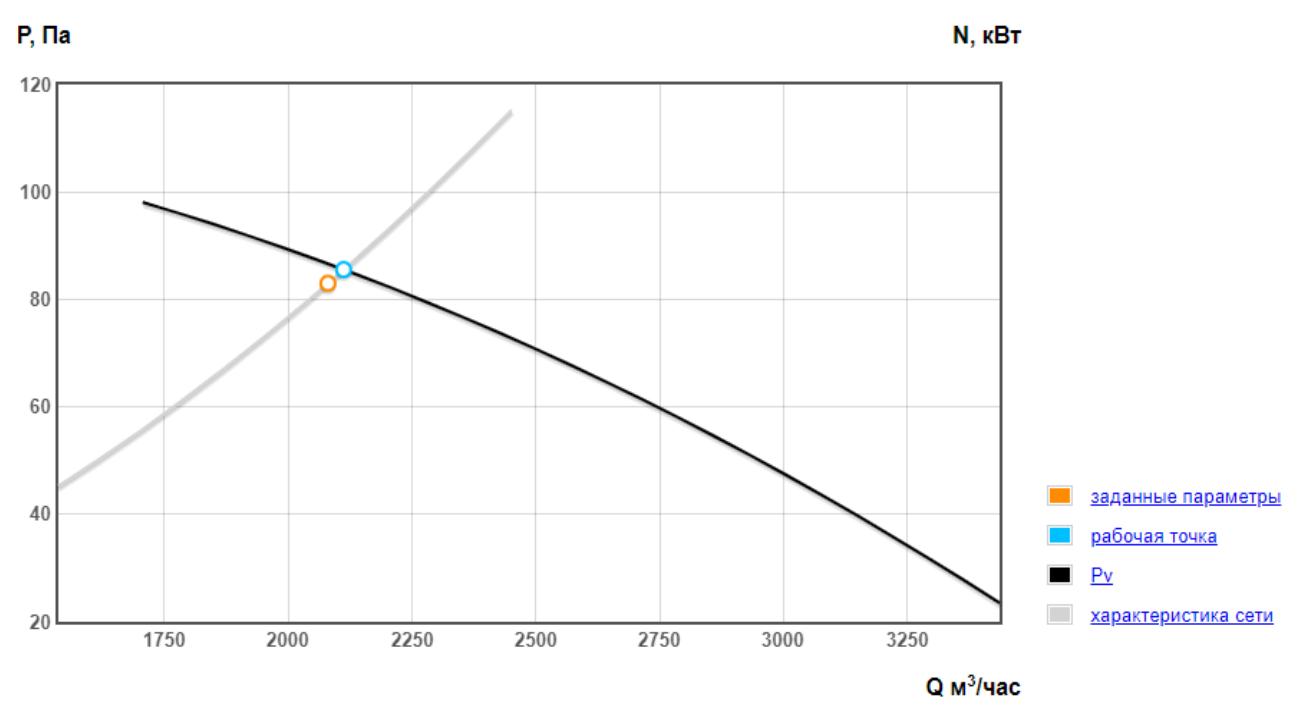

Рисунок Д.2 – Характеристика вентилятора ВО-13-284-12к/17-5,6-0,18-1000(В2). Диаграмма производительности

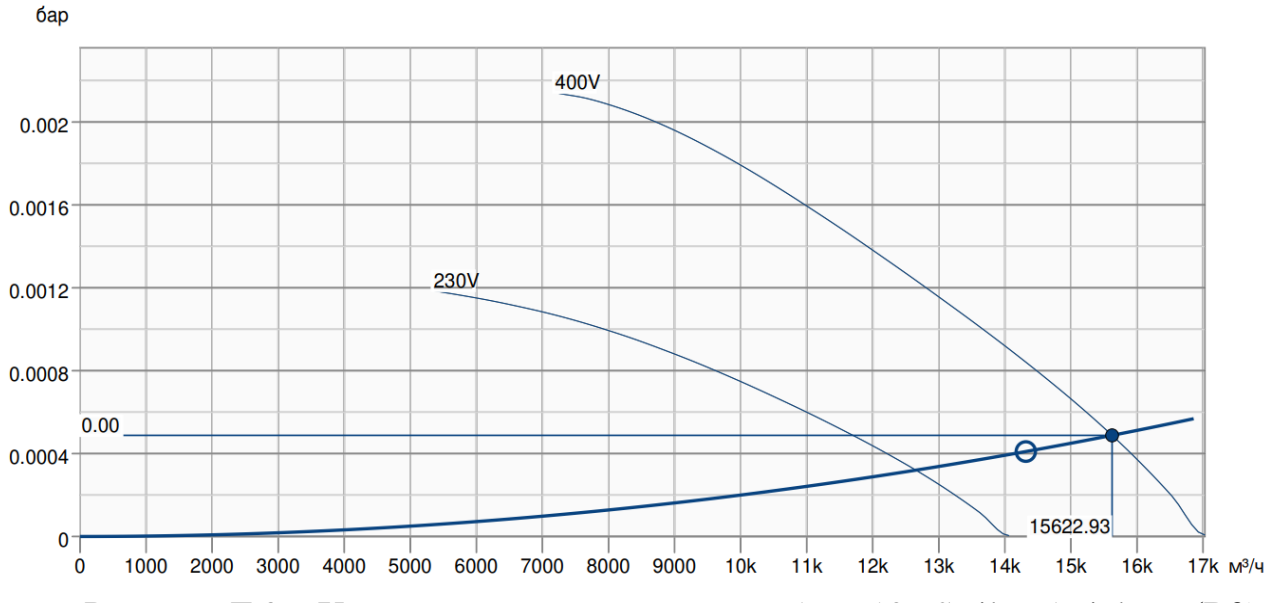

Рисунок Д.3 – Характеристика вентилятора AR 710DS sileo Axial Fan(В3).

#### Вентилятор ВО-13-284-6/15-7,1-0,25-750

Заданные параметры Q = 4853 м<sup>3</sup>/час и P = 38 Па Рабочая точка Q = 5029.4 м<sup>3</sup>/час и P = 40.8 Па

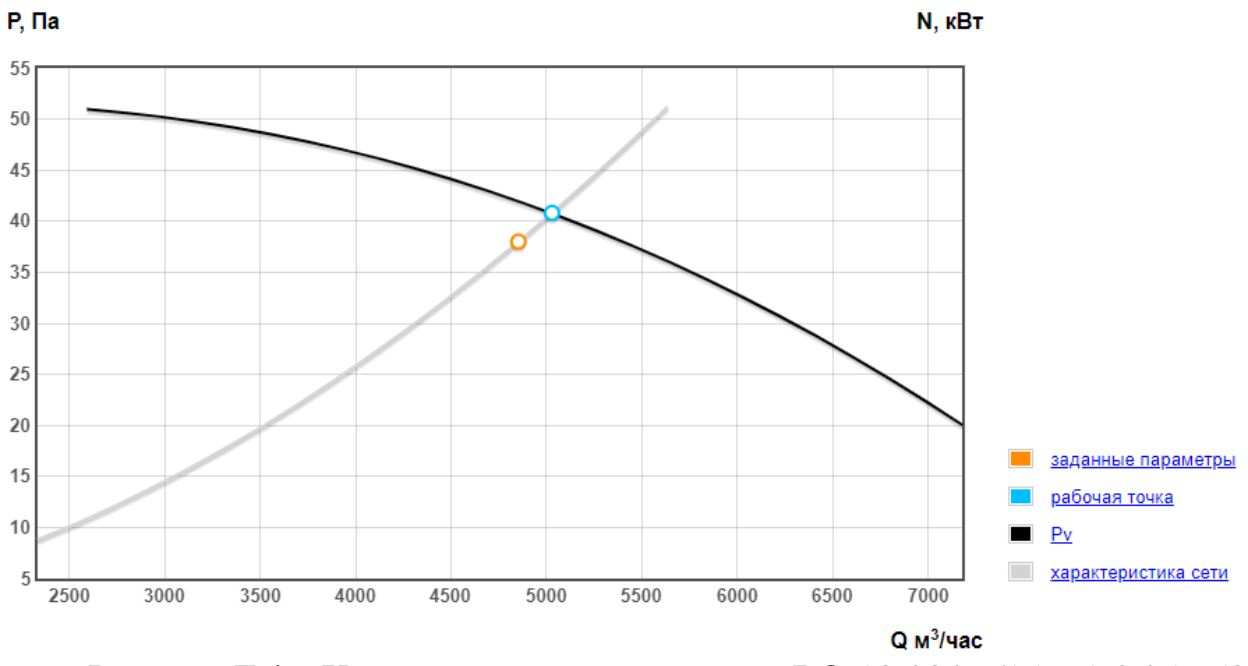

Рисунок Д.4 – Характеристика вентилятора ВО-13-284-6/15-7,1-0,25-750 (В4).

#### Вентилятор ВО-13-284-12к/17-5-0,37-1500

Заданные параметры Q = 3203 м<sup>3</sup>/час и P = 90 Па Рабочая точка Q = 3281.8 м<sup>3</sup>/час и P = 94.5 Па

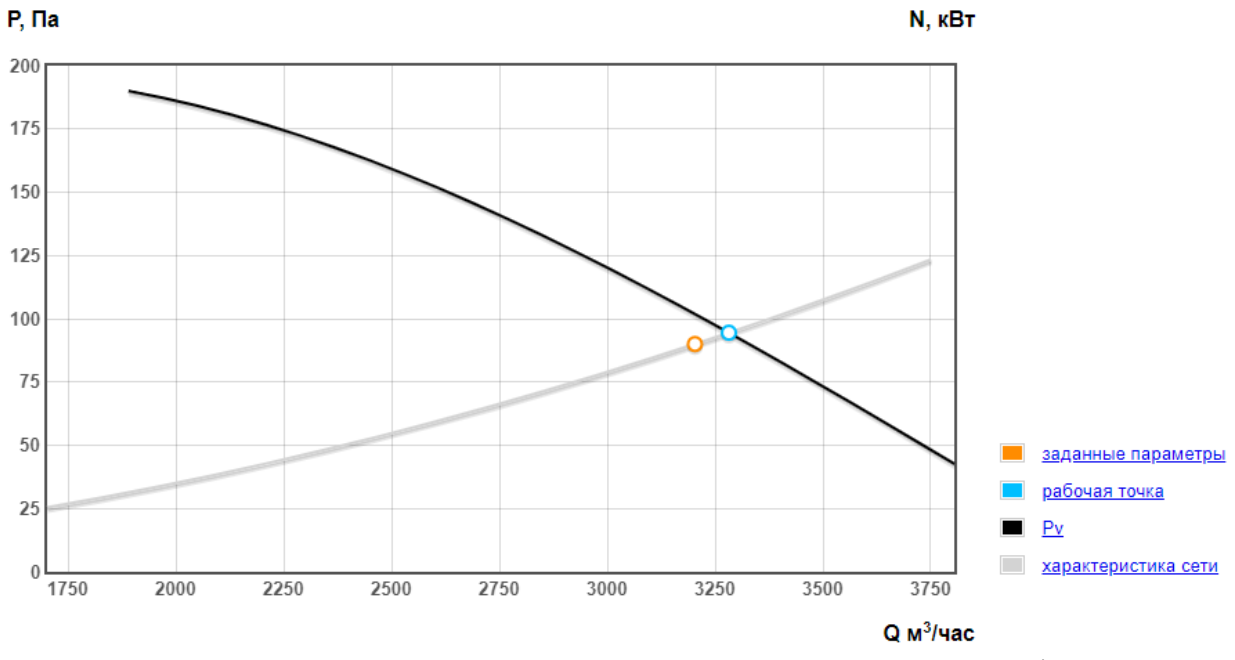

Рисунок Д.5 – Характеристика вентилятора ВО-13-284-12к/17-5-0,37- 1500(В5).

#### Вентилятор ВО-13-284-6/20-7,1-0,25-750

Заданные параметры Q = 7637 м<sup>3</sup>/час и P = 30 Па Рабочая точка Q = 7729.2 м<sup>3</sup>/час и P = 30.7 Па

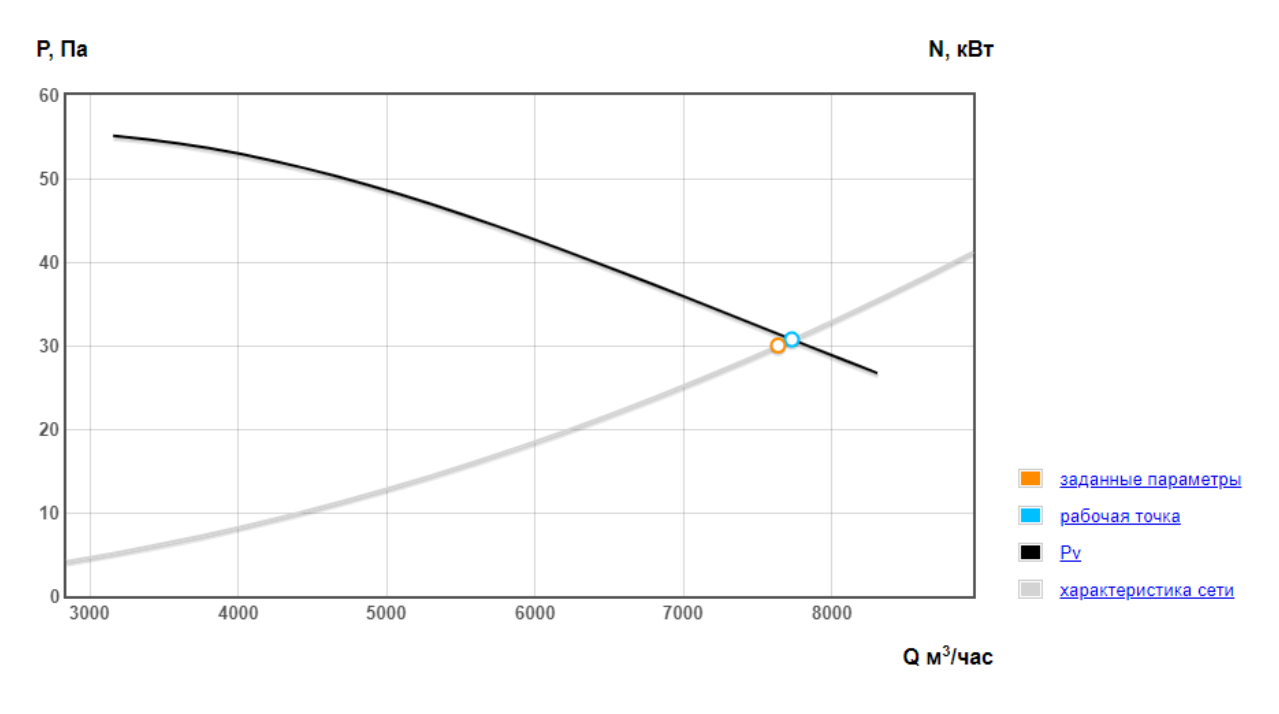

Рисунок Д.6 – Характеристика вентилятора ВО-13-284-6/20-7,1-0,25- 750(В6).

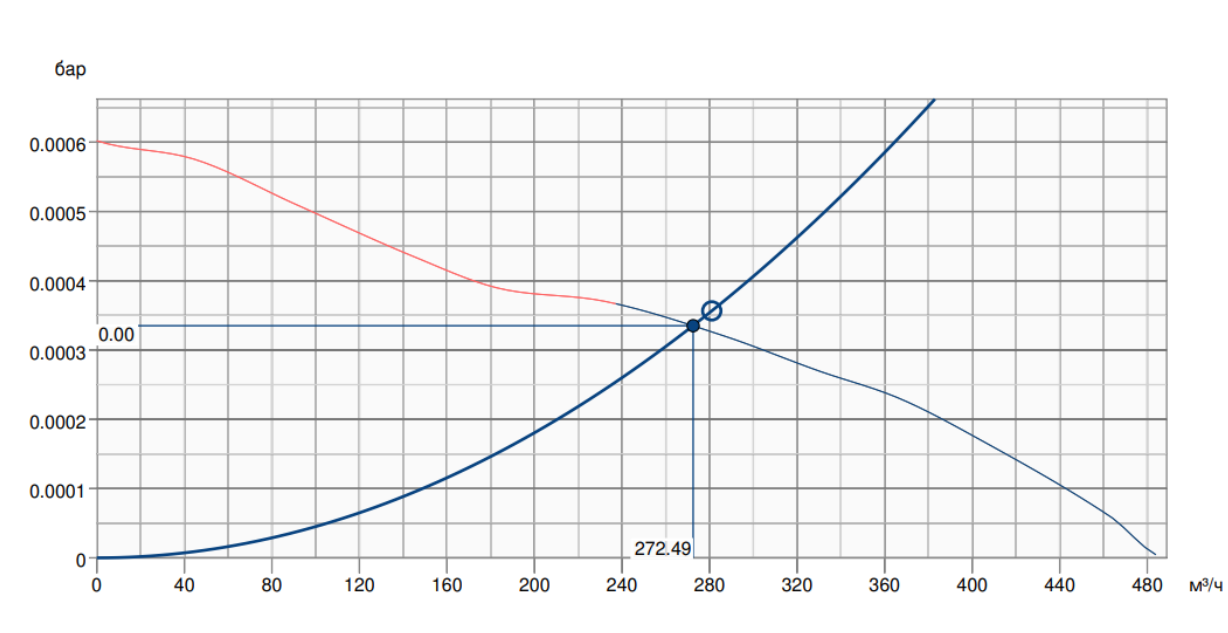

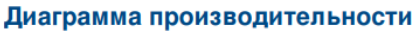

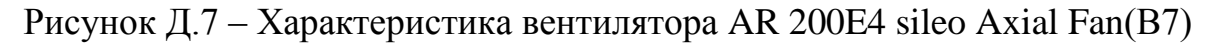

#### Вентилятор ВО-13-284-12к/20-5-0,18-1000

Заданные параметры Q = 2400 м<sup>3</sup>/час и P = 61 Па Рабочая точка Q = 2430.8 м<sup>3</sup>/час и P = 62.6 Па

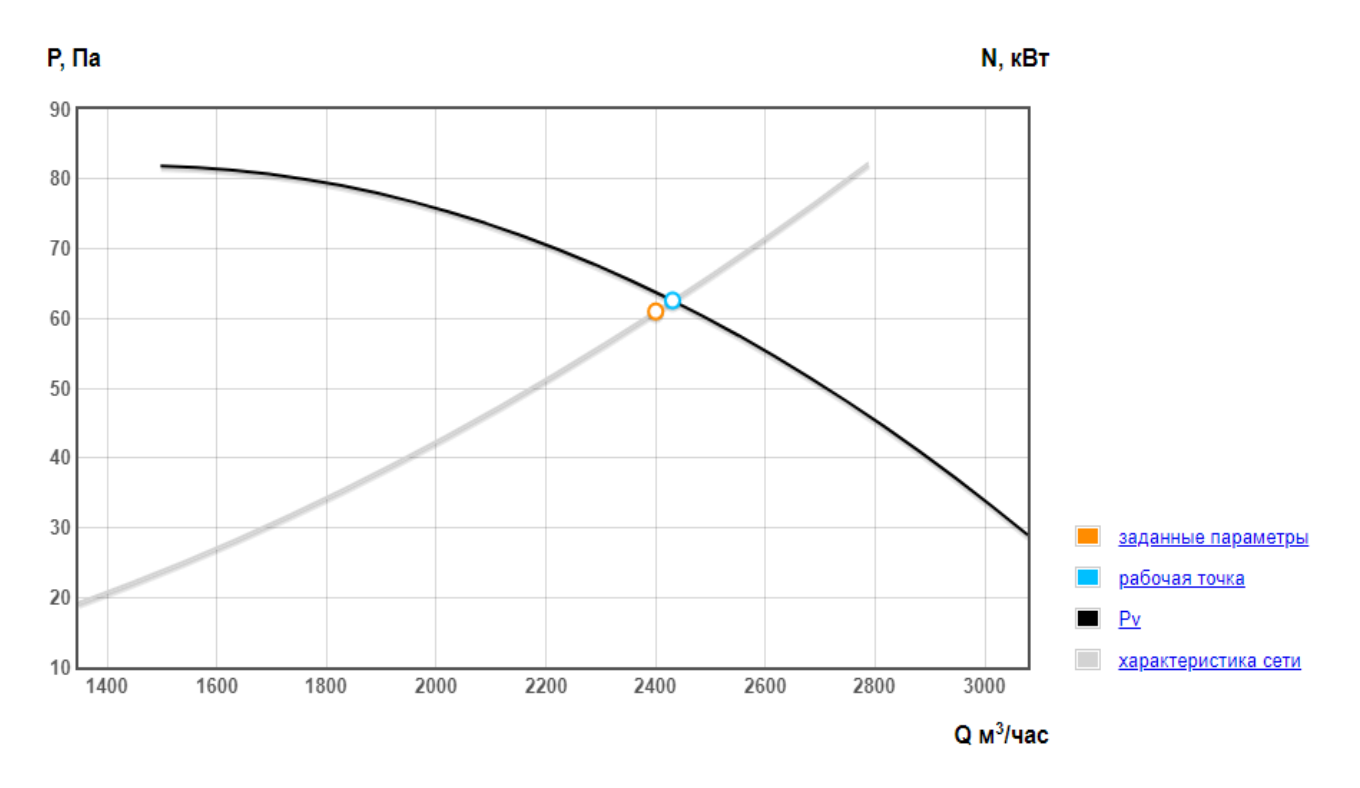

Рисунок Д.8-Характеристика вентилятора ВО-13-284-12к/20-5-0,18- $1000(B8)$ 

#### Вентилятор ВО-13-284-12к/20-5-0,18-1000

Заданные параметры Q = 2400 м<sup>3</sup>/час и P = 60 Па Рабочая точка Q = 2442.4 м<sup>3</sup>/час и P = 62.1 Па

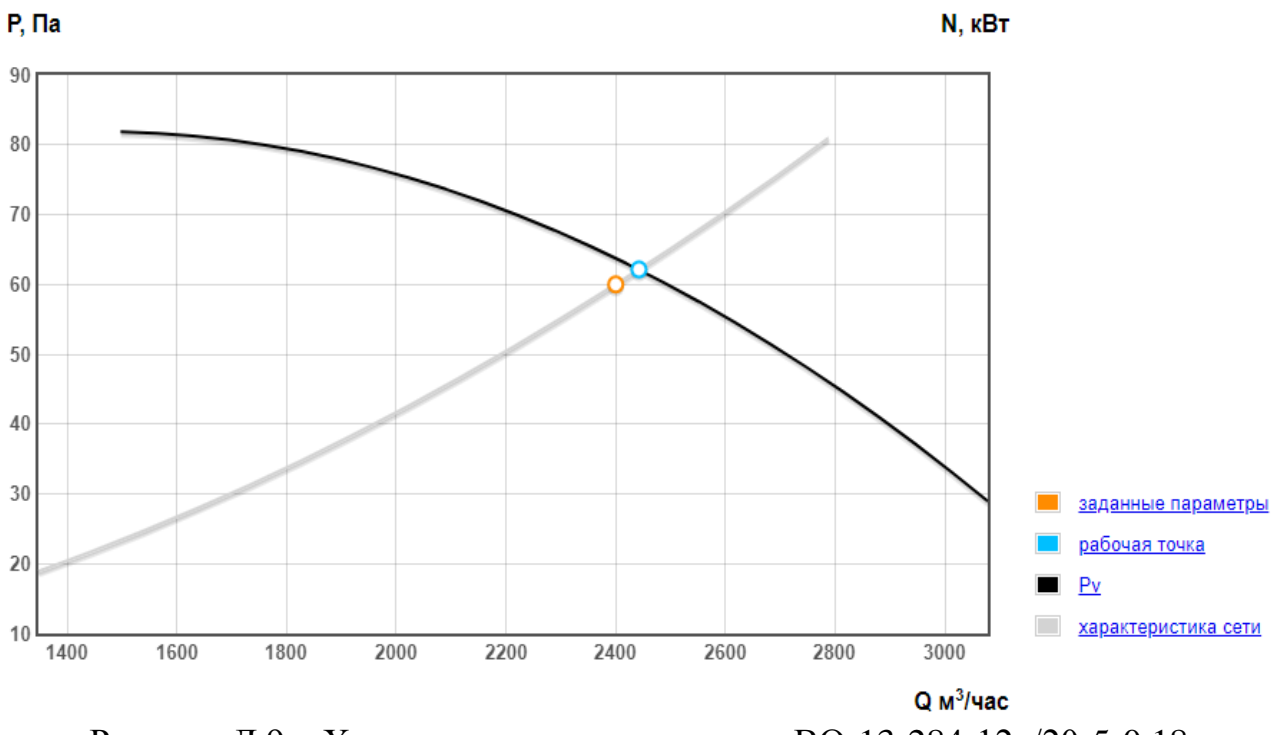

Рисунок Д.9 - Характеристика вентилятора ВО-13-284-12к/20-5-0,18- $1000(B9)$
#### Вентилятор ВО-13-284-4/20-8-0,25-750

Заданные параметры Q = 8000 м<sup>3</sup>/час и P = 38 Па Рабочая точка Q = 8362.8 м<sup>3</sup>/час и P = 41.5 Па

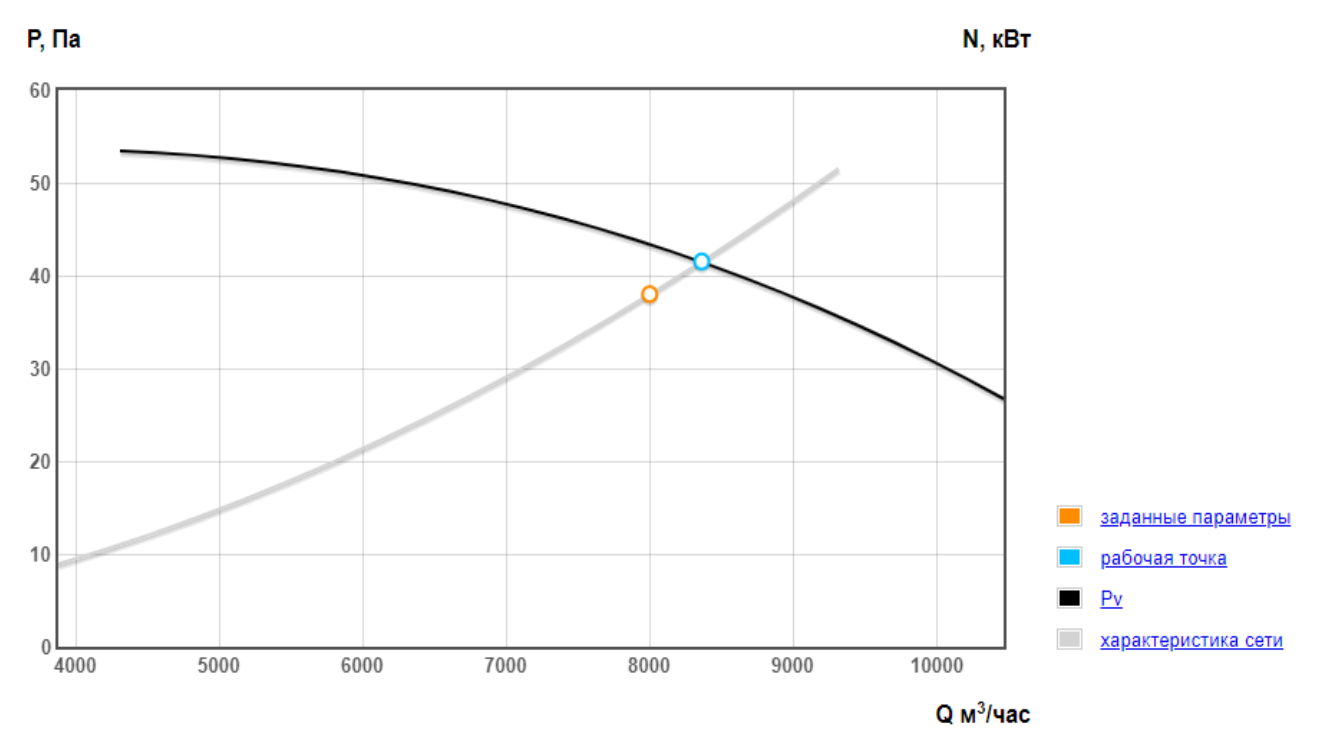

Рисунок Д.10 – Характеристика вентилятора ВО-13-284-4/20-8-0,25-750(B10)<br>Диаграмма производительности

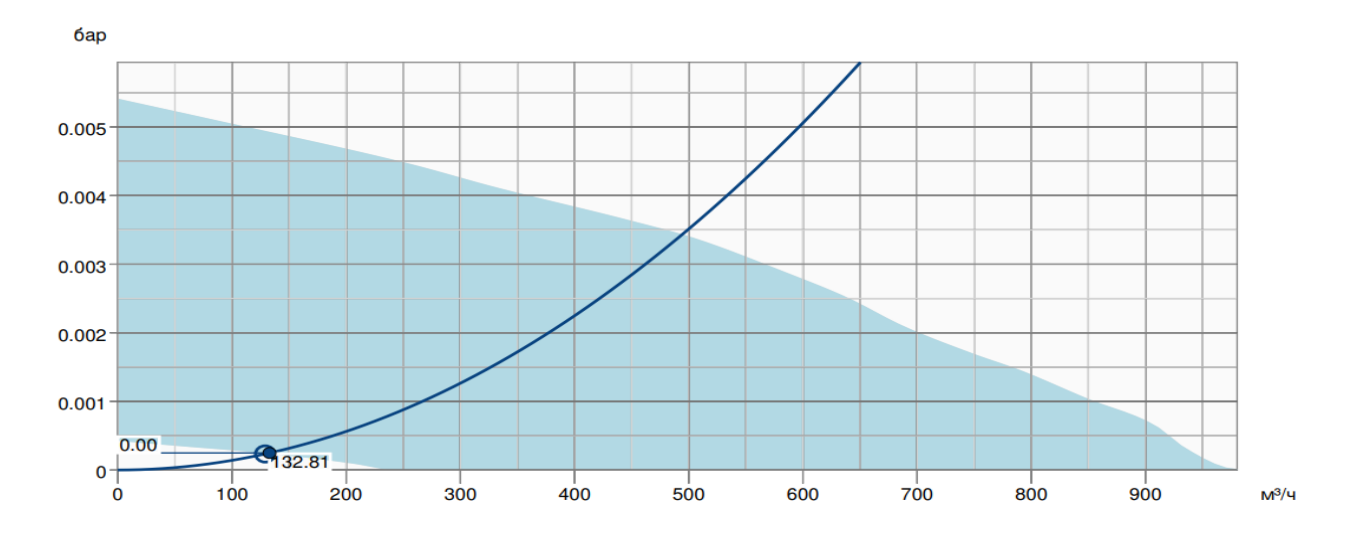

Рисунок Д.11 – Характеристика вентилятора K 250 EC sileo(В11)

### **Приложение Е Объем работ**

## Таблица Е.1 – Объем работ

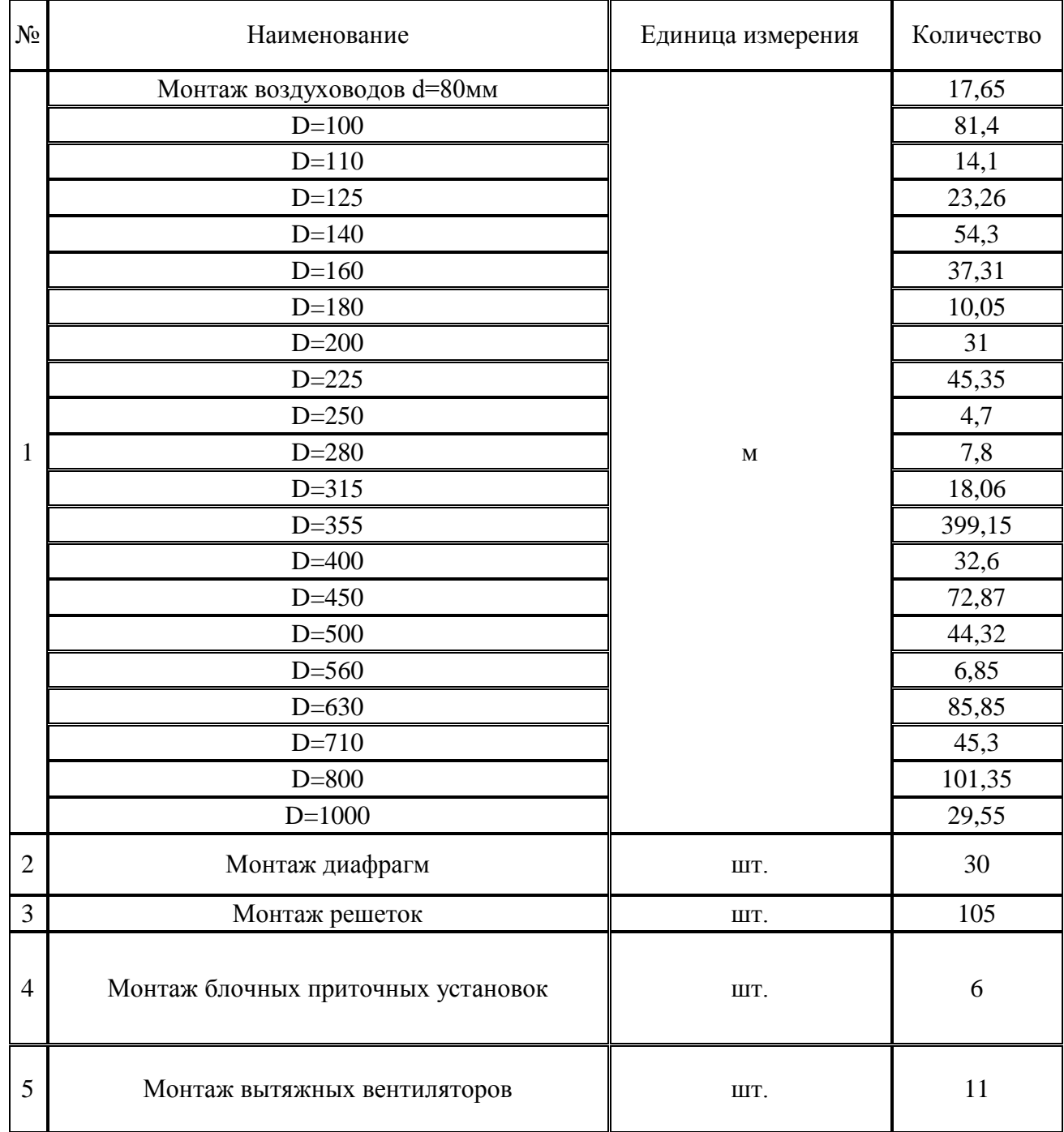

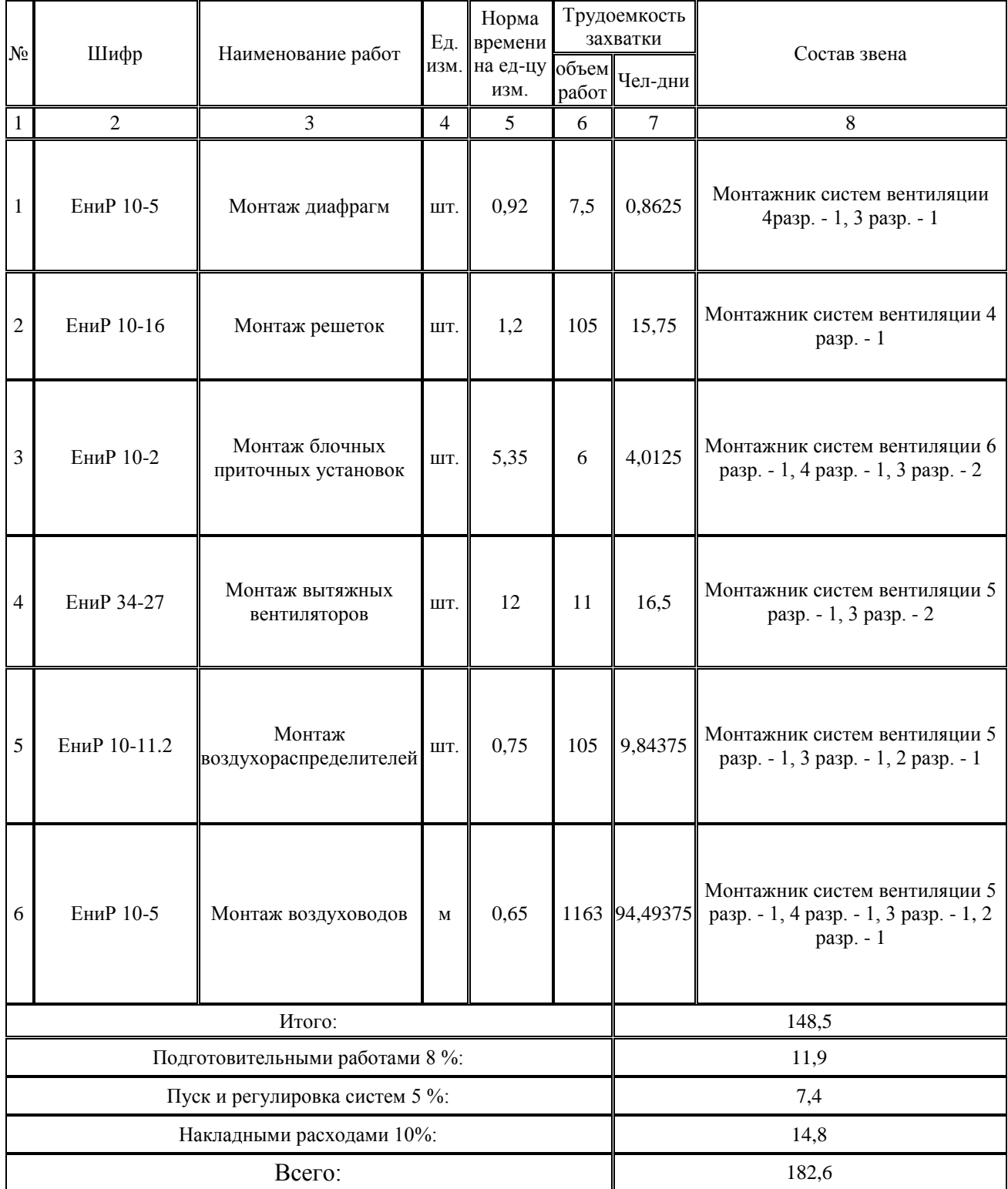

## Таблица Е.2 – Ведомости трудоемкости

## Приложение Ж

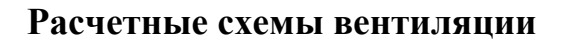

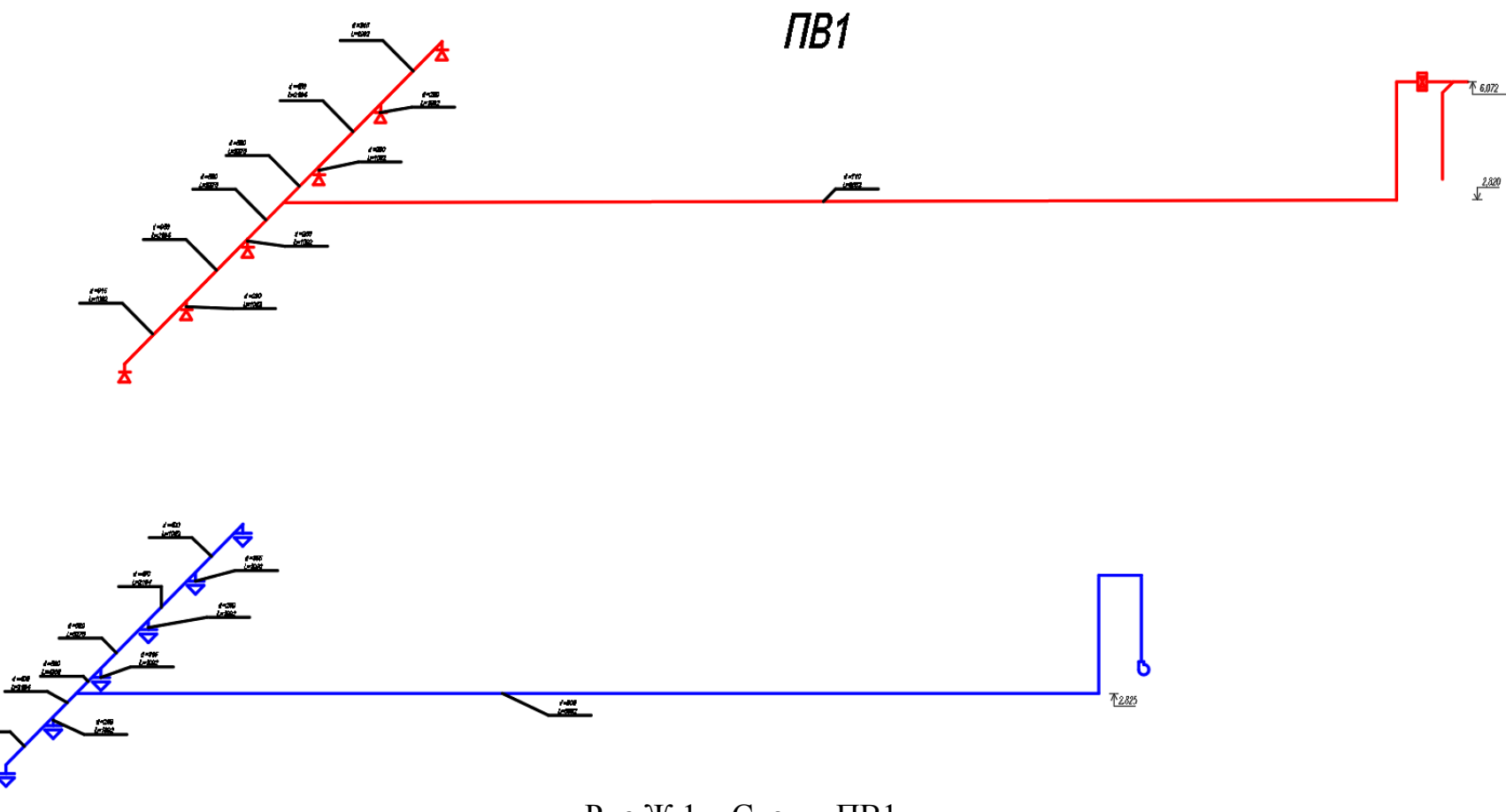

Рис. $\mathcal{K}.1 - Cx$ емы ПВ1

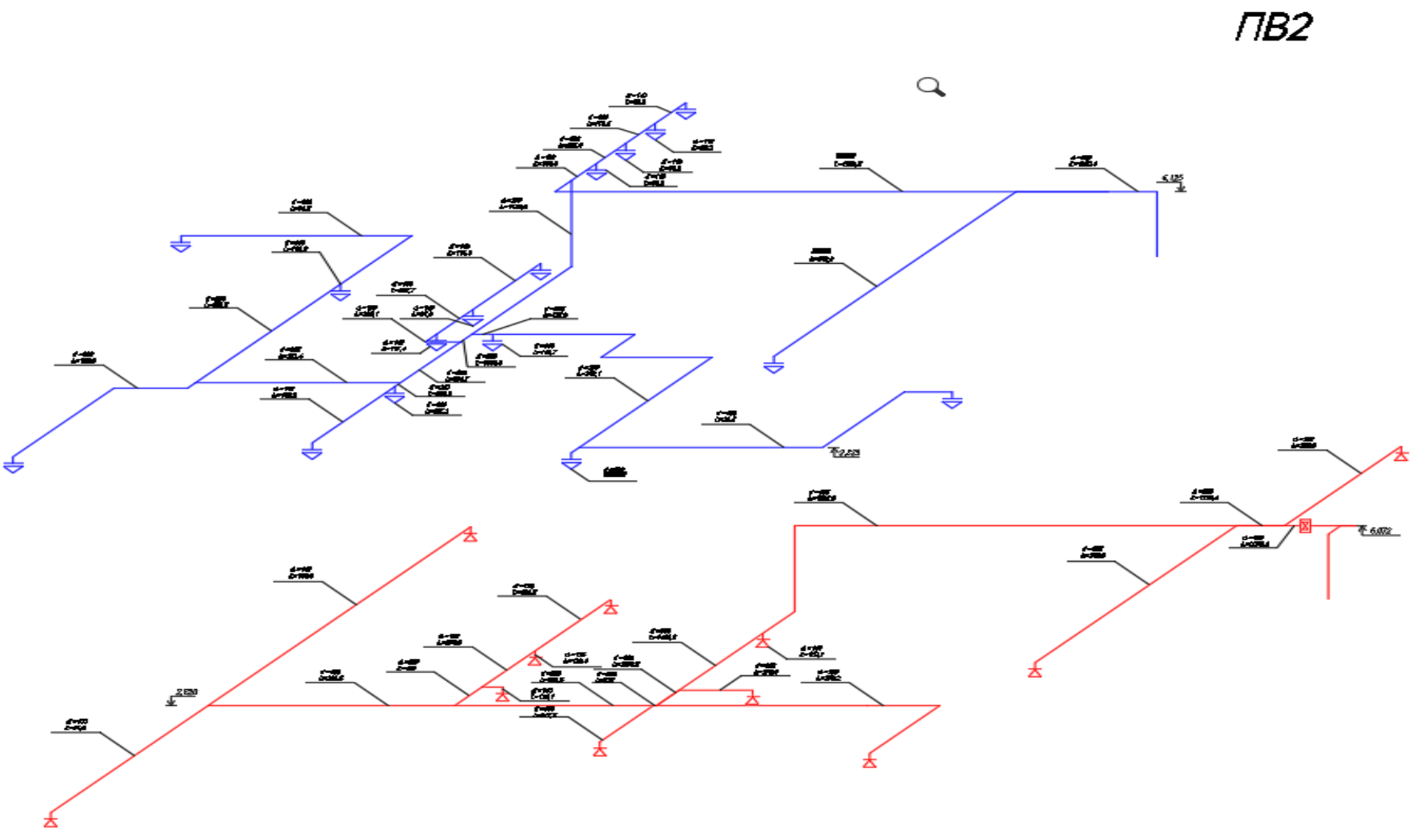

Рис.Ж.2 – Схемы ПВ2

 $\sqrt{AB3}$ 

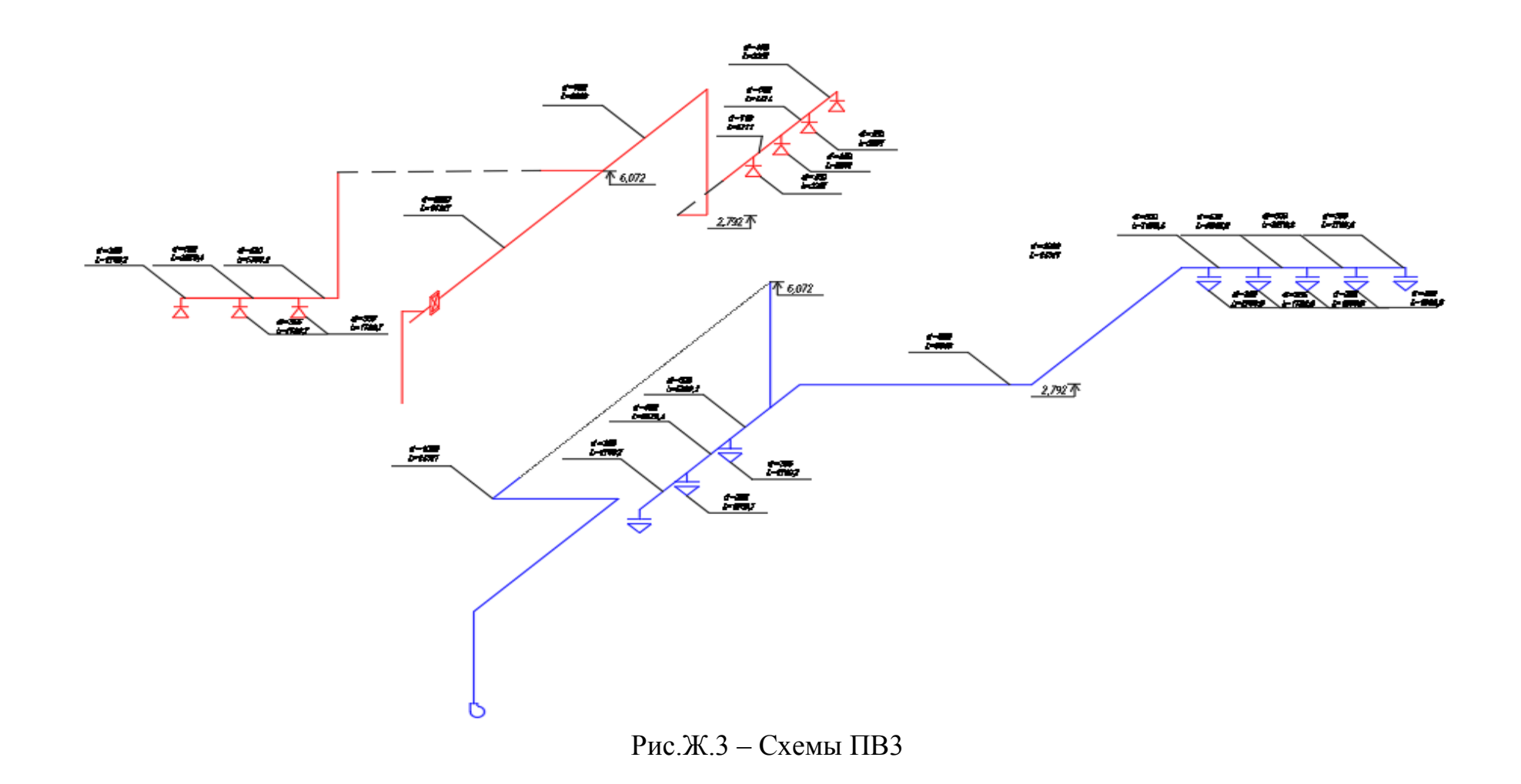

# $\Pi B4$

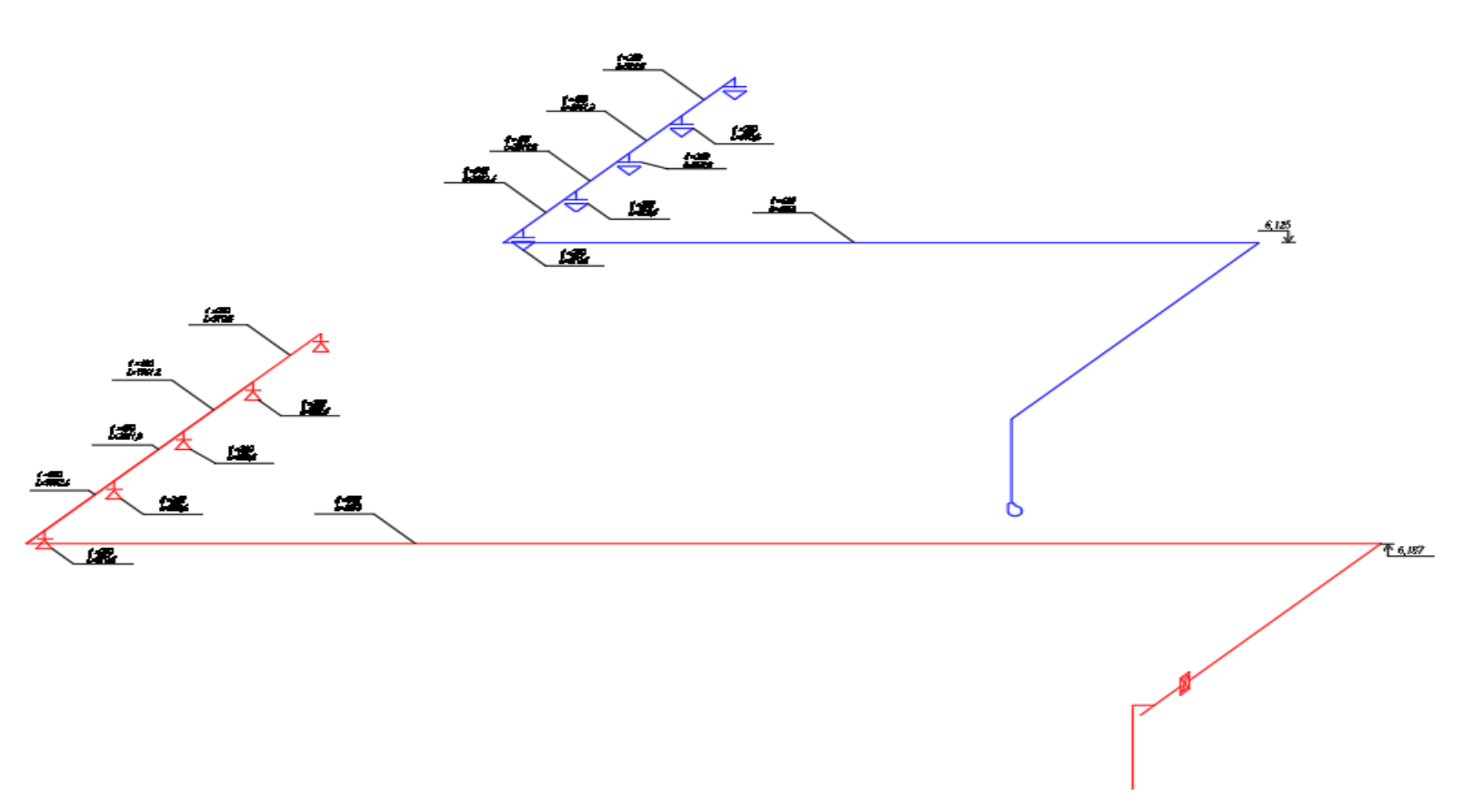

Рис.Ж.4 – Схемы ПВ4

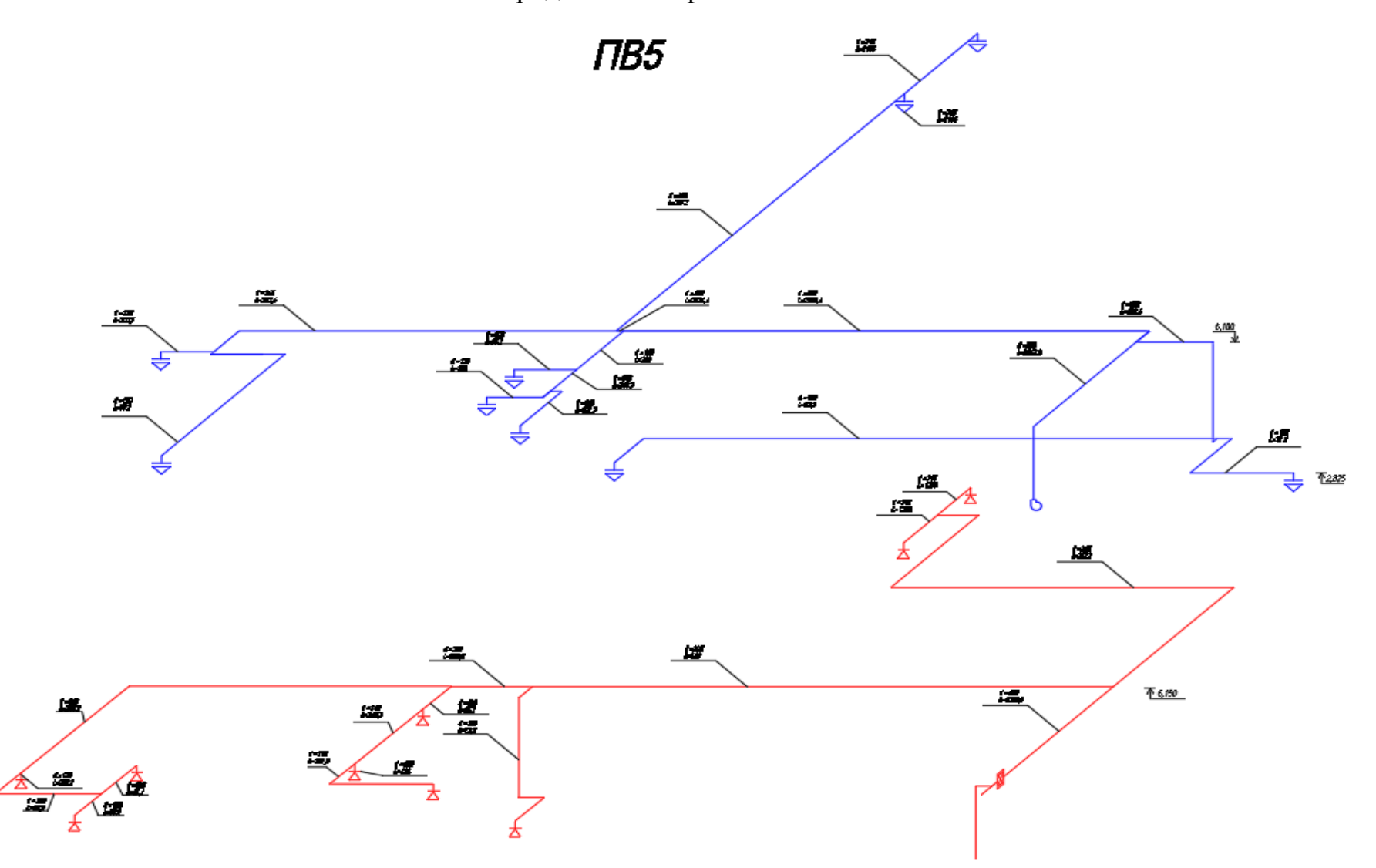

Рис. $K.5 - Cx$ емы ПВ5

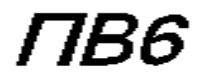

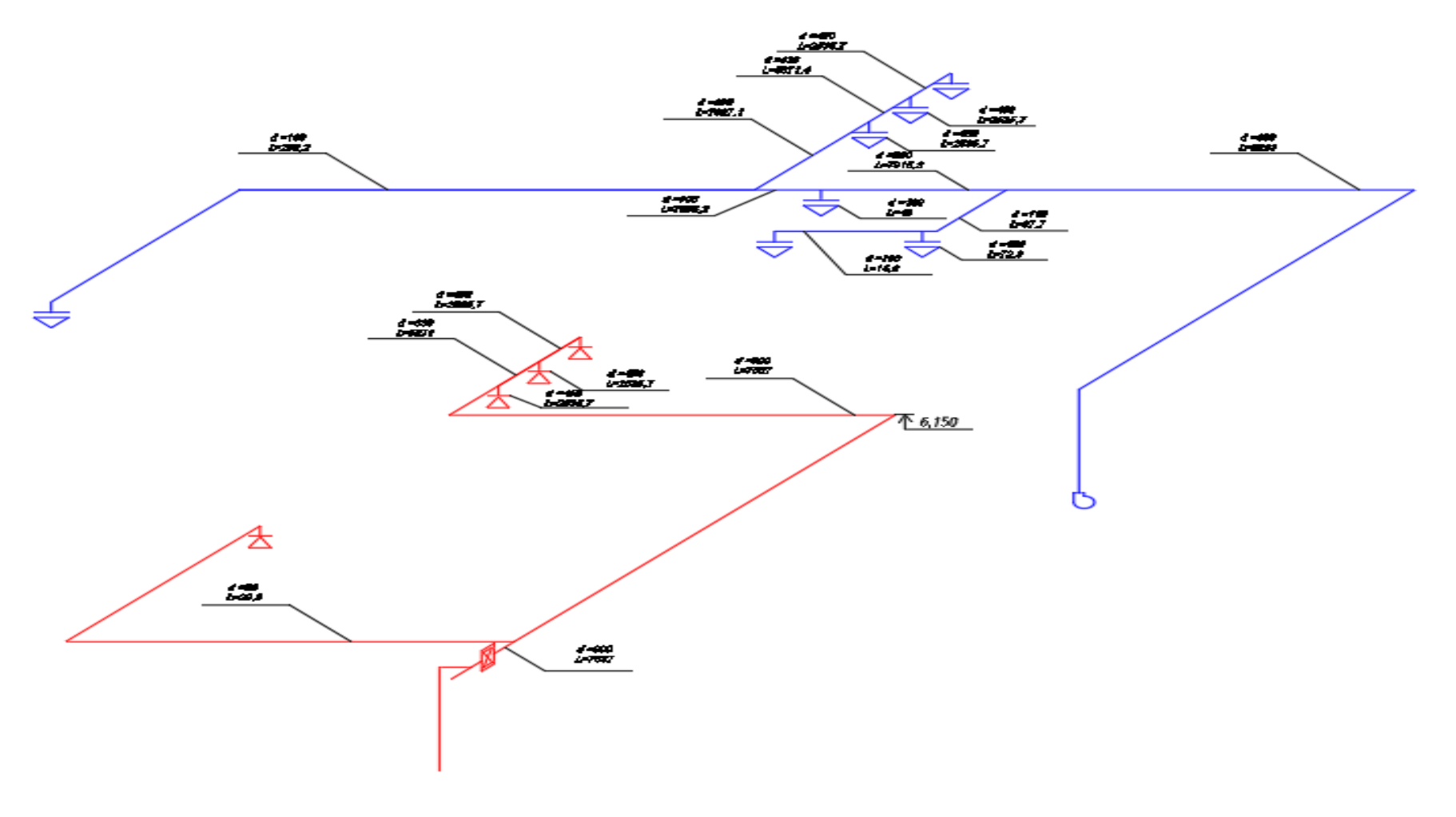

Рис. $K.6 - Cx$ емы ПВ6

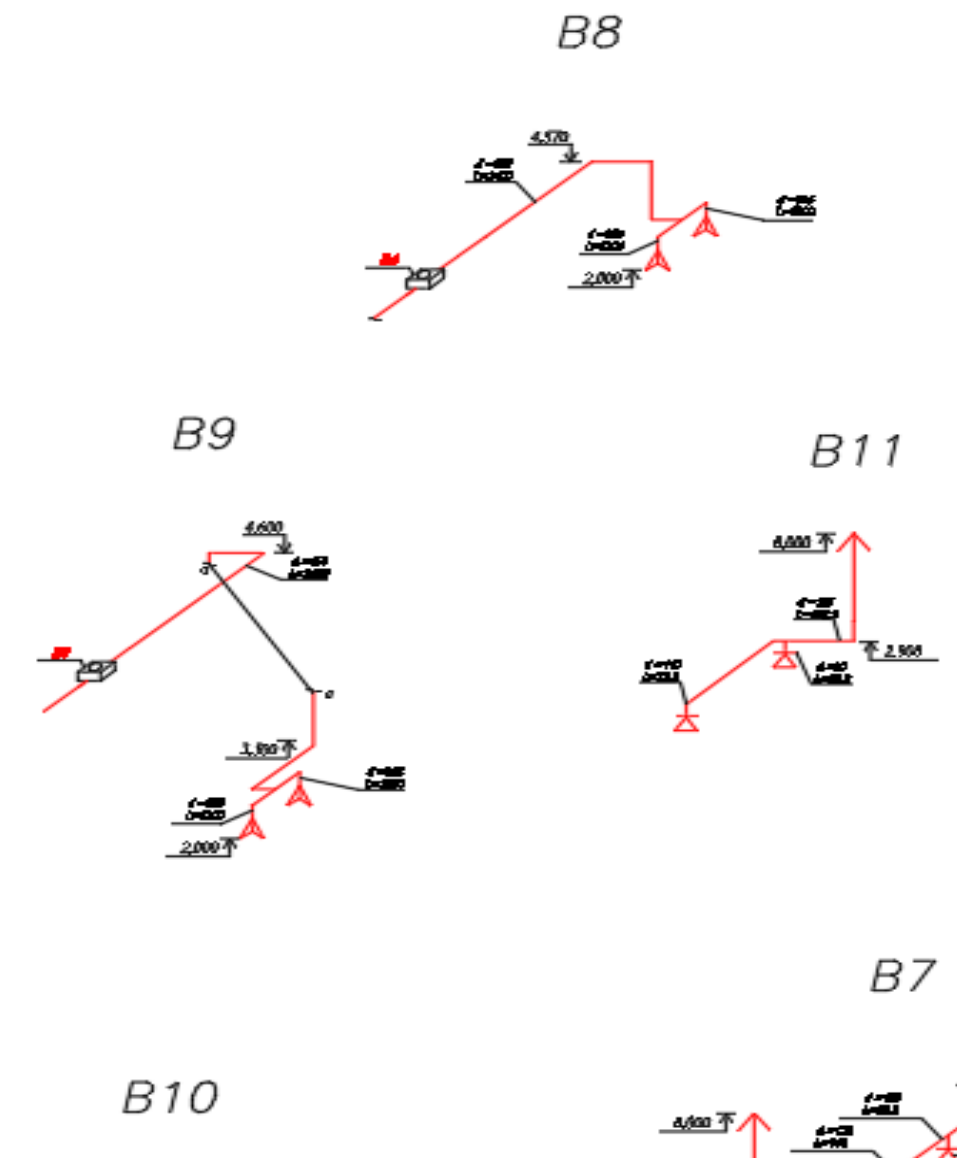

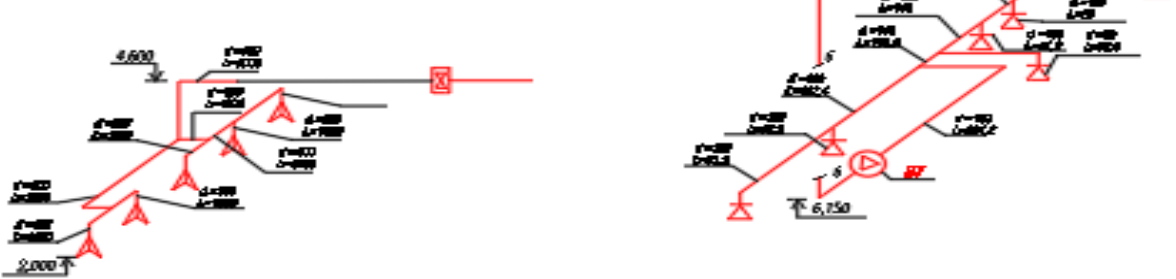

Рис.Ж.7 – Схемы В7, В8, В9, В10, В11

### Приложение З **I-d диаграммы**

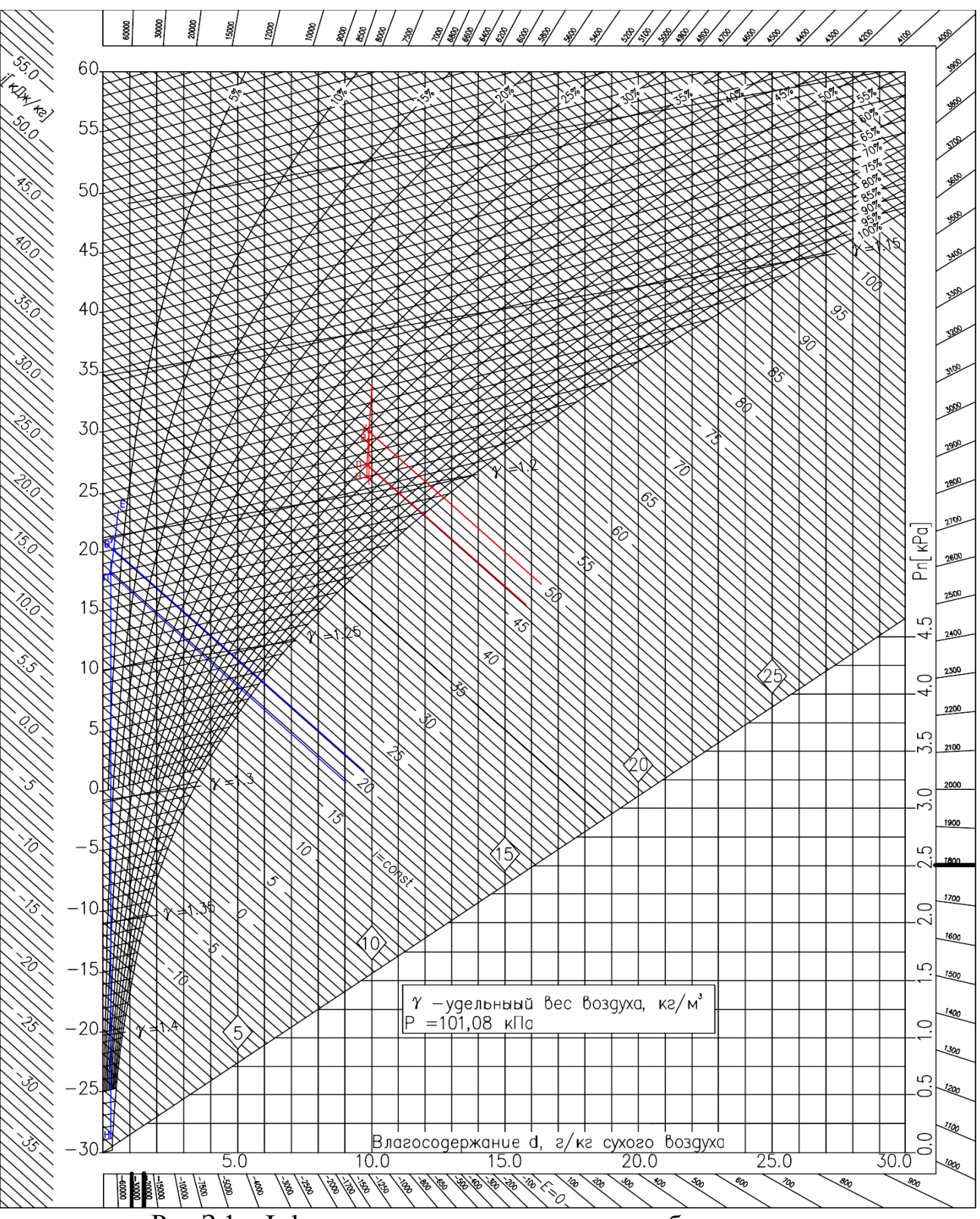

Рис.З.1 – I-d диаграмма помещения употребления пищи

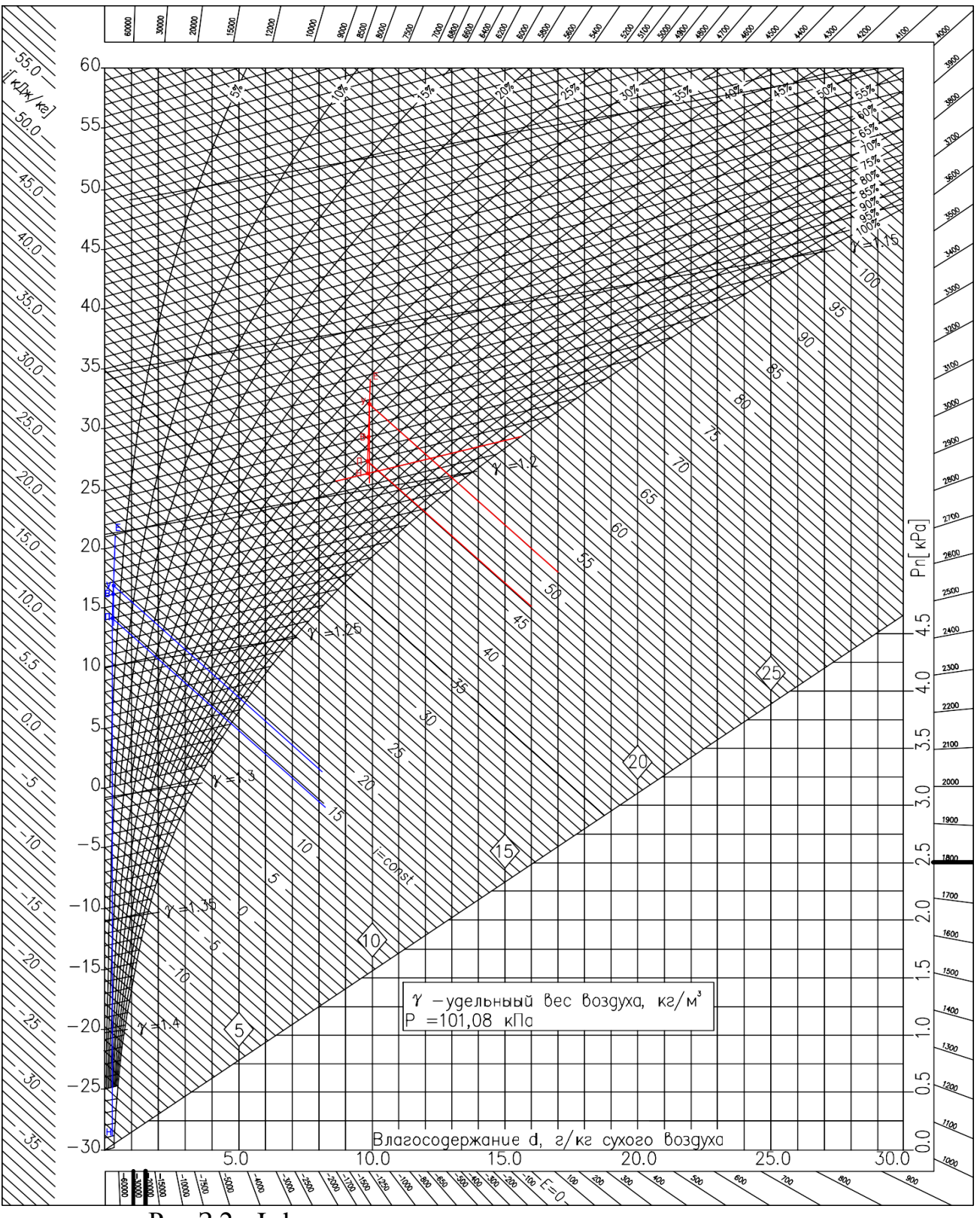

Рис.3.2 - I-d диаграмма помещения приготовления пищи